# **ERKLÄRVIDEOS PLANEN UND GESTALTEN**  WISSEN UND ÜBERZEUGUNGEN AUS PERSPEKTIVE DER ERKLÄRENDEN<sup>1</sup>

**[Kirsten Schindler](https://germanistik.uni-wuppertal.de/de/teilfaecher/didaktik-der-deutschen-sprache-und-literatur/personen/kirsten-schindler/)** (Universität Wuppertal) **& [Matthias Knopp](https://idsl2.phil-fak.uni-koeln.de/institut/personen/lehrendenseiten/dr-matthias-knopp)** (Universität zu Köln)

Zitiervorschlag: Schindler, K. & Knopp, M. (2024, 05). Erklärvideos planen und gestalten – Wissen und Überzeugungen aus Perspektive der Erklärenden. (working paper no. 1).<http://kups.ub.uni-koeln.de/id/eprint/72704>

# **ABSTRACT**

Was ist denjenigen, die Erklärvideos für ihren Deutschunterricht nutzen und selbst solche Videos produzieren (müssen), bei der Planung und Gestaltung wichtig? In dem Beitrag wird am Beispiel verschiedener Zugänge ermittelt, welche Wissenszugänge und Überzeugungen für Entscheidungen im Entstehungsprozess herangezogen werden und wie sich Routinen bei der Produktion solcher Videos ausbilden können. Der Beitrag basiert dabei auf umfangreichen Datenquellen, die zum einen aus Hochschulseminaren stammen, bei denen Studierende (Lehramt Deutsch / Master) in Gruppen Erklärvideos produziert sowie den Produktionsprozess dokumentiert und reflektiert haben. Zum anderen stützen sich die Überlegungen auf zwei Experteninterviews von Deutschlehrkräften, die bereits sehr früh systematisch Erklärvideos für ihren Unterricht verwendet und sich in der Erstellung solcher Videos professionalisiert haben.

# **SCHLAGWORTE**

Erklären / Professionalisierung / Grammatikunterricht / Erklärvideos / Deutschunterricht

# **ABSTRACT**

What is important to those who use explanatory videos for their lessons and (have to) produce such videos themselves? What thoughts provide orientation while planning and designing them? The article uses various materials to determine on which knowledge and beliefs the creation process is based on and how routines can develop in the production of such videos. The article uses extensive data sources, which on the one hand originate from university seminars in which students (German / Master's degree) produced explanatory videos in groups and documented and reflected on the production process. On the other hand, the considerations are based on two interviews with experts, German teachers who systematically used explanatory videos for their lessons at a very early stage and have professionalized the production of such videos.

# **KEY WORDS**

Explaining / Professionalization / Grammar lessons / Explanatory video / German lessons

1 Der Beitrag wurde initial für einen avisierten Sammelband konzipiert und eingereicht, der jedoch von den Band-Hrsg. zurückgezogen wurde. Wir danken den Herausgeber\*innen und Reviewer\*innen für die wertvollen Hinweise, die wir in der Überarbeitung einbezogen haben. Wir haben uns aus vier Gründen gegen die Möglichkeit einer Neueinreichung in einem Sammelband, wie von den Herausgeber\*innen vorgeschlagen, oder einer Zeitschrift und für diese Form der Veröffentlichung entschieden. Erstens ist es unser Wunsch, die hier zusammengefassten Beobachtungen nach der Verzögerung zügig zu veröffentlichen. Zweitens sprengt der Umfang, den der Beitrag inzwischen hat, den bislang üblichen Umfang (z.B. von Zeitschriftenbeiträgen). Gerade die Zusammenschau unterschiedlicher Datenquellen, die wir hier nutzen, erscheint uns aber für unsere mehrperspektivische Sicht auf Wissen und Überzeugungen zentral; sie lässt sich u.E. nur in entsprechendem Umfang erfassen. Diesen Datenquellen möglichst viel Platz einzuräumen (auch durch die umfangreiche Zitation) dient dann auch zugleich dem Nachvollzug unserer Überlegungen. Drittens ermöglicht die digitale Veröffentlichung die unkomplizierte Ergänzung durch das Transkript, auf das wir Bezug nehmen. Dieses kann – so unsere Intention – auch von anderen genutzt werden. Die open access zur Verfügung gestellte Publikation soll viertens eine breite Nutzung ermöglichen – das zumindest würden wir uns wünschen.

Schindler & Knopp 2024

# **1 ZUM EINSTIEG**

"Hallo zusammen! Im heutigen Erklärvideo erfährst du alles über das Großschreiben von Wörtern. Außerdem erfährst du ein paar Proben, mit denen du überprüfen kannst, ob die Wörter groß geschrieben werden. Wir wünschen Dir einen Monsterspaß."

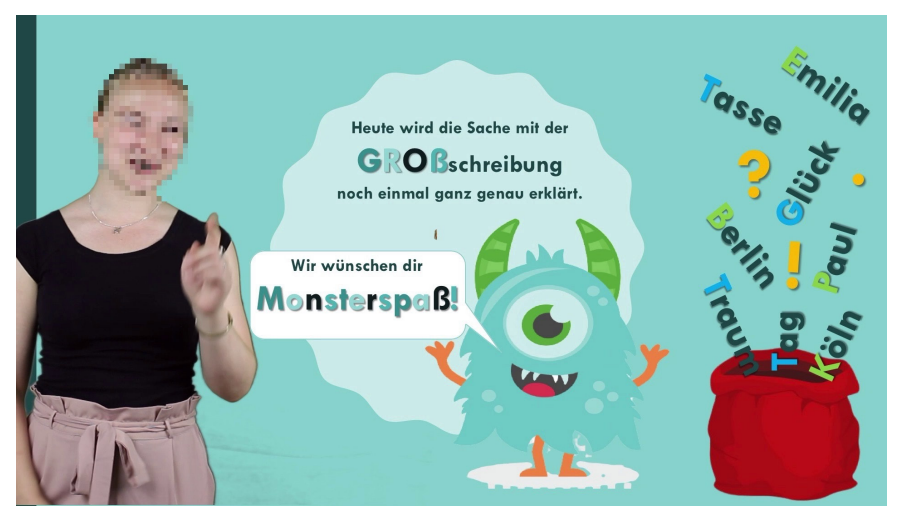

Abb. 1: Filmstill aus dem Video "Großschreibung" (Gruppe 4, SoSe 2021), Sek. 1

So beginnt ein gut dreiminütiges Erklärvideo, das eine Gruppe von fünf Studierenden im Rahmen eines fachdidaktischen Seminars an der Universität zu Köln produziert hat (zum Setting und Konzept des Seminars siehe [Knopp & Schindler, 2021](https://doi.org/10.18716/ojs/kON/2021.s.4); das Video ist hier abrufbar: [https://philtypo3.uni-koeln.](https://philtypo3.uni-koeln.de/sites/idslII/Forschung/Video1.webm) [de/sites/idslII/Forschung/Video1.webm](https://philtypo3.uni-koeln.de/sites/idslII/Forschung/Video1.webm)2 ). Das Erklärvideo zum Thema *Großschreibung von Wörtern und Proben zur Bestimmung* richtet sich an Schüler\*innen der zweiten Jahrgangsstufe einer Grundschule. Mit der Begrüßung und der kurzen Inhaltsangabe spricht die Sprecherin, die als Person sichtbar auftritt, ganz unmittelbar die Gruppe derjenigen an, für die das Video gedacht ist. Neben der deutlichen Betonung, dem sichtbaren Lächeln, dem Zeigen auf das Publikum vor dem Bildschirm, wird die Orientierung an jüngeren Schüler\*innen auch durch die Hintergrundgestaltung (monochromer Hintergrund, farbige Lexeme, Ausrichtung der Wörter, Variation bei der Schriftgröße)<sup>3</sup> und den Kohärenzrahmen (Monster) deutlich.

Das skizzierte Video zeigt einen besonderen Typ von Erklärvideo und lässt sich am ehesten als Realfilm beschreiben (Anders, 2019, S. 260). Kennzeichnend dafür ist, dass die erklärende Person sichtbar auftritt und die Erklärung in situ vorführt. Im Rahmen eines Erklärvideos kann sie dazu verschiedene multimodale Elemente nutzen: neben der eigenen, sprachlichen Erklärung den Ton (auch Geräusche und Musik), die im Video eingeblendete Schrift sowie bildliche Elemente, die stabil oder dynamisch im Video genutzt werden (vgl. etwa [Knopp & Schindler 2023](https://doi.org/10.18716/ojs/midu/2023.0.1); [Zander, Behrens & Mehlhorn, 2020\)](https://doi.org/10.1007/978-3-662-54368-9). Ob und wie Studierende ihre Erklärvideos multimodal/-kodal gestalten, blieb ihnen überlassen. Besonders häufig wurde im Seminar (s.u.) die sogenannte *Legetrick-Technik* genutzt (oftmals auch als digitale Legetrick-Technik; s. ebenfalls Anders, 2019, S. 258–259), bei der die Erklärgegenstände sukzessive auf- und abgebaut werden.

Was zeigt sich noch an dem kurzen Einstieg? Besonders hörbar ist, dass die erklärende Person unmittelbar nach der Begrüßung die (potenziellen) Rezipient\*innen (Grundschüler\*innen) direkt und wiederholt mit "du" anspricht und das Video entsprechend adressiert. Eine solche Adressierung,

<sup>2</sup> Wir empfehlen die Nutzung von Chrome, Opera oder Firefox, da ansonsten ggf. lediglich der Download des Videos gestartet wird. 3 Zur Typographie als Gestaltungsmittel multimodaler Texte siehe u.a. die Arbeit von Busch (2021).

gerade schon zu Beginn des Videos, wird in der Mehrheit der im Seminar entstandenen Videos genutzt (dabei variieren die Personalpronomen; neben das "du" tritt auch die Pluralform "ihr"). Die Sprecher\*innen, die sich als "ich" oder "wir" einführen, identifizieren sich einerseits selbst und simulieren andererseits eine Anwesenheit der Zuhörer\*innen so wie sie in einer face-to-face (Unterrichts-)Situation vorliegen und beispielsweise bei der Erläuterung des Stundenziels genutzt würde.

Hinweise darauf, dass die Erklärenden dieses Vorgehen nicht nur intuitiv verwenden, sondern auch bewusst auswählen und als besonders geeignet beschreiben, geben die von uns videographisch erhobenen Prozessdaten. Für unsere Exploration war eine andere Seminargruppe bereit, die gemeinsame Arbeit aufzuzeichnen.4

In unserem Beitrag geht es uns um die Perspektive derjenigen, die Erklärvideos erstellen. Dies sind im hier beschriebenen Setting Studierende resp. angehende Lehrkräfte, die auf diese Weise ihr fachliches und fachdidaktisches Wissen überprüfen und anwenden (lernen)<sup>5</sup>, das können aber auch Schüler\*innen sein (vgl. [Podwika & Schilcher, 2023](https://doi.org/10.18716/OJS/MIDU/2023.2.7)). Dabei wollen wir vor allem herausarbeiten, welche fachlichen und fachdidaktischen Überlegungen bei der Planung und Umsetzung eine Rolle spielen, woran sich die Erklärenden orientieren und wie sie Entscheidungsprozesse moderieren (= Anwendung des Professionswissens in konkreten Handlungskontexten, vgl. für die Mathematik z.B. [Jeschke, Lindmeier & Heinze, 2021\)](https://doi.org/10.1007/s13138-020-00171-2).<sup>6</sup> Die fachliche Qualität der von den Studierenden erstellten Erklärvideos ist nicht Gegenstand des Beitrags.

Wir nehmen eine erste begriffliche Schärfung im Hinblick auf die Frage vor, ob erkennbare (fachliche und fachdidaktische) Gründe für Entscheidungen angeführt werden, die auf (fachliches) Wissen rekurrieren oder ob eher alltagsbezogene Annahmen und Erfahrungen angeführt werden, die zuvorderst lebensweltlich verankert sind und als allgemeines, nicht-fachliches Erfahrungswissen subsumiert werden können. Orientierungen ersten Typs wollen wir *Wissen* nennen, im zweiten Fall nutzen wir den Begriff der *Überzeugungen* (beliefs; Schmidt & Schindler, 2020). Wir greifen damit auf im deutschdidaktischen Professionalisierungsdiskurs gut beschriebene, wenngleich nicht immer eindeutige bzw. gleichermaßen verstandene Konstrukte zurück, die wir folgendermaßen konkretisieren wollen (s. Tab. 1):

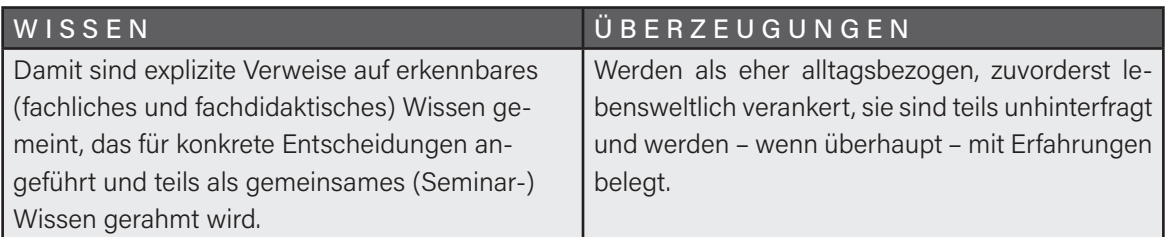

Tab. 1: Gegenüberstellung der Konstrukte Wissen und Überzeugungen

Zur Herausarbeitung von Wissen und Überzeugungen, die bei der Planung und Umsetzung der Erklärvideos virulent werden, greifen wir auf verschiedene Datenquellen zurück. Wir nutzen das im Seminarkontext entstandene Gesprächsbeispiel wie auch nachgeordnet die als Prüfungsleistung eingereichten Reflexionen und Hausarbeiten. Die Befunde aus dem Kontext des Studiums sollen mit dem Vorgehen von professionellen Erklärenden kontrastiert werden.7 Auf welches Wissen und auf welche Überzeugungen rekurrieren Lehrkräfte, die bereits seit vielen Jahren Erklärvideos (großer Reichweite) produzieren und geradezu als stilbildend gelten? Wie haben sich Muster für die Gattung Erklärvideo etabliert (und ggf. verändert)? Zugang zu diesen Prozessen soll über Interviews erfolgen.

6 Gestalterische Merkmale bilden nicht den Kern unserer Beobachtungen, vgl. dazu aber etwa Findeisen, Horn & Seilfried ([2019](https://doi.org/10.21240/mpaed/00/2019.10.01.X)).

<sup>4</sup> Wir danken den Studierenden für die Bereitschaft zur Mitwirkung und Julius Arens sowie Elisabeth Kothe für Format und Lektorat! 5 Pädagogisches Wissen (Shulman, 1987) betrachten wir hier nur am Rande.

<sup>7</sup> Die Datenbasis ist eher als explorativ, denn als systematisch zu beschreiben. In Nachfolgeuntersuchungen, die dann nicht an Lehrveranstaltungen gekoppelt sind, ließen sich die hier diskutierten Phänomene dann grundlegender erfassen.

Marcus von Amsberg und Bob Blume haben sich bereit erklärt, auf unsere Fragen Auskunft zu geben.8 Beide nutzen seit vielen Jahren Erklärvideos für und in ihrem Unterricht und haben dazu bereits verschiedene Materialien entwickelt.

Mit dieser Perspektivierung auf die Erklärenden und ihre Vorgehensweisen wollen wir den bisherigen deutschdidaktischen Diskurs erweitern (siehe u.a. Wolk, 2018; [Dube, 2021](https://doi.org/10.18716/ojs/midu/2021.1.7); Glaab & Maiwald, 2021, Hackl, 2021), der sich u.E. vor allem auf die Analyse der Videos sowie die Geeignetheit für die Rezipierenden bezieht, Produktionsprozesse und Produktionsbedingungen sowie die Perspektive der Erklärenden aber weitgehend ausklammert (vgl. aber Praxis Deutsch 304/2024). Dass sich dies – insbesondere als eine ausschließlich von Deutschdidaktiker\*innen geführte Diskussion – als ungünstig erweist, zeigt auch ein Beitrag im Podcast von Bob Blume, der den Ausgangspunkt für die Zusammenarbeit darstellt.<sup>9</sup>

Unsere Umsetzung erfolgt analog der Zielsetzung in zwei Schritten. In einem ersten Schritt nutzen wir das oben bereits kurz eingeführte Datenmaterial aus dem Seminar. Wir gehen dazu zunächst explorativ rekonstruktiv vor und arbeiten die im Gespräch bearbeiteten Inhalte und Vorgehensweisen heraus. Dies stellt dann die Grundlage für eine Analyse des Textmaterials (Hausarbeiten und Reflexionen) dar. Wir stellen diese Befunde in den Kontext der Seminaraufgabe, ein Video für eine den Studierenden unbekannte Grundschulklasse zu produzieren, die dieses Video im Unterricht nutzen und bewerten soll. Während sich unsere Überlegungen also zunächst auf Studierende beziehen, die einmalig ein solches Video produzieren, geht es in einem zweiten Schritt um die Perspektive von Lehrkräften, die bereits seit vielen Jahren erfolgreich solche Videos gezielt für ihre Schüler\*innen und eingebettet in ein Unterrichtsgeschehen erstellen.

# **2 STUDIERENDE PLANEN UND PRODUZIEREN ERKLÄRVIDEOS**

# 2.1 ERKLÄRVIDEOS ALS KOMMUNIKATIVE GATTUNG

*Erklären* stellt eine zentrale kommunikative Praxis von Lehrkräften dar (vgl. etwa Baumert & Kunter, 2013; Ossner, 2007, S. 21–22). Neben das Erklären, wie es in unterrichtlichen Kontexten seit jeher praktiziert und in der Deutschdidaktik beschrieben wird (z.B. Spreckels, 2009; Vogt, 2009), tritt seit einigen Jahren das Erklären in multimodalen Kontexten in Form von Erklärvideos (vgl. etwa [Dube,](https://doi.org/10.18716/ojs/midu/2021.1.7) [2021](https://doi.org/10.18716/ojs/midu/2021.1.7) oder [Knopp & Schindler, 2021](https://doi.org/10.18716/ojs/kON/2021.s.4); [Lehnen, 2023](https://doi.org/10.18716/OJS/MIDU/2023.2.9)). Erklärvideos erlauben veränderte Rezeptionsmodi: Das Video kann unbegrenzt und zu jeder Zeit von jedem (mit Internet/WLAN ausgestatteten) Ort und mithilfe unterschiedlicher (internetfähiger) Geräte angeschaut werden; anders als textbasierte, schriftliche Erklärungen (wie sie beispielsweise Schulbücher liefern), ermöglicht das Erklärvideo, verschiedene Modalitäten und Kodalitäten im synchronen Zusammenspiel im Rahmen eines linearen Ablaufs zu kombinieren.

Erklärvideos werden von Schüler\*innen genutzt, z.B. um Unterrichtsstoff zu wiederholen, zu vertiefen, zu erweitern oder einzuüben [\(Rat für kulturelle Bildung, 2019;](https://www.bosch-stiftung.de/sites/default/files/publications/pdf/2019-06/Studie_Jugend%20Youtube%20Kulturelle%20Bildung%202019.pdf) [Bitkom, 2017](https://www.bitkom.org/Presse/Presseinformation/Nachhilfe-im-Netz-Steigende-Nutzerzahlen-fuer-Video-Tutorials.html); Cwielong & Kommer, 2020). Lehrkräfte können hier also gezielt und bezogen auf die Bedürfnisse der Schüler\*innen Inhalte und Kompetenzen auswählen, aufbereiten und vermitteln. Jüngst ist eine Debatte darüber entstanden, welche Funktionen Erklärvideos übernehmen und wie diese (Funktionen) aus didaktischer Perspektive einzuschätzen sind. In DIE ZEIT moniert etwa Krommer [\(2022\)](https://www.zeit.de/2022/04/erklaervideos-youtube-nachhilfe-bildung-kritik?utm_referrer=https%3A%2F%2Fwww.google.com), die Videos – insbesondere kommerziell entwickelte und vertriebene – würden zum einen falsche Erwartungen wecken (also z.B. die deutliche Verbesserung der Noten), zum anderen referierten sie auf ein antiquiertes Lernkonzept, das im stupiden Anwenden (und gerade nicht intelligentem Üben) bestehe. Das Verstehen – bei-

<sup>8</sup> Ihnen beiden sei sehr herzlich für ihre Bereitschaft gedankt, unsere Fragen zu beantworten und so entscheidend zum Text beigetragen zu haben. 9 [https://r8ut13.podcaster.de/squareb/die-wissenschaftliche-bewertung-von-erklaervideos/.](https://r8ut13.podcaster.de/squareb/die-wissenschaftliche-bewertung-von-erklaervideos/) Bob Blume diskutiert in dieser Podcastfolge mit Marcus von Amsberg über die einseitige Bewertung von Erklärvideos, die Lehrkräfte für ihren Unterricht produziert haben, durch Fachdidaktiker\*innen und moniert den fehlenden Austausch zwischen Praxis und Wissenschaft.

spielsweise mathematischer Konzepte – würde so gerade nicht gefördert. Die von Krommer vorgetragene Kritik ist sicherlich feuilletonistisch überspitzt, sie klammert beispielsweise viele Videos aus (gerade auch von Lehrkräften produzierte). Zugleich ist sie argumentativ lückenhaft, da (schlechte) Erklärvideos mit (sehr gutem) Unterricht verglichen werden. Außerdem übersieht sie die Vielfalt von Erklärtypen. Klein (2001) unterscheidet das *Erklären-WAS* (hier stehen beispielsweise Begriffe und Definitionen im Fokus), vom *Erklären-WIE* (hier werden Verfahren und Prozesse gezeigt) und dem *Erklären-WARUM* (hier werden Erläuterungen gegeben und Gründe genannt). Erklärvideos – gerade auch aufgrund ihrer medialen Geprägtheit – eignen sich in besonderer Weise für das Erklären-WIE (gleichfalls Tutorials). Wenngleich manche der Anbieter ihre Videos geradezu als Ersatz von Schule bewerben, verstehen wir Erklärvideos immer als im Unterricht eingebettete und entsprechend gerahmte Lerngelegenheiten.

# 2.2 DAS SEMINARKONZEPT IM ÜBERBLICK

Das Seminar *Multimodales Erklären (im Deutschunterricht)*, das bereits zweimal durchgeführt wurde und an dem jeweils 75 Studierende der Studiengänge Sprachliche Grundbildung (Lehramt Grundschule), Sonderpädagogik und Lehramt für Realschule, Hauptschule, Gesamtschule und Sekundarschule teilgenommen haben (n=150), adressiert diese oben beschriebenen Themen, indem die Studierenden zunächst das Erklären als kommunikative Praxis verstehen (1. Seminarphase), anschließend Erklärvideos in ihrer Spezifik analysieren (2. Seminarphase), dann ein eigenes Erklärvideo in einer Gruppe zu fünft planen und produzieren (3. Seminarphase) und dieses abschließend von Schüler\*innen der Grundschule bewerten lassen (4. Seminarphase). Als Erklärgegenstand – Explanandum – dienten grammatische und orthographische Inhalte aus dem Lehrplan der Grundschule, aus denen die Studierenden frei auswählen konnten. Insgesamt entstanden so über zwei Semester lang insgesamt 30 Erklärvideos zu den in Tabelle 2 abgebildeten Themen.

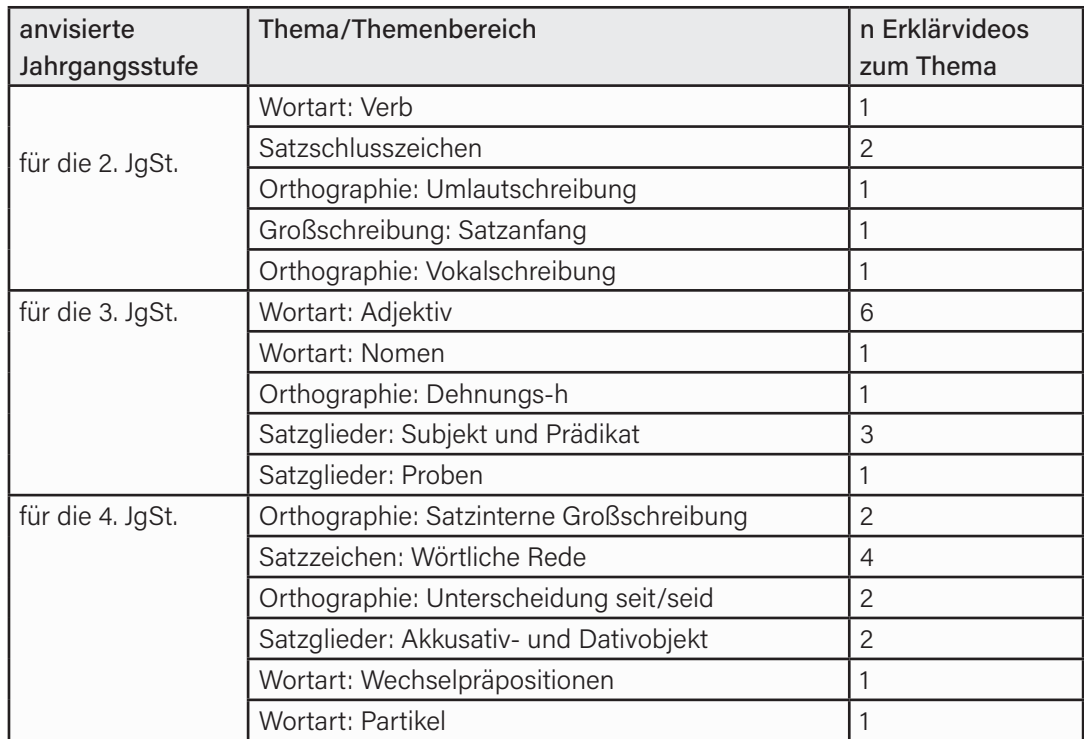

Tab. 2: Themen der im Seminar erstellen Erklärvideos, Häufigkeit der Umsetzung und anvisierte Jahrgangsstufe

Wenngleich durchaus eine bestimmte Breite von Themen zu erkennen ist, die zudem den Lehrplan der Grundschule abbildet, zeigt sich doch, dass bis auf wenige Ausnahmen vornehmlich im grammatischen Diskurs gut beschriebene und kaum strittige Themen (sogenannte Zweifelsfälle, siehe auch die Publikationen in Praxis Deutsch 264, Müller & Szczepaniak, 2017) bearbeitet wurden. Themen, die vom fachlichen Gehalt als durchaus komplexer einzuschätzen sind, wie das Komma, die Getrennt- und Zusammenschreibung oder die Genusverteilung bei Substantiven wurden nicht gewählt.

Bewertet wurden die Videos von Grundschüler\*innen der 2. bis 4. Jahrgangsstufe der städtischen Grundschule Am Rosenmaar in Köln-Höhenhaus jeweils mit einem digitalen Fragebogen, in den die Videos eingebettet waren; die Bewertung der fachlichen Qualität der Videos ist perspektivisch u.a. als Peer Feedback angedacht. Die Grundschüler\*innen rezipierten dabei eine Auswahl der für ihre Klassenstufe entworfenen Videos. Die Items des Fragebogens bezogen sich auf das Verständnis ("Ich habe die Erklärung im Video verstanden", "Das Video hat das Thema gut erklärt"), das Vorwissen ("Ich kannte das Erklärte schon"), die Gestaltung ("Das Video war schön gemacht"), den Umgang mit dem Erklärvideo ("Ich habe das Video mehrfach angeschaut und öfter auch mal zwischendurch gestoppt") und die durch das Video erzeugte Motivation sich weiter mit dem Erklärgegenstand auseinanderzusetzen ("Ich habe jetzt Lust mich noch mehr mit dem Thema zu beschäftigen").<sup>10</sup> Im Wintersemester 2020/2021 haben 99 Befragte den Fragebogen vollständig ausgefüllt (für Videos der JgSt. 2=36, für JgSt. 3=33; für JgSt. 4=30 Befragte), für das Sommersemester 2021 80 Befragte (JgSt. 2=20; JgSt. 3=27; JgSt. 4=33) – was möglicherweise an der kürzeren Bearbeitungszeit durch das kürzere Semester lag.

Mit der Bewertung durch die Grundschüler\*innen wurden verschiedene Zielsetzungen verknüpft: Die Studierenden sollten echte, wenngleich ihnen unbekannte Adressat\*innen vor Augen haben und ihre eigene Arbeit damit auch als sinnvoll einschätzen, die (transparenten) Bewertungskriterien sollten auch die Produktion der Erklärvideos steuern und schließlich sollte die Motivation gesteigert werden: Ausgehend von den Ergebnissen der Fragebögen wurden jeweils drei Gewinnervideos ermittelt, die in einer abschließenden Preisverleihung gewürdigt und mit einem kleinen Preis versehen wurden.11

<sup>10</sup> Entsprechend des Effekts sozialer Erwünschtheit der Antworten und der Gefahr der Verstehensillusion bei Erklärungen sind die Ergebnisse sicherlich mit Vorsicht zu interpretieren.

<sup>11</sup> Momentan sind die finalen Videos aufgrund von Copyright-Beschränkungen nur in einem geschlossenen Bereich zugänglich, perspektivisch wäre das Publikmachen aber sehr wünschenswert.

## 2.3 TOOLS ZUR PLANUNG, PRODUKTION UND ZUM SCHNITT VON ERKLÄRVIDEOS

Beide Seminardurchgänge (im Wintersemester 2020/2021 und Sommersemester 2021) fanden ausschließlich digital statt, wöchentlich wurde dazu über Zoom-Sitzungen gearbeitet und das kollaborative Arbeitstool MURAL genutzt (s. Abb. 2).12

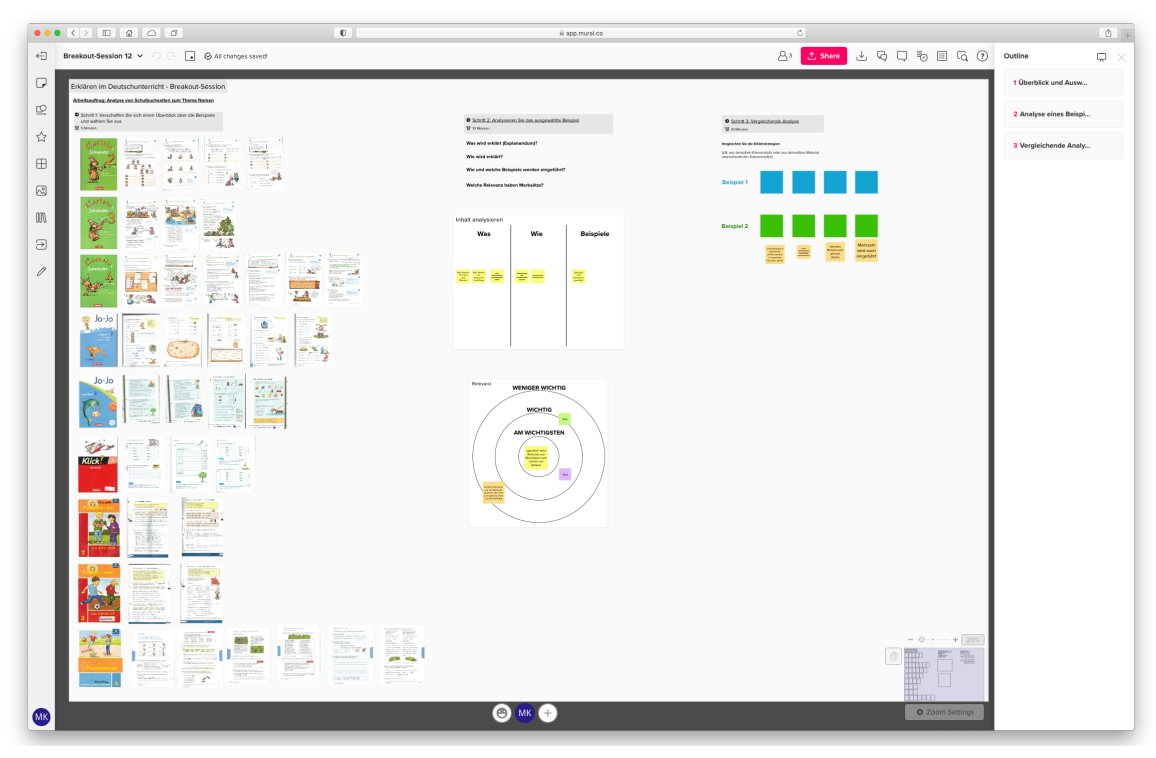

Abb. 2: MURAL-Raum aus dem Seminar, hier exemplarisch Breakoutsession "Grammatik in Lehrwerken" zur Bearbeitung in den einzelnen Studierendengruppen

Das Seminarmaterial wurde auf einem Google Workspace for Education-Ordner zur Verfügung gestellt. Die Erstellung eines Erklärvideos wurde als kooperative Leistung in Form einer Gruppenarbeit gerahmt, jeweils fünf Studierende erarbeiteten dazu gemeinsam das Thema und die Umsetzung einer Erklärsequenz. Die Zusammensetzung der Gruppen erfolgte über eine Selbsteinschätzung der jeweils dominierenden Expertise. Zur Auswahl standen Grammatiker\*in, Sprecher\*in, Techniker\*in, Gestalter\*in, Organisator\*in. In jeder Gruppe sollten entsprechend alle Expertisen vorhanden sein, wenngleich der kooperative Austausch bestimmend bleiben sollte.

Um den gemeinsamen Arbeitsprozess der Studierenden zu unterstützen, wurde eine Planungshilfe entwickelt, die insgesamt sieben Schritte benannte (von der Festlegung des Themas, dem zu erarbeitenden Inhalt, den Adressat\*innen, der Ideensammlung und dem Gerüst, dem Skript bis zur Produktion und weiteren Tipps), in Tabellenform angelegt war und offene Zeilen für die Eintragungen der Gruppe enthielt; im kurzen Videoausschnitt zu Beginn wurde bereits auf diese Planungshilfe verwiesen (s. Tab. 3). Die Planungshilfe fungiert damit ähnlich eines sogenannten *interim planning document* (Schindler & Wolfe, 2014). Damit sind zeitlich befristete, den Arbeitsprozess organisierende Texte gemeint, die den Stand der Arbeit dokumentieren, die weiteren Schritte (mit Aufgaben und häufig auch Fristen) benennen und ggf. auf andere Dokumente verweisen können; für das professionelle Arbeiten in Gruppen sind solche Dokumente konstitutiv.

#### 1. Thema & Gegenstand

1.1 Thema bzw. Themenbereich auswählen (siehe Übersicht über mögliche Inhalte aus Sitzung 6)

1.2 Explanandum: Gegenstand möglichst genau bestimmen und eingrenzen: Was ist Ihr Gegenstand (und was nicht)?

#### 2. Fachinhalt

2.1 Diskutieren Sie in Ihrer Gruppe Ihre Kenntnisstände zum gewählten Gegenstand.

2.2 Stellen Sie sich gegenseitig Fragen, klären Sie Unklarheiten.

2.3 Konsultieren Sie die Literatur zum Gegenstand und lesen Sie sich ein; verteilen Sie ggf. die Texte und stellen Sie sich die Inhalte (dezidiert zum Gegenstand) gegenseitig vor. Siehe zur Grammatikdidaktik Sitzung 5!

2.4 Konsultieren Sie auch noch einmal die Literatur (und Folien) zum Erklären (insbes. Sitzung 2 & 4). Explizieren Sie, was für eine Form von Erklärung (*Erklären WAS/WIE/WARUM*) Sie anstreben.

#### 3. Adressaten & Zielsetzung

3.1 Klären Sie gemeinsam explizit: Wer sind die Adressat\*innen des Erklärvideos? Was sollen die Schüler\*innen mittels Ihres Erklärvideos lernen? Tipp: Versuchen Sie vom Ende her zu denken, welche 'Aha-Momente' sollen die Rezipierenden haben? (Weitere hilfreiche Fragen, ggf. mit Bezug zur Literatur zu beantworten: Was wissen/können die Rezipierenden schon? Welche Erkenntnis sollen sie am Ende gewonnen haben?)

3.2 Versuchen Sie nun zu klären, welche Schritte notwendig sind, um die unter 3.1 formulierten Ziele zu erreichen.

#### 4. Ideensammlung und Gerüst

4.1 Damit (= 3.2) beginnen Sie zugleich langsam, ein ,Gerüst' für Ihre Erklärung zu entwickeln (evtl. sogar eine Art 'Story' oder Storyboard), das muss noch nicht final geschehen und kann fortlaufend weiterentwickelt werden (bis zum Start der eigentlichen Videoproduktion (s.u. Punkt 6)).

4.2 Besprechen Sie mögliche Anschauungsverfahren (Sitzung 2, Folie 14ff sowie Sitzung 5) und einigen Sie sich darauf, welche/s dem Gegenstand und den Adressat\*innen Ihrer Meinung nach besonders angemessen ist/sind.

4.3 Hier können Sie bereits anfangen, das Spezifische digitaler (multi-)modaler Erklärungen ,mitzudenken' (siehe dazu insbes. Sitzung 3).

4.4 Tipps für die Ideensammlung: Nehmen Sie sich Zeit (allein und in der Gruppe)! Lassen Sie Ihre Gedanken 'wandern', schreiben Sie alles, was Ihnen einfällt, mit Stift und Papier auf. Sehen Sie sich andere Videos an und lassen Sie sich inspirieren (aber nicht lenken). Tragen Sie Ihre Ideen zusammen und entwickeln Sie diese gemeinsam weiter.

5. Storyboard & Skript gestalten (Achtung, häufig unterschätzt)

5.1 Hierfür sollten Sie die meisten Ressourcen verwenden, ein gutes Skript ist der Dreh- und Angelpunkt Ihrer Erklärvideoproduktion.

5.2 Überlegen Sie, welche Schritte Sie im Einzelnen im Erklärvideo benötigen (z.B. Aufhänger – Worum geht es genau? Was ist das Interessante/das Problem? Worin besteht der Anwendungsbezug? Wo kommt das vor? Was sollen die Rezipierenden tun?)

5.3 Fertigen Sie gemeinsam ein Storyboard an und überlegen Sie für die einzelnen Schritte, was Sie an Elementen benötigen (z.B. etwas Aufgeschriebenes, eine Animation, ein Bild, einen aufgeschriebenen oder eingesprochenen Satz).

5.4 Voice Over: Schreiben Sie den einzusprechenden Text genau auf und testen Sie das mündliche Einsprechen (und modifizieren Sie dann ggf. den Text usw. usf.).

#### 6. Produktion

6.1 Wenn Sie alles beisammen haben, können Sie gemeinsam überlegen, mit welcher Software Sie Ihr Erklärvideo umsetzen wollen (siehe Dokument Tool-Zugaenge\_Multimodales Erklaeren.pdf). Tipp: Die technische Umsetzung ist eigentlich das Nebensächlichste!

6.2 Machen Sie sich mit der Software vertraut, probieren Sie kurze Sequenzen aus, um die Funktionen und die Anwendung kennenzulernen. Ansprechpartner\*in bei technischen Fragen ist xyz.

6.3 Videoproduktion

6.4 ggf. Schnitt

#### 7. Tipp:

Vom Ergebnis her gedacht ist es sinnvoll zu überlegen, was für Kriterien Sie selbst anlegen würden, um die Güte eines Erklärvideos zu bestimmen (siehe die besprochenen Kriterienkataloge, z.B. in Normann, 2020) – Sie können auch gemeinsam einen eigenen Kriterienkatalog entwickeln/besprechen und dann, probehalber, auf Ihr Video anwenden.

Tab. 3: Organisation des Arbeitsprozesses zur Entwicklung und Herstellung eines eigenen Erklärvideos<sup>13</sup>

## 2.4 WISSEN UND ÜBERZEUGUNGEN DER STUDIERENDEN

Nach den gemeinsamen Sitzungen im Seminar findet in der zweiten Seminarphase die Gruppenarbeit statt. Gerahmt ist sie als 'assistierte Erarbeitung' – im Rahmen dieser Seminarsitzungen arbeiten die Studierenden in Breakouträumen und können jederzeit die Hilfe der Dozierenden einfordern.

Ausgangspunkt der nachfolgenden Überlegungen ist das gut einstündige Gruppengespräch.14

Beteiligt sind vier der fünf Gruppenmitglieder; ein Gruppenmitglied fehlte. Es stellt die zweite Gruppensitzung dar (von insgesamt dreien); die Arbeit geht aber auch außerhalb des Seminars weiter, z.B. um das Video zu drehen.

#### 2.4.1 ERKLÄRINHALTE AUSWÄHLEN – AUF DER SUCHE NACH DEM ERKLÄRKERN

Die in der ersten Gruppenarbeitssitzung (und zu Hause) bereits erarbeiteten Inhalte lassen sich (bedingt) rekonstruieren. Die Studierenden teilen während der gemeinsamen Arbeit (ab Minute 6) ihren Bildschirm, auf dem das bearbeitete Google Dokument (s. Abb. 3) erkennbar ist. In der ersten Gesprächsphase knüpfen sie an die bisherige Arbeit an. Sie diskutieren, welche der Inhalte für das Erklärvideo relevant sind ("jetzt halt so n bisschen die Frage, wie wir da unseren Schwerpunkt setzen", Fläche 10).

13 Vgl. dazu auch Material 2 in Knopp & Schindler 2024.

<sup>14</sup> Das Gruppengespräch wurde weitgehend in orthographischer Umschrift transkribiert (siehe Anhang), damit die im Anschluss zitierten Gesprächsausschnitte leichter zu rezipieren sind. Die Zitate weisen zudem nicht die jeweilige Sprecherin aus. Sollte innerhalb der zitierten Passage ein Sprecherinnenwechsel vorkommen, ist er mit einem vertikalen Strich ("Pipe") (|) gekennzeichnet.

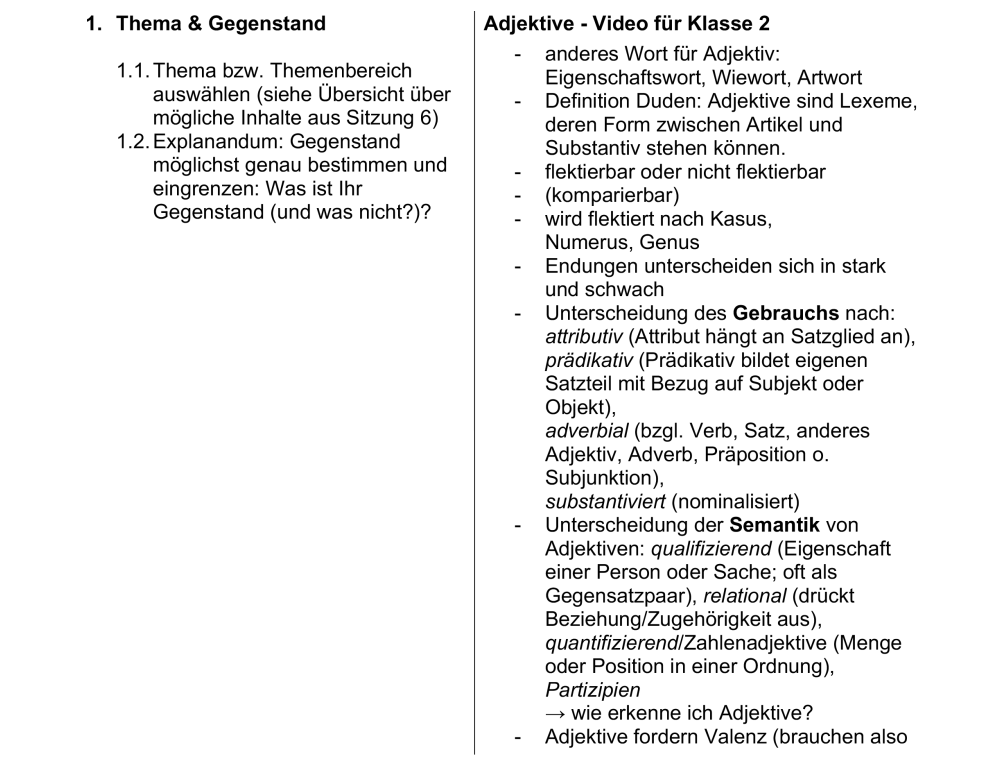

Abb. 3: Screenshot des am Bildschirm geteilten Planungsdokuments der Gruppe (linke Seite: Ausschnitt aus dem für alle Gruppen zugänglichen Organisationspapier ('Vorlage'; s. Tab. 3); rechte Seite: gruppenspezifische Einträge)

Ihnen ist bewusst, dass drei Minuten eine strikte und limitierende Zeitvorgabe darstellen und sie daher priorisieren müssen ("Ich glaub, dass (das) tatsächlich sehr viel wird. Also wir ham ja nur diese drei Minuten Zeit", Fläche 18–19). Als erste Entscheidung legen sie fest, dass sie das Wissen über andere Wortarten (Verben und Substantive) bereits voraussetzen wollen und diese Voraussetzung auch im Video explizieren möchten ("dass wir ne neue Wortart kennenlernen ähm und dass man dann nochmal kurz daran erinnert, wie du weißt eine Wortart beschreibt eine gewisse Klasse an Wörtern, die sich ähnlich verhalten oder so", Fläche 53–55); sie evaluieren das als gute Lösung für ein schwieriges Problem ("dann sind wir ausm Schneider, ja", Fläche 59).

Nachdem ein entsprechender Einstieg gefunden wurde, bleibt das Problem der Auswahl aber bestehen ("Vielleicht könn wir echt mal überlegen, was genau wir eigentlich machen wollen", Fläche 60–61). Die Sachanalyse wird vergleichsweise schnell abgehandelt ("weil also ich weiß nicht, ich hab mir diese Duden-Grammatik mal angeguckt und das ist ja krass (lacht). Ich habe mir noch nie so viele Gedanken übers Adjektiv gemacht", Fläche 61–63; "braucht man Gott sei Dank nicht so viel Literatur, also was das fachliche angeht", Fläche 67), wichtiger scheint den Studierenden die Perspektive der Lernenden ("dann son bisschen diese Aha-Momente, also was wollen wir, was gelernt wird", Fläche 69–70; "Das Lernziel auch quasi festlegen, ne?", Fläche 75–76). Um diese abzubilden, orientieren sie sich zum einen an anderen Materialien ("Ich glaub, dieses, wie wird nach dem Adjektiv gefragt, würde ich schon einmal weglassen, oder? | Ja. Das ist bei den meisten Videos irgendwie mit drin", Fläche 81–82), ihre eigene Erinnerung an die Schulzeit ("Also so, wenn ich mich jetzt so zurück erinnere, erinnere lernen die ja doch. Also das, dass die immer dazu lernen ist, wie fragst du nach der Wortart", Fläche 89–91) sowie die Funktion, die ein ausgewähltes Element für das Verstehen spielen kann ("dass man immer mehr diese Frage schon auch stellt, um dieses Bewusstsein zu schärfen", Fläche 98–99).

Ein weiteres Thema zu Beginn ist die Terminologie. Den Studierenden ist es wichtig, den Begriff *Ad*jektiv zu verwenden ("wie die Profis", Fläche 138), zugleich wollen sie mit dem ihrer Ansicht nach gebräuchlicheren und anschaulicheren Begriff "Wie-Wort" den Bezug zur schulischen Praxis herstellen ("Ja, weil dieses/ ich find dieses Wie-Wort ist ja, also ich find, es hilft auch total vielen Erwachsenen. Moment, Adjektive. Das waren die Wie-Wörter, also es ist schon ne sinvolle | Das bleibt auch hängen. Das ganze Leben lang. | Voll. Also ich finde, das ist eine richtig sinnvolle Eselsbrücke", Fläche 139–142).

Die Analyse dieser Eingangssequenz zeigt, dass die Studierenden am Anfang ihrer gemeinsamen Arbeit den Erklärgegenstand definieren, aus dem heraus dann die Erklärung abgeleitet werden soll ("Und ich glaub, wenn wir das fest haben ähm, könn wir auch schon ganz gut zum Gerüst gehen", Fläche 72–74). Bezüglich des Wissens lässt sich festhalten: Die gemeinsame Arbeit zeigt die (eher geringe) Orientierung am fachlichen und fachdidaktischen Wissen sowie dem eigenen schulischen Grammatikunterricht bei zugleich starker Betonung der mit dem Video verknüpften Lernziele, also dem pädagogischen Wissen. Als Überzeugungen würden wir die frühe Festlegung des Vorwissens, die Entscheidung, sich auf ganz grundlegende Aspekte zu beziehen, sowie die Nutzung des Begriffs *Wie-Wort* begreifen; dies scheint uns eher durch Erfahrungen begründet zu sein oder pragmatische Gründe (Kürze des Videos) zu haben. Der Hinweis, eine vertiefende Auseinandersetzung mit dem Adjektiv (z.B. verschiedene Funktionen oder Formmerkmale) sei in einem dreiminütigen Video nicht umsetzbar, wird im Verlauf immer wieder herangezogen und scheint argumentativ nicht auflösbar (vgl. Flächen 19, 29, 80). Die abschließend im Video diskutierten Aspekte des Adjektivs wirken vornehmlich elementarisiert und wenig komplex. Beantwortet werden die Fragen: Was ist ein Adjektiv? Und was machen Adjektive?).

## 2.4.2 METHODISCH-DIDAKTISCHE FRAGEN DISKUTIEREN

Einen breiten Raum nimmt im Gespräch die Frage ein, wie die ausgewählten Inhalte methodisch-didaktisch aufbereitet werden sollen. Früh verweist ein Gruppenmitglied auf die Möglichkeit, Übungen zu integrieren, um das Erlernte zu vertiefen ("Ich habe auch gerade gedacht, wenn wir Übungen mit reinbringen […] also, wenn wir wollen, dass die Kinder kennen, dass ähm Adjektive etwas genauer beschreiben, dann wärs ja auch irgendwie sinnvoll, keine Ahnung, zum Beispiel so Ausw/ Auswahlaufgaben zu stellen", Fläche 165–171). Auch *Beispiele* als ein typisches Veranschaulichungsverfahren werden ebenso wie *Merksätze* genannt. Noch mehr Gewicht, auch für die Gesamtgestaltung des Videos, hat die Entscheidung, eine Erklärfigur einzuführen, die durch das Video leitet ("Vielleicht wäre es cool, wenn quasi irgendeine Figur durch dieses Video führen würde […]. Und dann könnte man ja quasi auch mit Hilfe dieses Clowns quasi schon die ersten Beispiele einführen", Fläche 272–276). Begründet wird dies einerseits mit dem höheren Identifikationspotenzial und der größeren Lebendigkeit der Erklärung ("sondern dann bezieht sich das direkt auf so ne Identifikationsfigur [...], wenn ich mir so ne zweite Klasse vorstelle, vielleicht n bisschen lebendiger", Fläche 279–281), andererseits damit, so einen Kohärenzrahmen zu schaffen, in dem die Inhalte (insbesondere die verschiedenen Beispiele) miteinander verknüpft werden ("wenn man dadurch dann ähm die ganzen Themenpunkte, die wir mit drinnen haben wollen, daran, daran dann so verbinden kann", Fläche 292–294). Dass hinter der finalen Entscheidung, einen Clown durch eine Zirkusvorstellung leiten zu lassen, vielfältige und vergleichsweise raumgreifende Aushandlungsprozesse stehen, offenbart das gemeinsame Gespräch, so war u.a. angedacht, anstelle des Zirkus den Kölner Zoo zum Erklärrahmen zu machen, aus Sorge um das Copyright wird der Vorschlag aber abgelehnt (Fläche 322ff). Die durchaus enthusiastisch vorgetragene Idee, die Erklärung in eine Zirkusgeschichte einzubetten und die Rezipierenden aktiv zu beteiligen ("Der Löwe ist ausgerissen und kann nur eingefangen werden, wenn man das

richtige Adjektiv findet", Fläche 347-348 "Du kannst helfen! Finde das richtige Adjektiv. | Sag ganz laut blau!", Fläche 348–349) wird im Verlauf ebenfalls zurückgewiesen, denn damit würde sich der Fokus ungünstig verschieben ("Und sonst geht ähm die Intention son bisschen verloren. Dass es nicht nur um eine Geschichte geht, sondern es geht halt echt um Adjektive", Fläche 381–383).

Methodisch-didaktische Fragen durchziehen das gesamte Gespräch und sind eng mit anderen Fragen verknüpft (z.B. dem Aufbau der Erklärsequenz und der Gestaltung des Videos). Wenngleich die Bezüge nicht immer explizit benannt werden, so zeigt sich doch, dass auf gemeinsames und geteiltes Wissen aus dem Seminar referiert wird. Das betrifft beispielsweise die Kenntnis von Veranschaulichungsverfahren (*Beispiele* und *Szenarien*) beim Erklären, grundlegende didaktische Prinzipien (wie *Phasierung, Fokussierung* und *Wiederholung*) sowie unterschiedliche Elemente, die Erklärungen von grammatischen Inhalten stützen (*Beispiele, Merksätze, Definitionen*). Im fertigen Erklärvideo zeigen sich viele der diskutierten Elemente nicht (mehr), was auch technische Gründe haben kann – die Gruppe hat sich für die Softwarelösung *mysimpleshow* entschieden, die nur begrenzte Darstellungsmöglichkeiten erlaubt, nicht umgesetzt wurde beispielsweise die Idee, einen Merkkasten sukzessive aufzufüllen. Auch die zahlreichen Überlegungen, die Lernenden gezielt zu motivieren und zu aktivieren (beispielsweise über Gamifikation-Ansätze: "Man könnte sich sonst auch ähm das als Tipp mitgeben quasi als Spiel für, das man mit seinen Freunden spielen kann. Ähm, dass man sich quasi Rücken an Rücken setzt und ein Kind beschreibt ein Tier mit vielen Adjektiven, oder sowas und das andere Kind malt das auf, oder so. So als Giveaway", Fläche 594–598) finden in der finalen Version keinen Platz; warum das so ist, wird in dem Gesprächsausschnitt allerdings nicht deutlich.

## 2.4.3. PHASIERUNG – STRUKTUR DER ERKLÄRSEQUENZ ERARBEITEN

Die Studierenden beginnen ihre Überlegungen damit, wie sie in das Video starten wollen. Die Idee, dass sie dafür an das Vorwissen der Schüler\*innen anknüpfen und dieses explizit benennen, erscheint ihnen sinnvoll ("[...] dass man (-) ähm also vielleicht einfach einen Satz mit einbringen, dass man sagt, wir ähm genau stellen euch heute die Adjektive vor, die sind anders als die Verben und Nomen oder Tu-Wörter und Namen-Wörter oder so", Fläche 40-43 "Ja. Das mit dem Einstieg, das find ich total gut, weil der ist ja schnell gemacht", Fläche 50–51); obwohl diese Idee so früh geäußert wird, setzt sie sich auch im finalen Video durch (s. Abb. 4).15

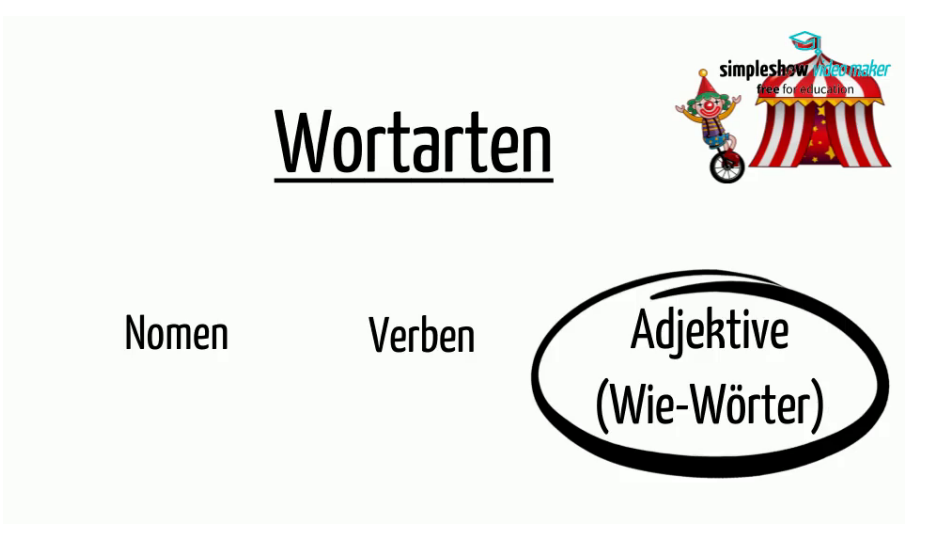

Abb. 4: Filmstill bei 00:23, auditive und visuelle Fokussierung auf die Wortart Adjektive

Schwierig erscheint dann die Anknüpfung an diesen Einstieg, auch, weil noch nicht abschließend geklärt ist, was eigentlich im engeren Sinne Gegenstand des Videos sein soll. Maßgeblich soll – soweit sind sich die Studierenden einig – herausgearbeitet werden, wozu Adjektive dienen ("[...] wie und wofür werden sie benutzt. Dass man sagt, okay ja, ne. Die machen etwas lebendiger und spannender und beschreiben etwas", Fläche 132–134). Diese Funktion der Adjektive bildet den *Erklärkern*  der studentischen Erklärung, er wird am Beginn benannt und bildet einen zentralen Bezugspunkt für alle nachfolgenden Beispiele.

Die Idee (siehe auch 2.4.2), im Anschluss oder direkt zu Beginn eine Figur einzuführen, steht zunächst in Opposition zur Anfangsüberlegung, den Gegenstand zu definieren und abzugrenzen ("Ich würd diese Definition und die Abgrenzung schon trotzdem noch am Anfang lassen […] Das heißt also vielleicht, der ähm Clown ist nicht der Erzähler, sondern es gibt einen externen Erzähler, der erst eine Einleitung macht, und sagt, worum es geht, und dann ist sowas wie ähm und jetzt gucken wir ma, was der Clown dazu sagt", Fläche 380–386). Dass damit zugleich die Erzählsituation komplexer wird, ist aus Sicht der Studierenden wiederum problematisch ("Ich glaub, ich würd den Clown trotzdem als Erzähler nehmen […] also der Clown sagt was zu den Adjektiven und äh dann gehts weiter mit der Erzählung. Ich glaub, wenn wir da mehrere Figuren machen, wirds echt viel.", Fläche 386– 389). Wenngleich sich die Gruppe zunächst dafür entscheidet, die Einführung der Figur "in den Mittelteil" (415) zu verschieben, beginnt das Video in seiner finalen Umsetzung doch ganz unmittelbar mit dem Zirkusszenario und der Figur, Alfred, dem Clown, der die Zuschauenden begrüßt (s. Abb. 5).

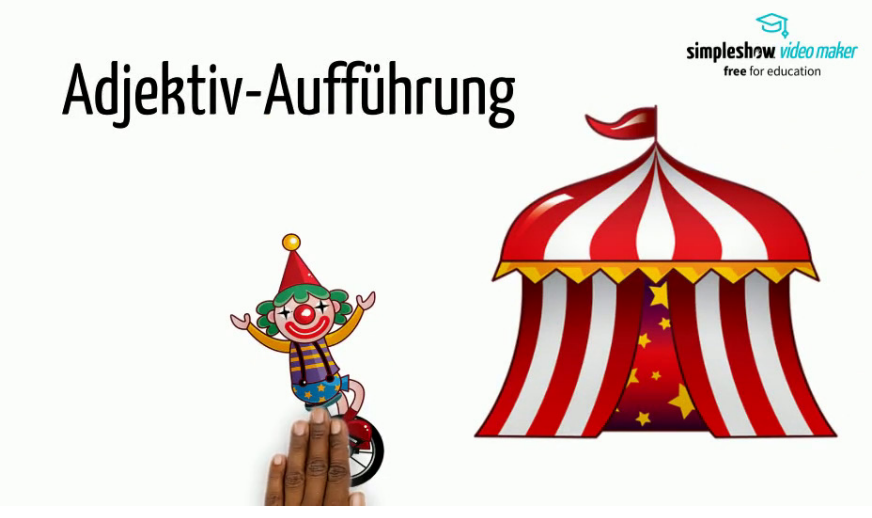

Abb. 5: Filmstill aus dem Beginn des Erklärvideos (00:07), zunächst wird das Zirkuszelt von einer Hand (synchron zum Voice Over) ins Bild geschoben, gefolgt vom Schriftzug "Adjektiv-Aufführung" und dem Clown Alfred.

Denkbar wäre durchaus gewesen, die oben skizzierte Problematik in der Diskussion fachsprachlich und damit auch präziser zu benennen und dafür beispielsweise Anleihen aus der Erzähltextanalyse heranzuziehen, die zentraler Inhalt literaturwissenschaftlicher Seminare sind, das geschieht allerdings nicht.

Zunächst strittig ist insbesondere die Frage, ob das Thema Orthographie und Adjektive (Adjektive werden kleingeschrieben) Platz im Video erhalten soll und ob es explizit thematisiert werden muss ("[…] die Adjektive dann noch irgendwie einzublenden? Dann sieht man ja auch schon, die sind klein geschrieben", Fläche 340–341) bzw. an welcher Stelle das Thema platziert sein könnte ("Groß- oder Kleinschreibung könnte man ja auch so als Ausstieg machen", Fläche 113–114). An insgesamt sieben weiteren Stellen (Fläche 341, 401, 403, 553–554, 604, 607–608, 617) wird auf die Kleinschreibung der Adjektive verwiesen und dieses als zentrales Formmerkmal benannt. Im späteren Video wird die

Kleinschreibung zunächst induktiv eingeführt und auf die Beobachtung der Rezipierenden bezogen (alle Adjektive sind kleingeschrieben), dann wird die Kleinschreibung als Regel formuliert und verschriftlicht ("dass die ( ) außer, außer am Satzanfang immer klein geschrieben werden", Fläche 103).

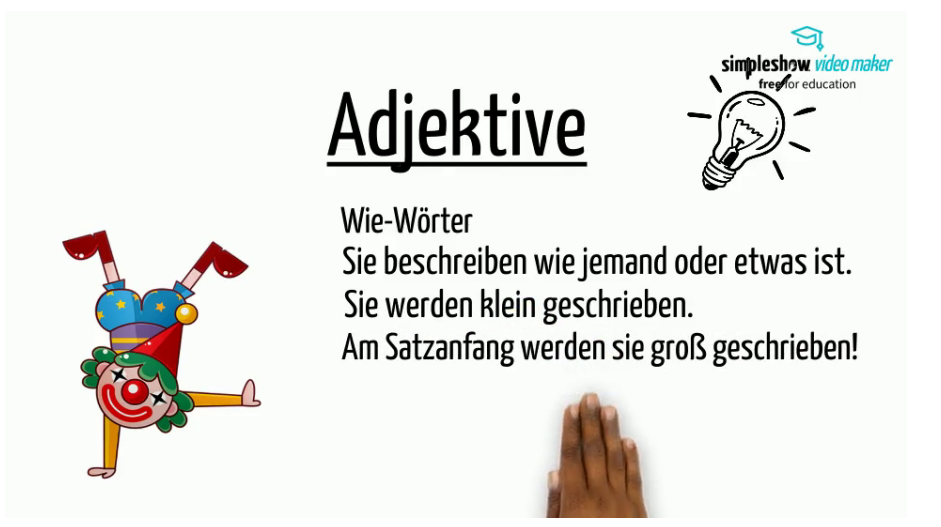

Abb. 6: Übersicht der Charakteristika von Adjektiven und entsprechender Regeln

Dass es sich dabei um keine gelungene Regel handelt (vgl. Abb. 6), lässt sich allein damit erklären, dass die Großschreibung nicht an Wortarten, sondern an die Funktion im Satz gebunden ist, das wird im fachdidaktischen Diskurs seit längerem breit diskutiert (z.B. Bredel, 2010); in neueren Lehrwerken wird ein stärker syntaxorientierter Ansatz bei der Großschreibung bereits umgesetzt (Rautenberg, 2021). Die Gruppenmitglieder rekurrieren hier also auf eine Überzeugung, der sie als fortgeschrittene Studierende des Lehramtes u.E. deutlich kritischer gegenüberstehen sollten.

Die Phasierung, hier im Sinne der Ordnung der einzelnen Bestandteile einer Einleitung, wird durchgehend thematisiert, die Studierenden versuchen ein "Gerüst" (Fläche 73) für das Video aufzubauen oder "Wollen wir einfach ma irgendwie ve/ das Video von vorne zu denken" (Fläche 251–252). Sie erarbeiten sich damit die Grundlage für das Skript bzw. Storyboard, so wie es in Arbeitsschritt 5 in Tabelle 3 formuliert ist.

#### 2.4.4 GELINGENDE GESTALTUNGSMERKMALE BENENNEN

Nach knapp sechzehn Minuten benennen die Studierenden erstmals visuelle Gestaltungsmittel, die sie in ihrem Video einsetzen wollen, dabei stellen sie die wichtige Verknüpfung, die Bild und Text in dem Erklärvideo spielen sollen, als zentrale Vorgabe heraus ("[...] dann hat man quasi Text, also den Satz, und das Bild verknüpft. Und dann hat man ( ) als Verstärkung. Wir sollen ja auch irgendwo Illustrationen oder so benutzen und die sollen natürlich auch irgendwie zum Video passen, im besten Fall.", Fläche 193–196). Anknüpfend an diese Überlegungen vereinbaren die Studierenden, dass sie sich nun unmittelbar um den Zugang zum Tool mysimpleshow bemühen wollen; der Dozent hatte auf einen Education-Zugang verwiesen, den er auf Nachfrage zur Verfügung stellen könnte. Das – die weiteren Überlegungen auf der Grundlage der technischen Möglichkeiten zu denken – erscheint auch deswegen notwendig, da die Studierenden nicht einschätzen können, inwieweit ihre Ideen technisch überhaupt umsetzbar sind ("Ähm ich weiß nicht, wie das Programm so arbeitet, aber, also wenn man dafür auch was zeichnen kann und das mit einfügen kann, dann könnt ich mich da auch ausprobieren", Fläche 305–307). Die Überlegung, selbst eine Figur (Clown) zu zeichnen, wird mit dem Hinweis auf Pixabay obsolet (erstmalig in Fläche 309). Mit der Suchanfrage "Clown" erhalten

die Studierenden eine Auswahl von Figuren, die dann auch im späteren Video eingesetzt werden (vgl. Abb. 7).

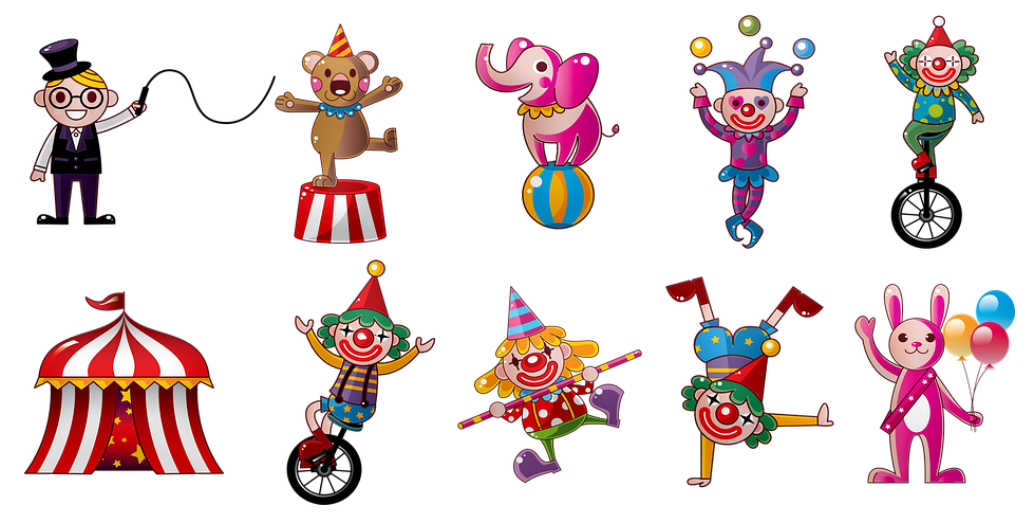

Abb. 7: Ergebnis der Suchanfrage "Clown" bei Pixabay, zugänglich nach Login: [https://pixabay.com/de/illustrations/](https://pixabay.com/de/illustrations/zirkus-clowns-karneval-messe-spa�-4217984/) [zirkus-clowns-karneval-messe-spaß-4217984/](https://pixabay.com/de/illustrations/zirkus-clowns-karneval-messe-spa�-4217984/)

Die Studierenden sind erkennbar begeistert ("voll die süßen Zirkusfiguren", Fläche 633–634; "Die sind echt süß", Fläche 636), auch, da sie diese ohne Einschränkungen nutzen können ("Ja, guck mal, die sind sogar for free, voll geil. Sehr gut", Fläche 639), die Auswahl angemessen groß ist ("[...] guck mal, da gibts Clowns, n Hasen, Elefanten, Bären", Fläche 644–645) und die Geeignetheit für die Adressatengruppe festgestellt wird ("[...] die find ich schonmal sehr kindgerecht", Fläche 647). Zwar würden die Studierenden nun gern ausgehend von den ausgewählten Figuren in die Detailplanung des Erklärvideos übergehen, da sie aber nicht wissen, inwieweit sie solche von Pixabay zur Verfügung gestellten Illustrationen auch bei mysimpleshow nutzen können, beenden sie diesen Arbeitsschritt und verabreden sich für ein nächstes Treffen (mit dem Zugang zur Erklärvideo-Software): "[...] uns vielleicht schonmal zu den Bildern konkret auch was auszudenken", Fläche 650-651; "Ich glaub, ich würd erstmal schauen, so gucken, was da ist, vielleicht ist das dann auch einfacher das einzufügen, anstatt das wir das jetzt extern von ner anderen Seite wieder holen. Nicht dass es nachher wieder super verpixelt ist", Fläche 657–660). Hier zeigt sich deutlich die Verschränktheit von didaktischen Überlegungen und technischen Rahmenbedingungen bzw. Limitierungen.

Die Studierenden benennen teils Kriterien, die für die Gestaltung des Videos relevant sind, wie die Passung zwischen Text und Bild, die Frage nach der Lizenz von Bildern aus dem Internet sowie die Angemessenheit bezüglich der Adressat\*innen der bildlichen Umsetzung. Wir würden hier durchaus fachliches Wissen (auch aus dem Seminar) erkennen können. Die Umsetzung ist dann wiederum durch größere Unsicherheit gekennzeichnet. Die Studierenden verfügen bislang über keine Erfahrungen mit der Software.

#### 2.4.5 SYSTEMATISIERUNG DER BEFUNDE

Die Studierenden befinden sich im Masterstudium und teils bereits kurz vor Ende ihrer universitären Ausbildung. Die Ausrichtung des Seminars auf (schul-)grammatische Inhalte, die in Erklärvideos vermittelt werden sollte, hatte auch zum Ziel, fachliches und fachdidaktisches Wissen mit mediendidaktischen Kompetenzen zu verknüpfen. Es zeigt sich, dass in der aufgezeichneten Gruppe durchaus an Kenntnisse angeknüpft werden kann, die aus dem Studium und aus (weiteren) Erfahrungskontexten abgeleitet werden. Eine Hürde stellt für die Gruppe aus dem Video der Umgang mit der (unbekannten) Software dar. Insgesamt werden dadurch viele der angedachten Konzepte nicht oder nur in Teilen umgesetzt (z.B. der sukzessive Aufbau eines Merkkastens; s.o.). Die vermeintlich einfach zu bedienende Software führt zudem zu vielfältigen gestalterischen Einschränkungen.

Die an dem Gesprächsbeispiel explorativ herausgearbeiteten Phänomene lassen sich zunächst als Zufallsbefunde deuten, denn die Aufnahme des Gesprächs hing von der Bereitschaft der Teilnehmer\*innen ab und war nicht gezielt angefragt worden. Ob und in welcher Weise ähnliche Themen in den anderen Gruppen diskutiert wurden, lässt sich daher nicht beurteilen, da nur das Ergebnis der Arbeit (fertige Videos) bei allen Gruppen vorliegt. Zur Absicherung sollen daher auch die Reflexionen aus den Hausarbeiten sowie den Studienleistungen (s. Tab. 4) herangezogen werden<sup>16</sup> und drei Aspekte dabei in den Fokus gerückt werden: Wie begründen die Studierenden die Wahl ihres Erklärgegenstands? Welche Bedeutung wird der Lerngruppe zugewiesen? Und wie wirkt sich die Technik (Software) für die Umsetzung der Erklärvideos aus?17

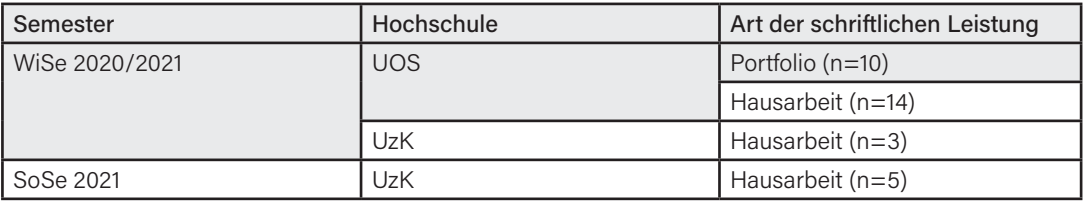

Tab. 4: Themen der im Seminar erstellen Erklärvideos, Häufigkeit der Umsetzung und anvisierte Jahrgangsstufe

Während es bei den Portfolios (aus Osnabrück) und den Hausarbeiten (aus Köln) darum ging, das eigene Erklärvideo in seiner Genese nachzuvollziehen und diese zu reflektieren, hatten die Hausarbeiten aus Osnabrück teils eine weite Fragestellung, die sich z.B. auf die Relevanz von Erklärvideos für den Unterricht bezieht und nur teilweise die eigenen Erfahrungen aufnimmt. Die im Anschluss zitierten Ausschnitte dienen vor allem der Veranschaulichung, repräsentativ sind sie für dieses eher heterogene Korpus nur bedingt.

#### *Zur Begründung des Erklärgegenstands*

16

Da die Portfolios und Hausarbeiten an die Dozierenden gerichtet sind und teilweise benotet werden (zumindest aber immer bestanden sein müssen), ist zu erwarten, dass der fachlichen Auseinandersetzung eine größere Aufmerksamkeit geschenkt wird. Die Frage, welches Thema für das Erklärvideo ausgewählt wird, nimmt daher mehr Platz in den Texten ein. Die Studierenden orientieren sich sowohl am grammatikdidaktischen Diskurs als auch an der Relevanz der Themen im Lehrplan.

Die Großschreibung stellt für Schüler\*innen jeder Jahrgangsstufe eine Herausforderung dar (Bangel, Rautenberg, & Werth, 2020). Zwar ist das Thema […] bereits ab der zweiten Jahrgangsstufe fester Bestandteil des Deutschunterrichts, dennoch ist in diesem orthografischen Bereich die Fehlerquote am höchsten (Rautenberg & Wahl, 2019). Expertinnen und Experten vermuten, dass die Ursache für die Schwierigkeiten in diesem Bereich in der wortartenbezogenen Vermittlung begründet ist (Rautenberg & Wahl, 2019). (Hausarbeit UOS, J.N.18)

Gerade im ersten Seminardurchgang, in dem Kölner Studierende und Studierende aus Osnabrück kooperieren, entdecken die Teilnehmer\*innen dabei interessante Unterschiede. Nicht nur, dass beispielsweise der syntaxbezogene Vermittlungsansatz an der Universität Osnabrück stärker vertreten ist, Unterschiede finden sich auch in den Lehrplänen der beiden Bundesländer.

<sup>16</sup> Die vergleichsweise geringe Zahl an schriftlichen Prüfungsleistungen lässt sich damit erklären, dass die große Mehrheit der Studierenden entsprechend ihrer Studienordnung eine mündliche Prüfung ablegt.

<sup>17</sup> Wie genau die Studierenden den fachlichen Gegenstand darstellen und mit welchem Bezug zu den vermittelten theoretischen Grundlagen soll Gegenstand einer Folgestudie sein.

Um den Erklär-Gegenstand einzugrenzen, haben wir uns auf die Substantivgroßschreibung begrenzt. Die Eingrenzung ist uns nicht ganz leichtgefallen, da zur Substantivgroßschreibung nicht nur die Großschreibung der Nomen, sondern auch die der Nominalisierungen zählt. Hinzu kamen unterschiedliche Grundvoraussetzungen. Da unsere Gruppe sowohl aus Studierenden der Uni Osnabrück, aber auch der Universität zu Köln bestand, haben wir verschiedene Kurse in der Sprachwissenschaft bzw. -didaktik besucht und kannten uns mit dem Thema unterschiedlich gut aus. Doch gerade aus diesem Grund war es hilfreich, dass wir uns in einem nächsten Schritt zunächst über den Fachinhalt ausgetauscht haben. An dieser Stelle hatten wir, Studierende der Uni Osnabrück, den Vorteil, dass wir bereits ein Seminar zu den Vorteilen des syntaktischen Ansatzes gegenüber dem wortartbezogenen besucht haben. Im Deutschunterricht wird häufig folgendes vermittelt: Nomen schreibt man groß und Nomen bezeichnen Dinge, Lebewesen und Vorstellungen. Dies ist jedoch problematisch, da gleiche Wörter unterschiedliche Funktionen im Satz einnehmen können (Portfolio UOS, A.M.)

Neben diesen Entscheidungen, die erkennbar auf das Wissen der Teilnehmer\*innen zurückzuführen sind, finden sich weitere Begründungen, die z.T. eher intuitiv erscheinen und sich beispielsweise zuvorderst auf allgemeine Beobachtungen denn valide Zahlen stützen. Im nachfolgenden Beispiel unterscheidet die Studierende dabei explizit zwischen ihren subjektiven Eindrücken und einer Quelle, die diese bestätigt.

In der Verwendung von seit und seid kommen häufig Fehler auf. So findet man diesen nicht nur bei Schüler:innen. Auch unter Erwachsenen kann teilweise eine gewisse Unsicherheit in der richtigen Verwendung beider Wörter ausgemacht werden. Die fehlerhafte Verwendung von seit und seid erstreckt sich dabei von privaten Textnachrichten und Briefen über Zeitungsartikel bis hin zu wissenschaftlichen Veröffentlichungen. Der Duden unterstützt diese subjektive Beobachtung. Hier wird die Verwechslung von seit und seid als eine der häufigsten Fehler im geschriebenen Deutsch kategorisiert (vgl. Duden a). (Hausarbeit UzK, 13.09.2021)

Begründet wird die Themenwahl teils auch durch inhaltsfernere Gründe, z.B. die Möglichkeit, den Erklärkern gut visuell aufzubereiten oder einen eingängigen Merksatz zu finden, der die Arbeit rahmt.

Das Thema musste also eingegrenzt werden. Wir entschieden uns für die auf den Vorlesungsfolien vorgeschlagene wörtliche Rede. Die indirekte Rede sollte somit in unserem Video nicht thematisiert werden. Die Entscheidung für die direkte Rede gründete sich auf unserer Vorstellung, man könne diese visuell ansprechender erklären und SchülerInnen der Grundschule hätten aufgrund der Lebensnähe mehr Freunde dran. (Portfolio UOS, M.F.)

Der gewählte Fachinhalt, also das Erkennen von Nomen anhand ihrer Endungen, war uns allen geläufig. Durch Recherche konnte ich einen Merksatz finden, an dem sich unser ganzes Video orientiert hat. Da in dem Merksatz "Bei -ung; -heit; -nis und -keit ist ein Substantiv nicht weit! Auch bei -schaft und -tum treibt es sich herum!" sechs Endungen vorkommen, haben wir uns dafür entschieden, diese sechs Endungen zu thematisieren. Damit die Schüler\*innen die Nomen nicht am Artikel erkennen können, haben wir uns zusätzlich dazu entschieden, dass die Beispielsätze des Videos keine Artikel enthalten. Zu betonen ist an dieser Stelle, dass wir in unserem Video immer nur von Nomen sprechen und nicht von Substantiven, weshalb wir im Merksatz das Wort Substantiv durch Nomen ersetzt haben, was auch zur didaktischen Reduktion gezählt werden kann. (Portfolio UOS, A.A.)

#### *Zur Bedeutung der Lerngruppe*

Wie in dem Gesprächsausschnitt deutlich geworden ist, spielt die Orientierung an der Lerngruppe für vielfältige Entscheidungen eine wichtige Rolle. Dieser Eindruck bestätigt sich im Textkorpus. Die Studierenden heben die Relevanz eines transparenten Lernziels hervor.

Bei der genauen Themenfestlegung führten uns zudem die Fragen, inwiefern die Schüler und Schülerinnen die Inhalte des Videos benötigen und welches genaue Ziel wir mit dem Video verfolgen möchten. Die Formulierung eines klaren Lernziels war also zentral. (Portfolio UOS, S.G.)

Als ebenso wichtig wird die kindgerechte Gestaltung betont, z.B. durch ein Szenario, in das die handelnden Figuren eingebettet sind. Der folgende Abschnitt fasst das erkennbar zusammen:

Dieser Produktionsprozess war in unserem Erklärvideo maßgeblich durch die Beachtung der kindlichen Lebenswelt und der adressatengerechten Gestaltung geprägt. Das Erklärvideo wurde daher hinsichtlich dieser beiden Attribute geplant. Die kindliche Lebenswelt und die adressatengerechte Gestaltung bilden so die zentralen Rahmungen des Videos. (Hausarbeit UzK, 13.09.2021)

Interessant ist das Thema des nachfolgenden Ausschnitts, das auch noch in einer Hausarbeit eines anderen Studierenden aus der Gruppe aufscheint.

Das Video ist in eine schüler\*innennahe Situation gebettet. Es geht darum, dass ein Tiger in einer Deutscharbeit nicht gut abgeschnitten hat, weil dieser die Nomen nicht erkennen konnte. Eine Giraffe hilft dem Tiger mithilfe des Merkspruchs, die Nomen zu erkennen. Die Giraffe übernimmt hier die Rolle des Erklärenden. Dieser erklärenden Sprechtext ist der wesentliche Teil des Erklärens, weshalb wir viel über unterschiedliche Formulierungen diskutiert haben. Für Tiger und Giraffe haben wir uns entschieden, um einerseits die Tierwelt zu integrieren und andererseits gängigen Klischees, wie z.B. dass Jungen schlechter im Deutschunterricht abschneiden, entgegenzuwirken. Die Giraffe bittet den Tiger die Deutscharbeit aufzuschlagen, damit sie diese zusammen berichtigen können. (Portfolio Osnabrück, A.A.)

Das Erklärvideo sollte also gerade keine Stereotypen bedienen, sondern vielmehr Rollenklischees aufbrechen.

#### *Zur Relevanz der Technik*

Relativ ausführlich schildert eine Studierende aus Köln, wie sich die Gruppe für das Format Power-Point entschieden hat. Andere Programme waren entweder zu kostenintensiv oder wurden von den Studierenden als nicht beherrschbar eingeschätzt.

Für die technische Umsetzung des Erklärvideos standen ein Laptop und ein Smartphone mit Kamera zur Verfügung. Die Schiebe- und Legetechnik hätte sich hiermit gut umsetzen lassen. Für die Darstellung am Whiteboard oder dem abgefilmten Screen hätte es extra Programme benötigt. Diese hätten leicht erworben werden können, jedoch erweisen sich diese Formate nicht als zielführend für die Zielgruppe und die Thematik, deswegen wurden hierfür keine Programme herausgesucht. Bei der Animation in 2D und 3D ist die Technik deutlich komplexer als bei der Schiebe- und Legetechnik. Im Internet sind unterschiedliche Programme erhältlich, die jedoch kostenpflichtig sind. Überdies muss hier auch erst einmal das technische Wissen erworben werden, um diese nutzen zu können. Für das Video wurde die Animation über PowerPoint durchgeführt. Dieses Programm wird häufig im Alltag von Studierenden genutzt und ist leicht zugänglich. Um bei PowerPoint zu animieren, muss auch hier Zeit investiert werden, um sich dies anzueignen. Die Animation besteht in der Darstellung der Umgebung und in wenigen Bewegungen, die die Figuren oder Objekte durchführen. Bei einer komplexeren Animation wäre die Technik nicht ausreichend und das Know-How nicht vorhanden. PowerPoint stellt sich bei der Animation jedoch als nützlich heraus, da dort vorgefertigte 3D Modelle (Illustrationen) vorzufinden sind, die für die Animation genutzt werden können. Es müssen somit nicht selbst Figuren oder andere Objekte animiert werden. (Hausarbeit UzK, 16.08.2021)

Kommerzielle Angebote sind für die Studierenden in der Regel unkompliziert nutzbar. Allerdings beschränken sie sich damit auch meist auf basale Funktionen. Der Anspruch an das eigene Video ist dabei unterschiedlich hoch – so erwarten die Studierenden von sich teils auch nicht ein perfektes (öffentlich zugängliches) Video zu erstellen.

Die technische Umsetzung ging recht problemfrei. Mithilfe von Programmen, wie des von uns verwendeten PowToon, lässt sich ein Erklärvideo in relativ kurzer Zeit und mit begrenztem Aufwand kreieren. Für eine kommerzielle Nutzung, beispielsweise auf Youtube, wären jeden (sic!) noch einige Feinschliffe möglich. Zum Beispiel das Perfektionieren der Aussprache jedes einzelnen Wortes. Dies ist jedoch fast nur doch sehr gute Schneidekompetenzen zu bewältigen, da ansonsten das Video mehr hakt als ohne diese versuchte Verbesserung. Auch im Unterricht kommt es vereinzelt zu nicht ganz richtigen Betonungen oder kleinen Versprechern, so dass diese im Video bleiben können, wenn sie nicht Überhand nehmen. (Portfolio UOS, S.G.)

# **3 EXPERTEN PLANEN UND PRODUZIEREN ERKLÄRVIDEOS**

Für die Studierenden ist es im Seminarkontext in der Mehrheit der Fälle die erste Erfahrung, die sie mit der Planung, Gestaltung und Umsetzung von Erklärvideos sammeln. Anders bei den beiden Lehrkräften: Sie arbeiten bereits seit mehreren Jahren mit Erklärvideos und haben die Gattung durchaus entscheidend mitgeprägt. Im Folgenden geben wir die per Leitfaden-Interview erhobenen Überzeugungen der beiden befragten Experten wieder. Die Interviews wurden im Februar 2022 geführt. Alle Einschätzungen der Befragten beziehen sich auf dieses Datum, die Zeitangaben (beispielsweise, wann die Befragten mit der Produktion von Erklärvideos angefangen haben) sind entsprechend angepasst.

## 3.1 MARCUS VON AMSBERG

Marcus von Amsberg ist Sonderpädagoge und unterrichtet die Fächer Deutsch, Biologie und Psychologie an einer sogenannten *Stadtteilschule* in Hamburg. Er ist didaktischer Leiter seiner Schule und Gründer von *Ivi-education*. Ivi-education ist ein Unterrichtskonzept, das "*individuelle, visualisierte* und *inklusive Bildung* […] [als] individualisiertes Lernen in heterogenen Lerngruppen ermöglicht" ([https://ivi-education.de/ueber-ivi-unterricht/konzept/\)](https://ivi-education.de/ueber-ivi-unterricht/konzept/). Kern des Konzepts von Ivi-education sind Lernvideos und darauf abgestimmte Arbeitsblätter mit Aufgaben unterschiedlichen Niveaus.

## *Zur Form und Funktion von Erklärvideos*

Vor neun Jahren hat Marcus von Amsberg sein erstes Erklärvideo zum Thema "Prädikat im Satz entdecken" produziert, das in einer Unterrichtsreihe zu Satzgliedern eingebettet war. Das Video ist nach wie vor online und kann hier abgerufen werden (<https://ivi-education.de/video/praedikat/>). Seitdem hat Marcus von Amsberg sicher hundert Erklärvideos produziert (nicht alle sind öffentlich zugänglich). Sie richten sich zwar vornehmlich an (seine) Schüler\*innen, Videos für (angehende) Lehrkräfte sind aber inzwischen ebenso im Portfolio (z.B. zum Einsatz verschiedener Methoden).

Wenngleich sich in den letzten Jahren die technische Ausstattung verbessert hat und Marcus von Amsberg die Produktion als "professioneller" beschreibt, ist die grundlegende Struktur seiner Erklärvideos gleich geblieben. Sie besteht im Wesentlichen aus drei Elementen: einer Frage zu Beginn, die erläutert, was im Video behandelt wird, ein Part zum Vorwissen (der ggf. auf andere Videos verweist) sowie einer reduzierten Erklärung, die den Erklärkern umfasst. Ein gutes Erklärvideo zeichnet sich seiner Ansicht nach gerade dadurch aus, dass es in unterschiedlichen Settings einsetzbar ist, einen Gegenstand anschaulich und fachlich korrekt darstellt. Von der Erklärung solle dabei nichts ablenken, weder die Person des Erklärenden (Marcus von Amsberg verzichtet darauf, im Video zu erscheinen) noch eine Rahmenhandlung oder ein aktueller Bezug. Denn, und das ist ein weiteres Anliegen, die Videos sollen eine gewisse Zeitlosigkeit haben (auch in der Verfügbarkeit), d.h. das Thema wird grundlegend durchdacht und aufbereitet und kann dann "in den nächsten 20 Jahren" weiter genutzt werden. Videos werden lediglich dann gelöscht, wenn sie gravierende fachliche Fehler haben, nicht aber, weil sie nicht mehr aktuell sind (auf einzelne Rechtschreibfehler oder Versprecher wird dann lediglich im Kommentar verwiesen). Dabei sieht Marcus von Amsberg den großen Vorteil von Erklärvideos zum einen darin, dass komplexe Gegenstände auf den Punkt und präzise erklärt werden können (so wie es auch in der Hektik und Spontaneität des Unterrichtsalltags gar nicht gleichermaßen umzusetzen wäre), zum anderen ermöglichen sie ein autonomes und selbstbestimmtes Lernen ("Dass der/die Lernende das Gefühl der Kontrolle hat über das, was da passiert - das macht viel für den Lernprozess"). 2–5 Minuten ist dabei die optimale Länge solcher Erklärvideos. Der größte Fehler aus seiner Sicht sind daher auch zu lange Erklärvideos.

Danach gefragt, welche Themen sich für ein Erklärvideo eignen, antwortet Marcus von Amsberg, dass es weniger die Themen als solches seien, die darüber entscheiden (außer einer gewissen Zeitlosigkeit), sondern vielmehr das Eingebettet Sein in ein didaktisches Setting. Die Rolle und Relevanz der Erklärvideos erläutert Marcus von Amsberg am Beispiel der Stadtteilschule. Erklärvideos ermöglichen dabei insbesondere den Schüler\*innen, die beispielsweise keine Unterstützung durch das Elternhaus haben oder kaum einen zweiseitigen Text zum Thema lesen würden, einen möglichst passgenauen Zugang zu einem selbstständigen Arbeiten. Der Unterricht kann so deutlich stärker individualisiert werden, eingebettet in ein Lernmanagementsystem helfen die Videos z.B. beim weitgehend selbstständigen Erarbeiten von Themen, sie ermöglichen also eine Differenzierung nach oben wie nach unten.

#### *Zur Produktion von Erklärvideos*

Für die Erklärvideos, die tatsächlich lange gültig sein sollen, hat Marcus von Amsberg ein sechsschrittiges Vorgehen entwickelt, das durchaus sehr zeitintensiv ist. Schritt 1 umfasst die Recherche, die sich auf Fachtexte, die Rückmeldung von Kolleg\*innen und den Austausch in den sozialen Netzwerken bezieht. Im zweiten Schritt entwickelt er ein Skript, das sehr kleinteilig alles umfasst, was in dem Video gesagt und geschrieben werden soll. Danach, Schritt 3, wird das Video "gebaut". Anschließend, Schritt 4, wird das Video vertont bzw. entsprechend nachgearbeitet. Schritt 5 umfasst das Schneiden des Videos, die genaue Passung zwischen Ton und Video. Abschließend, Schritt 6, wird das Video veröffentlicht und getaggt, also mit Kontextinformationen (z. B. Schlagwörtern) versehen, so dass es auf Videoplattformen auch auffindbar ist. Wenngleich die Einschätzung darüber, wie zeitintensiv die einzelnen Arbeitsschritte sind, schwierig ist ("kann schon einmal 5-6 Stunden dauern, bis der Ton ans Bild angepasst ist)", so scheint doch insbesondere Schritt 2, das Skript, aufwändig zu sein: "Das Nervigste ist das Skripten". Auf diesen Schritt kann erfahrungsgemäß aber nicht verzichtet werden, auch wenn Kolleg\*innen das zu Beginn ihrer Arbeit mit Erklärvideos möglicherweise annehmen.

#### *Wissen und Überzeugungen*

In seinen Antworten lässt Marcus von Amsberg deutlich erkennen, dass seine Überlegungen fachlich gesättigt sind (so verweist er beispielsweise auf die Arbeiten von Hattie, die Relevanz von Fachliteratur bei der Recherche zu Themen), aber zugleich auf unmittelbaren und langjährigen Erfahrungen basieren, die ihn zu festen Überzeugungen bringen (beispielsweise im Hinblick darauf, wie mit Erklärvideos gearbeitet und umgegangen wird).

#### 3.2 BOB BLUME

Bob Blume ist Gymnasiallehrer für die Fächer Deutsch, Englisch und Geschichte. Während seines Referendariats hat er seinen Blog [\(https://bobblume.de](https://bobblume.de)) veröffentlicht, der bis heute online ist und vielfältige Materialien – vor allem auch für angehende Lehrkräfte im Vorbereitungsdienst – verfügbar macht. Bob Blumes Engagement in sozialen und digitalen Medien hat ihm den Titel "Netzlehrer" und 2022 die Auszeichnung "Blogger des Jahres" eingebracht. Als solcher mischt er sich aktiv in politische wie mediale Diskussionen ein, veröffentlicht Fach- und journalistische Beiträge und hat inzwischen auch erste Bücher veröffentlicht, die sehr erfolgreich sind. Auf X folgen ihm in 05/2024 über 28.500 Personen, auf Instagram sind es über 158.000 Personen.

#### *Zur Form und Funktion von Erklärvideos*

Bob Blume hat ebenfalls vor neun Jahren sein erstes Erklärvideo produziert. Thema dieses Videos war das Zitieren (in Deutscharbeiten), es ist noch über YouTube abrufbar ([https://youtu.be/jGw6\\_Wpz-](https://youtu.be/jGw6_Wpz4QU)[4QU](https://youtu.be/jGw6_Wpz4QU)). Seit den letzten sieben Jahren hat sich seiner Ansicht nach nicht viel verändert, wenngleich die Videos (auch technisch) professioneller geworden sind. Nach wie vor hat sich ein entsprechender Aufbau als zielführend herauskristallisiert: ein eher humoristischer Vorspann, dann die Nennung des Themas, die eigentliche Erklärung und am Ende eine Abschlussformel. Ein Video löschen musste Bob Blume noch nicht, falls ein Fehler (z.B. Rechtschreibfehler) bemerkt wird, kommentiert er diesen als angepinnte Notiz. Erklärvideos gelingen nach Bob Blume dann, wenn sie möglichst authentisch sind und die Lernenden in ihrem Lernprozess unterstützen. Erklärvideos haben dabei gegenüber Texten den Vorteil, dass sie verschiedene Sinneskanäle ("symmedial") und Lernertypen ansprechen und zudem ein räumlich und zeitlich unabhängiges Rezipieren ermöglichen.

Bob Blume hat zunächst seine Schüler\*innen im Blick, wenn er ein Thema für ein Erklärvideo aufbereitet. Als 'öffentliche Zielgruppe' sind dann Schüler\*innen derselben Klassenstufe adressiert, wobei das Alter der eigentlichen Nutzer\*innen durchaus davon abweichen kann (wie z.B. bei Analysevideos, die für Abiturient\*innen gemacht werden, und von Zehntklässler\*innen angeschaut werden). Als erweiterte Zielgruppe versteht er alle, die sich für das Thema interessieren. Bezüglich seiner Schüler\*innen weist er darauf hin, dass Videos zu einem eigenen Kompendium werden können, d.h. als ein ausgelagertes Gedächtnis zu Themen fungieren, die bereits länger zurückliegen.

Die besondere Funktion von Erklärvideos liegt laut Bob Blume darin, dass Erklärvideos einen Impuls geben, einen Lernprozess anstoßen und insbesondere eine neue Perspektive auf einen Lerngegenstand ermöglichen (können). Für die Erklärvideos schauenden Schüler\*innen sind Zeit, Ort und Häufigkeit der Videorezeption individuell bestimmbar. Verortet sieht er die Rezeption von Erklärvideos weniger im Deutschunterricht selbst, Erklärvideos dienen vielmehr der Vorentlastung, Nachbereitung oder der individuellen Bearbeitung (außerhalb des Deutschunterrichts). Für Lehrkräfte bedeuten Erklärvideos eine Entlastung: Sie ermöglichen, die Zeit, die normalerweise für eine wiederkehrende, sich wiederholende Erklärung genutzt werden muss, einzusparen und für eine weitere und tiefere Auseinandersetzung zu nutzen; zugleich ist die Herstellung zeitlich entkoppelt von der Rezeptionssituation und ermöglicht eine detaillierte Planung. Bob Blume nennt als konkretes Beispiel sein Video zu GFS (gleichwertiger Feststellung von Schülerleistung). Er bittet die Schüler\*innen, sich dieses Video anzuschauen und ihm anschließend noch die Fragen zu stellen, die das Video nicht beantwortet hat ("dialogischer Effekt", partizipative Komponente). Nach der Rezeption des Videos, so seine Erfahrung, werden die Fragen präziser.

Erklärvideos können zwar nicht die Präsenz ersetzen, denn "ein Erklärvideo ist mehr an der Sache als an der Person interessiert", d.h. sie können nicht das individuelle Vorwissen von Schüler\*innen adressieren oder erkennbar auf Verstehensprobleme eingehen. Dennoch sieht Bob Blume hier ein interessantes Paradoxon: Eine Vielzahl von Videos (unterschiedlichen Typs zur gleichen Thematik beispielsweise) kann für eine Individualisierung des Lerntempos sorgen, wenngleich die direkte Ansprache vor dem Hintergrund des Wissens um bestimmte Defizite der Schüler\*innen durchaus auch wieder individueller sein kann. D.h. im Umkehrschluss, umso mehr Videos zur Verfügung stehen, um so stärker ist (generell, natürlich auch abhängig vom Zugang zu den Videos und den Vorschlägen aufgrund des YouTube-Algorithmus) eine Individualisierung möglich.

#### *Zur Produktion von Erklärvideos*

Den Impuls, ein Thema im Rahmen eines Erklärvideos aufzubereiten, ergibt sich aus dem Umstand, dass es unsinnig scheint, ein und dasselbe Thema "die nächsten 40 Jahre" zu erklären, beispielsweise wiederholend zu referieren, worin die zentralen Merkmale von Kurzgeschichten bestehen. Ein solches Video ersetzt dann keinen Unterricht, sondern steht am Beginn (oder zur Nachbereitung) einer Unterrichtssequenz. Anders als Marcus von Amsberg arbeitet Bob Blume ohne Skript. Die Umsetzung ist vergleichsweise schnell: Für ein Video zwischen 5–8 Minuten kalkuliert er 11 Minuten Aufnahmezeit ein, die Anpassung (Schnitt) an eine Tonspur beträgt zwischen 30 und 90 Minuten, das Einbinden von Metakommentaren und das Zurechtschneiden ist ebenfalls vergleichsweise schnell umgesetzt.

### *Wissen und Überzeugungen*

Bob Blume ist fest im mediendidaktischen Diskurs verortet und nennt entsprechende Fachvertreter\*innen, an deren Konzepte er anknüpft (z.B. Frederkings Konzept der *Symmedialität*). Zugleich leiten seine Überlegungen erfahrungsbasierte Überzeugungen, die er aus seinem Unterrichtsalltag ableitet, beispielsweise zur Wahl der Themen von Erklärvideos.

# **4 ZUM SCHLUSS**

Wenngleich die Studierenden Erklärvideos für Grundschüler\*innen konzipiert und umgesetzt haben, die beiden befragten Lehrkräfte aber an weiterführenden Schulen unterrichten, zeigen sich interessante Gemeinsamkeiten. In beiden Fällen orientieren sich die Erklärenden an eher kanonischen Themen und entsprechenden Erklärungen – Marcus von Amsberg benennt eine Nutzungsdauer von 20, Bob Blume (wohl eher scherzhaft) von 40 Jahren ihrer Erklärvideos. Im Mittelpunkt solcher Erklärvideos scheinen daher gerade Erklärangebote zu stehen, die – aus Sicht der Erklärenden – nicht zweifelhaft sind oder bei denen neue Erkenntnisse allzu bald erwartet werden (Marcus von Amsberg entscheidet sich gerade nicht für aktuelle Themen in seinen Erklärvideos). Dies verwundert auf den ersten Blick, denn gerade durch die Digitalisierung ist ja – anders als die lang dauernde Produktion eines Schulbuches beispielsweise – die vergleichsweise schnelle Veröffentlichung (und auch wieder Löschung) möglich, die durchaus das Potenzial hätte, neue Themen, aktuellen Wissensstand und kontroverse Überlegungen aufzunehmen. Allerdings zeigen vor allem auch die Antworten von Marcus von Amsberg wie auch die Diskussionen der Studierenden wie zeitaufwändig die Produktion eines entsprechenden Erklärvideos ist, das daher auch länger gültig sein sollte. Möglicherweise ist diese Entscheidung auch von dem Wunsch getragen, es ,richtig' zu erklären, Unklarheiten also geradezu auszusparen. Ähnlich zwischen Studierenden und Experten ist auch die bewusste Setzung und Benennung von Vorwissen. Nur dies scheint eine doch vergleichsweise zeitlich und vom Umfang her reduzierte Erklärung zu ermöglichen. Aber auch zu sogenannten klassischen Themen sind ja neue Erkenntnisse zu erwarten. Gerade bei der Erklärung von Kurzgeschichten fällt auf, dass diese Gattung häufig noch auf Texte der Nachkriegszeit bezogen wird, neuere Texte nicht in das Repertoire aufgenommen werden. Damit verfestigt sich – selbst in den Erklärvideos – ein Kanon, der gerade nicht zeitgenössisch orientiert ist.

Deutliche Unterschiede – auch bei den Experten – zeigen sich in der Herangehensweise, der Gestaltung und dem Einsatz von Erklärvideos im Unterricht. Während die Studierenden verpflichtet und Marcus von Amsberg überzeugt ein Skript entwerfen, das im Erklärvideo umgesetzt wird, verzichtet Bob Blume darauf. Marcus von Amsberg geht es bei der Gestaltung um eine Universalität, die unabhängig von seiner Person funktioniert, er ist daher auch nie im Video sichtbar. Bob Blume hingegen spricht die Schüler\*innen direkt an und tritt immer erkennbar in seinen Videos auf. In den Videos der Studierenden finden sich verschiedene Formen (wie die beiden Beispiele aus dem Text zeigen). Auch nutzen sie in der Vielzahl der Fälle die Angebote von entsprechenden kommerziellen Erklärvideo-Produktionen (wie mysimpleshow). Viele Gedanken machen sich die Studierenden über eine möglichst kindgerechte Gestaltung, die häufig auch mit Szenarien arbeitet (siehe auch [Knopp](https://doi.org/10.18716/ojs/kON/2021.s.4) [& Schindler, 2021\)](https://doi.org/10.18716/ojs/kON/2021.s.4); das mag aber auch am Alter der Rezipient\*innen liegen. Die Studierenden integrieren Übungsbestandteile in ihre Videos, die Expert\*innen setzen vielmehr darauf, dass die Erklärvideos selbst nur einen Impuls darstellen und durch weitergehende Arbeits- und Übungsmaterialien ergänzt werden (müssen).

Bezogen auf die Kategorien *Wissen* und *Überzeugungen* ist vor allem auffällig, aber auch nicht erstaunlich, dass die Überzeugungen der Studierenden noch eher unscharf sind und sich weniger auf echte Erfahrungen im schulischen Alltag beziehen. Häufig werden dafür Erfahrungen aus der eigenen Schulzeit herangezogen. Die Kategorie *Wissen* ist für die Studierenden in dieser Ausbildungsphase daher von besonderer Bedeutung, das gilt neben dem fachlichen Wissen, das die Grundlage der Erklärvideos darstellt, auch für das Wissen über die Lernenden, ihre Vorerfahrungen, Erklärverfahren etc. Diesbezüglich ist die eher seltene Konsultation fachlichen Wissens ernüchternd, in den oben beschriebenen Handlungs- und Entscheidungsbegründungen der Studierenden spielen vielmehr Schulzeiterfahrungen und Überzeugung (teils sicherlich auch Intuitionen) eine deutlich größere Rolle. Dementsprechend erachten wir das spezifische Setting *Eigene Erklärvideos zu grammatischen Themen produzieren* als besonders geeignet, die Relevanz von Fachwissen, didaktischem Wissen etc. (s.o.) für angehende Lehrkräfte zu verdeutlichen und zugleich zu einer Erprobung der Anwendung des Wissens anzuregen (vgl. Knopp & Schindler 2024). Wie unsere explorative Erkundung zeigt, gelingt dies in Ansätzen und ist deutlich ausbaubar. Dem vorausgehen müsste eine Vertiefung grammatischer und grammatikdidaktischer Themen.

Und schließlich: Ausgangspunkt der Befragung der beiden Experten war der Hinweis, dass es an echter Kooperation zwischen deutschdidaktischer Forschung und Unterrichtspraxis mangelt. In den Hinweisen von Marcus von Amsberg und Bob Blume zeigt sich ein reicher und fachlich gesättigter Erfahrungsschatz. Insbesondere machen ihre Aussagen deutlich, dass die Intentionen, mit denen sie Erklärvideos produzieren, andere sein können als vielleicht zunächst erwartet.

# **LITERATUR**

Anders, P. (2019). Erklärvideo. In P. Anders, M. Staiger, C. Albrecht, M. Rüsel & C. Vorst (Hrsg.), E*inführung in die Filmdidaktik*. (S. 255–268). Springer.

Baumert, J., & Kunter, M. (2013). Professionelle Kompetenz von Lehrkräften. *Zeitschrift für Erziehungswissenschaft*, 277–337.

Bitkom. (2017, 05.07.). *Nachhilfe im Netz: Steigende Nutzerzahlen für Video-Tutorials*. [https://www.bitkom.org/](https://www.bitkom.org/Presse/Presseinformation/Nachhilfe-im-Netz-Steigende-Nutzerzahlen-fuer-Video-Tutorials.html) [Presse/Presseinformation/Nachhilfe-im-Netz-Steigende-Nutzerzahlen-fuer-Video-Tutorials.html.](https://www.bitkom.org/Presse/Presseinformation/Nachhilfe-im-Netz-Steigende-Nutzerzahlen-fuer-Video-Tutorials.html)

Bredel, U. (2010). *Schriftsystem und Schrifterwerb.* De Gruyter.

Busch, F. (2021). *Digitale Schreibregister. Kontexte, Formen und metapragmatische Reflexionen*. De Gruyter.

Cwielong, I. A. & Kommer, S. (2020). "Wozu noch Schule, wenn es YouTube gibt?" In K. Kaspar, M. Becker-Mrotzek, S. Hofhues, J. König, & D. Schmeinck (Hrsg.), *Bildung, Schule, Digitalisierung*. (S. 388–394). Waxmann.

Dube, J. (2021). Literaturunterricht über YouTube – Erklärvideos in heterogenen Lerngruppen. MiDU – Medien Im Deutschunterricht, 3(1), 1–23. [https://doi.org/10.18716/ojs/midu/2021.1.7.](https://doi.org/10.18716/ojs/midu/2021.1.7)

Findeisen, S., Horn, S. & Seifried, J. (2019). Lernen durch Videos – Empirische Befunde zur Gestaltung von Erklärvideos. MedienPädagogik, 16–36.<https://doi.org/10.21240/mpaed/00/2019.10.01.X>.

Glaab, T. & Maiwald, K. (2021). Erklärvideos und Deutschunterricht. In E. Matthes, St. T. Siegel & T. Heiland (Hrsg.), *Lehrvideos – das Bildungsmedium der Zukunft? Erziehungswissenschaftliche und fachdidaktische Perspektiven*. (S. 93–106). Klinkhardt.

Hackl, S. (2021). »How to Deutsch«. Zur Problematik von YouTube-Erklärvideos für das Unterrichtsfach Deutsch. In S. Krammer, M. Leichtfried & M. Pissarek (Hrsg.), *Deutschunterricht im Zeichen der Digitalisierung*. (S. 96– 109). StudienVerlag.

Jeschke, C., Lindmeier, A. & Heinze, A. (2021). Vom Wissen zum Handeln: Vermittelt die Kompetenz zur Unterrichtsreflexion zwischen mathematischem Professionswissen und der Kompetenz zum Handeln im Mathematikunterricht? Eine Mediationsanalyse. *J Math Didakt* 42, 159–186. <https://doi.org/10.1007/s13138-020-00171-2>.

Klein, J. (2001). Erklären und Argumentieren als interaktive Gesprächsstrukturen. In K. Brinker, G. Antos, W. Heinemann & S.F. Sager (Hrsg.), *Text- und Gesprächslinguistik*. (S. 1309–1329). De Gruyter.

Knopp, M. & Schindler, K. (2024). Das Skripten ist das Nervigste – Mit multimodalen Elementen ein Erklärvideo zum Konjunktiv II produzieren. *Praxis Deutsch*, 304, 18–25.

Knopp, M. & Schindler, K. (2023). Multimodales Erklären in Unterricht und Video – Ein Modell zur Analyse und Produktion von Erklärvideos. *MiDU – Medien Im Deutschunterricht*, 5(1), 1–22. [https://doi.org/10.18716/ojs/](https://doi.org/10.18716/ojs/midu/2023.0.1) [midu/2023.0.1.](https://doi.org/10.18716/ojs/midu/2023.0.1)

Knopp, M. & Schindler, K. (2021). Multimodales Erklären im Deutschunterricht. *k:ON - Kölner Online Journal für Lehrer\*innenbildung* 1, 51–79. [https://doi.org/10.18716/ojs/kON/2021.s.4.](https://doi.org/10.18716/ojs/kON/2021.s.4)

Krommer, A. (2022). Nachhilfe im Simulieren. Erklärvideos von YouTubern sind beliebt bei Schülern und Eltern, das Lernen revolutionieren werden sie sicher nicht. *DIE ZEIT*, [https://www.zeit.de/2022/04/erklaervideos-you](https://www.zeit.de/2022/04/erklaervideos-youtube-nachhilfe-bildung-kritik?utm_referrer=https%3A%2F%2Fwww.google.com)[tube-nachhilfe-bildung-kritik?utm\\_referrer=https%3A%2F%2Fwww.google.com](https://www.zeit.de/2022/04/erklaervideos-youtube-nachhilfe-bildung-kritik?utm_referrer=https%3A%2F%2Fwww.google.com).

Lehnen, K. (2023). Digitale Räume und digitale Ränder. Wissensaushandlung auf YouTube, gutefrage.net und anderen Social-Media-Plattformen. *MiDU - Medien Im Deutschunterricht*, 6(2), 1–20. [https://doi.org/10.18716/](https://doi.org/10.18716/OJS/MIDU/2023.2.9) [OJS/MIDU/2023.2.9](https://doi.org/10.18716/OJS/MIDU/2023.2.9).

Müller, A. & Szczepaniak, R. (2017) (Hrsg.). Grammatische Zweifelsfälle. *Praxis Deutsch*, *264*.

Normann, J. (2020). Komma klar mit Youtube! Chancen und Risiken von Lernvideos. *Praxis Deutsch, 283*, 22–27.

Ossner, J. (2007). *Sprachdidaktik Deutsch*. utb.

Podwika, D. & Schilcher, A. (2023). Literatur – kurz erklärt? Erklärvideos zum literarischen Lernen im Flipped-Classroom. *MiDU – Medien Im Deutschunterricht*, 6(2), 1–19.<https://doi.org/10.18716/OJS/MIDU/2023.2.7>.

Rat für kulturelle Bildung. (2019). *Jugend/YouTube/Kulturelle Bildung. Horizont 2019. Studie: eine repräsentative Umfrage unter 12- bis 19-jährigen zur Nutzung kultureller Bildungsangebote an digitalen Kulturorten*. [https://](https://www.bosch-stiftung.de/sites/default/files/publications/pdf/2019-06/Studie_Jugend%20Youtube%20Kulturelle%20Bildung%202019.pdf) [www.bosch-stiftung.de/sites/default/files/publications/pdf/2019-06/Studie\\_Jugend%20Youtube%20Kulturel](https://www.bosch-stiftung.de/sites/default/files/publications/pdf/2019-06/Studie_Jugend%20Youtube%20Kulturelle%20Bildung%202019.pdf)[le%20Bildung%202019.pdf.](https://www.bosch-stiftung.de/sites/default/files/publications/pdf/2019-06/Studie_Jugend%20Youtube%20Kulturelle%20Bildung%202019.pdf)

Rautenberg, I. (2021). Die Berücksichtigung syntaxbasierter Ansätze zur Großschreibung in Lehrwerken für die Sekundarstufe. Eine exemplarische Analyse. *Der Deutschunterricht 3*, 49–60.

Schindler, K. & Wolfe, J. (2014). Beyond single authors: Organizational text production as collaborative writing. In E.-M. Jakobs & D. Daniel (Eds.), *Handbook of Writing and Text Production*. (pp. 159–173). De Gruyter.

Schmidt, F. & Schindler, K. (2020). Aktuelle Forschung zu Wissen und Überzeugungen von Deutschlehrkräften. Eine Zwischenbilanz. In F. Schmidt & K. Schindler (Hrsg.), *Wissen und Überzeugungen von Deutschlehrkräften. Aktuelle Befunde in der deutschdidaktischen Professionsforschung*. (S. 9–25). Lang.

Shulman, Lee S. (1987). Knowledge and teaching: Foundations of the new reform. *Harvard Educational Review 57*, 1–22.

Spreckels, J. (2009). Mündliches Erklären im Deutschunterricht. In M. Krelle & C. Spiegel (Hrsg.), *Sprechen und Kommunizieren. Entwicklungsperspektiven, Diagnosemöglichkeiten und Lernszenarien in Deutschunterricht und Deutschdidaktik*. (S. 117–138). Schneider-Verl. Hohengehren.

Vogt, R. (2009) (Hrsg.). *Erklären. Gesprächsanalytische und fachdidaktische Perspektiven*. Stauffenburg.

Wolk, T. (2018). Vom passiven Zuschauer zum aktiven Produzenten – Erklärvideos zu grammatikalischen Phänomenen mit der Zeige-Lege-Technik. *Deutschunterricht 4*, 47–53.

Zander, S., Behrens, A. & Mehlhorn, S. (2020). Erklärvideos als Format des E-Learnings. In H. Niegemann & A. Weinberger (Hrsg.), *Lernen mit Bildungstechnologien: Praxisorientiertes Handbuch zum intelligenten Umgang mit digitalen Medien*. (S. 247–258). Springer. <https://doi.org/10.1007/978-3-662-54368-9>.

# **ANHANG**

Das Transkript nutzt weitgehend die orthographische Umschrift. Das soll allen Leser\*innen, die mit der Transkription und Analyse von Gesprächen eher unvertraut sind, einen einfachen Einstieg ermöglichen. In den Fällen, in denen Verschleifungen typische Elemente von Mündlichkeit darstellen, haben wir diese belassen. Unverständliche ( ) oder schwer verständliche/vermutete Äußerungen (Also) sind in Klammern notiert; Pausen folgendermaßen:

- (.) Mikropause, geschätzt, bis ca. 0.2 Sek. Dauer
- (-) kurze geschätzte Pause von ca. 0.2-0.5 Sek. Dauer
- (4 Sek.) Pausen mit einer Dauerangabe in Sekunden

Die Transkription wurde in Partiturschreibung angelegt, d.h. gleichzeitige Äußerungen sind entsprechend in einem Block vermerkt, und im EXMARaLDA Editor vorgenommen (<https://exmaralda.org/de/partitur-editor-de/>).

Am Gespräch haben vier Studierende teilgenommen, die sich per Zoom ausgetauscht und ihr Gespräch aufgezeichnet haben. Sie sind im Transkript entsprechend ihrer Sitzposition (s. Abb. 8) zu identifizieren und haben die Sprechersiglen, die dieser Position entsprechen (links oben (L.O.), links unten (L.U.), rechts oben (R.O.), rechts unten (R.U.). Kurz tritt auch der Seminarleiter Matthias Knopp (MK) dem Zoommeeting bei. Das Transkript ist von Julius Arens in 01/2022 erstellt und von Elisabeth Kothe sowie Matthias Knopp in 04/2024 überarbeitet worden.

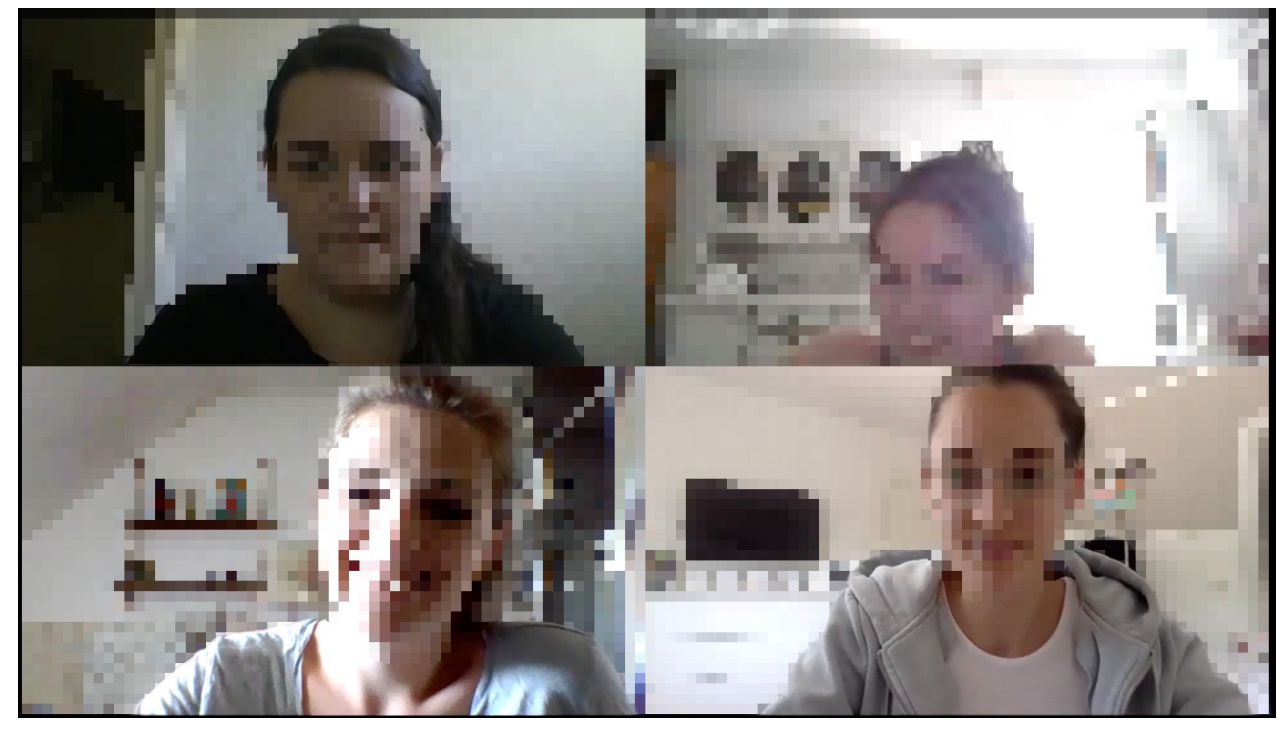

Abb. 8: Filmstill Zoom-Meeting

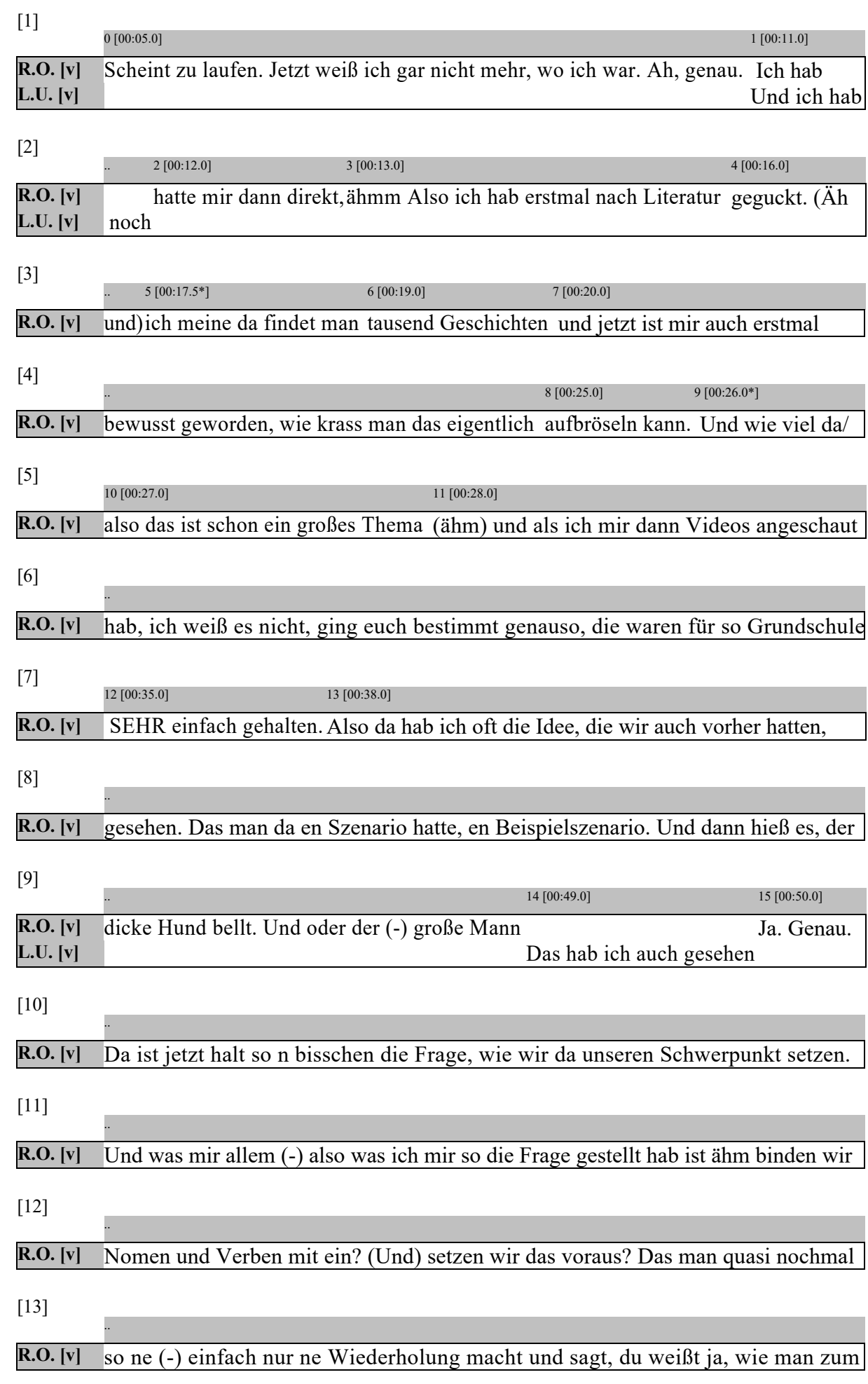

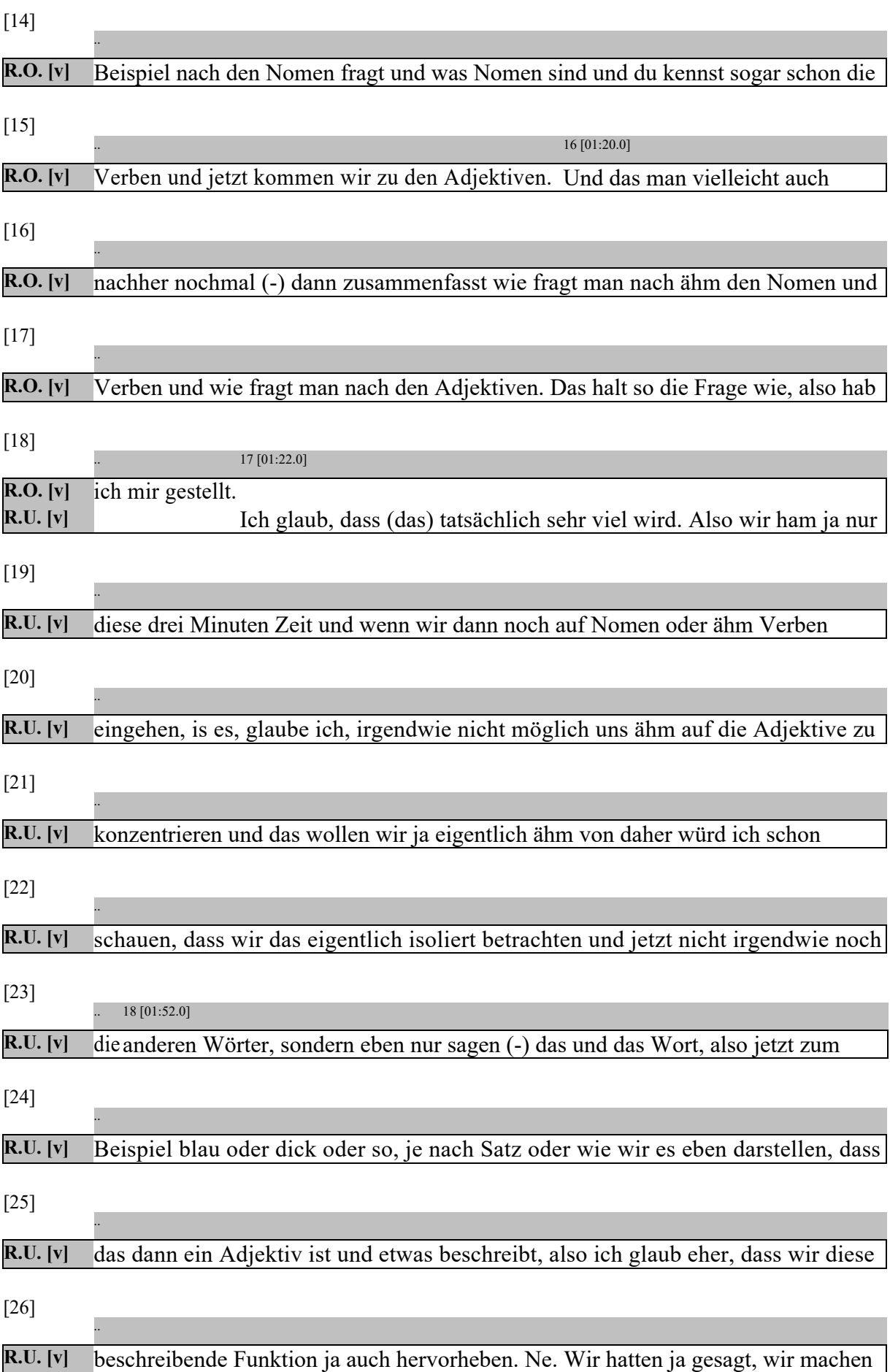

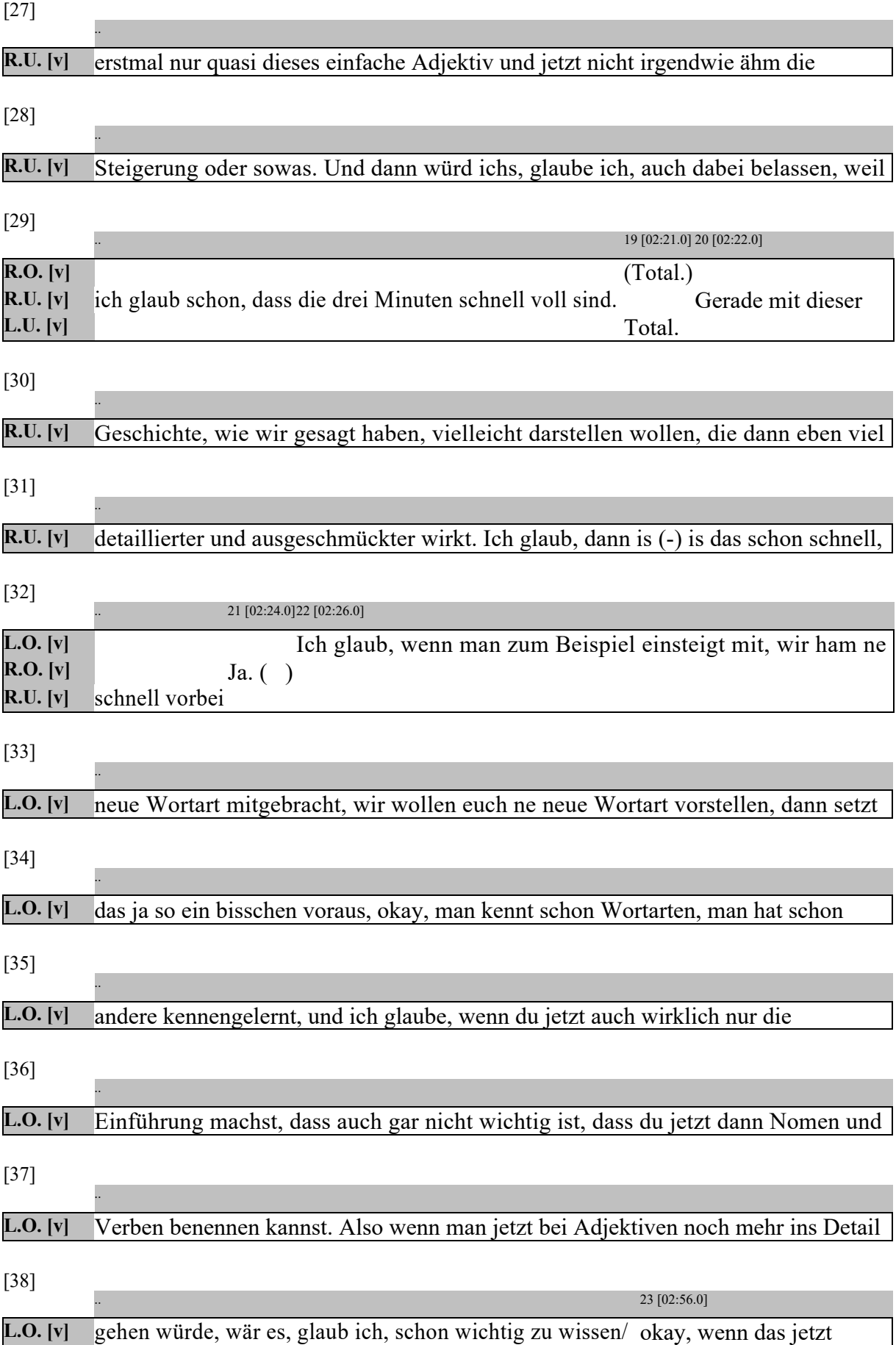

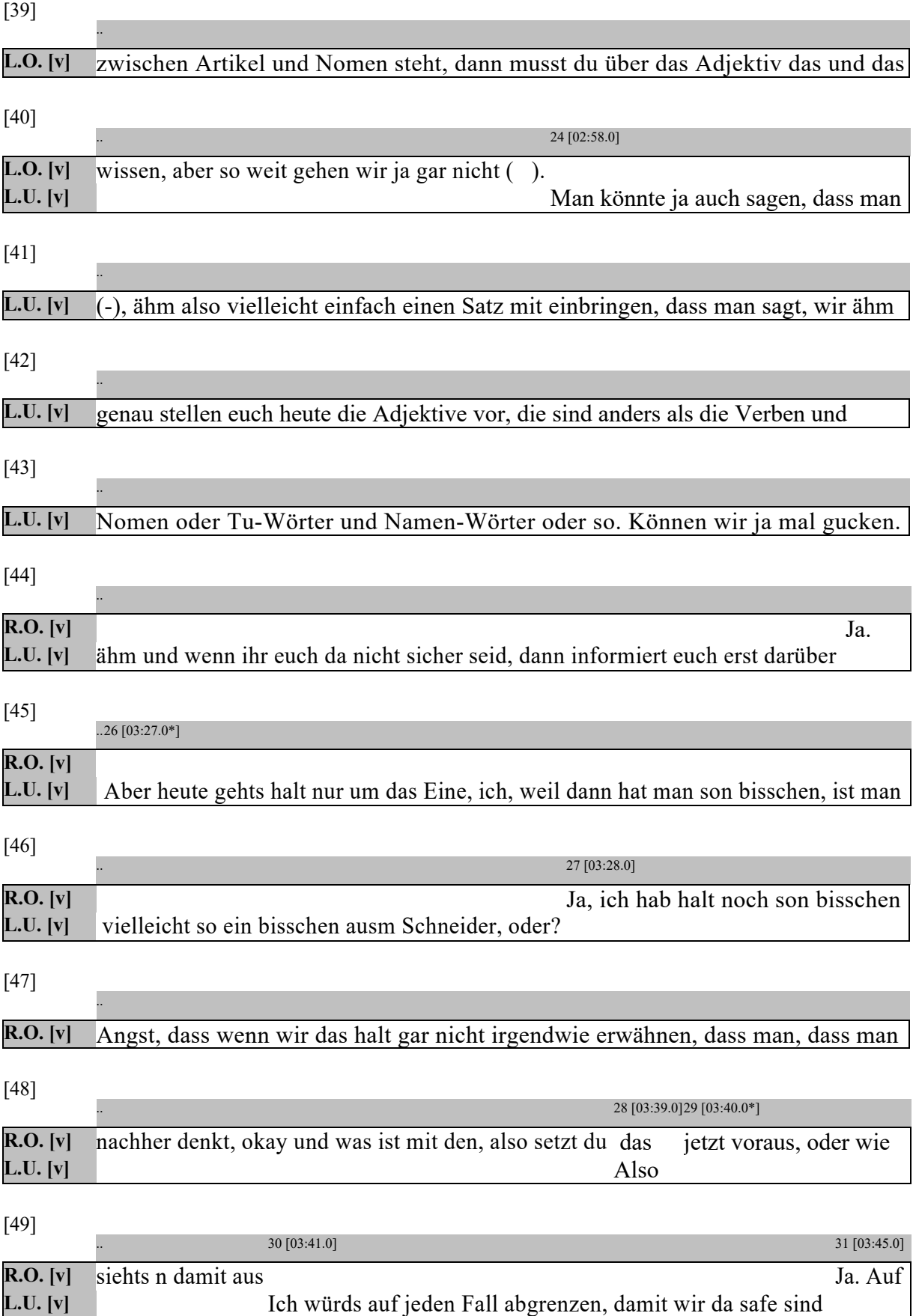

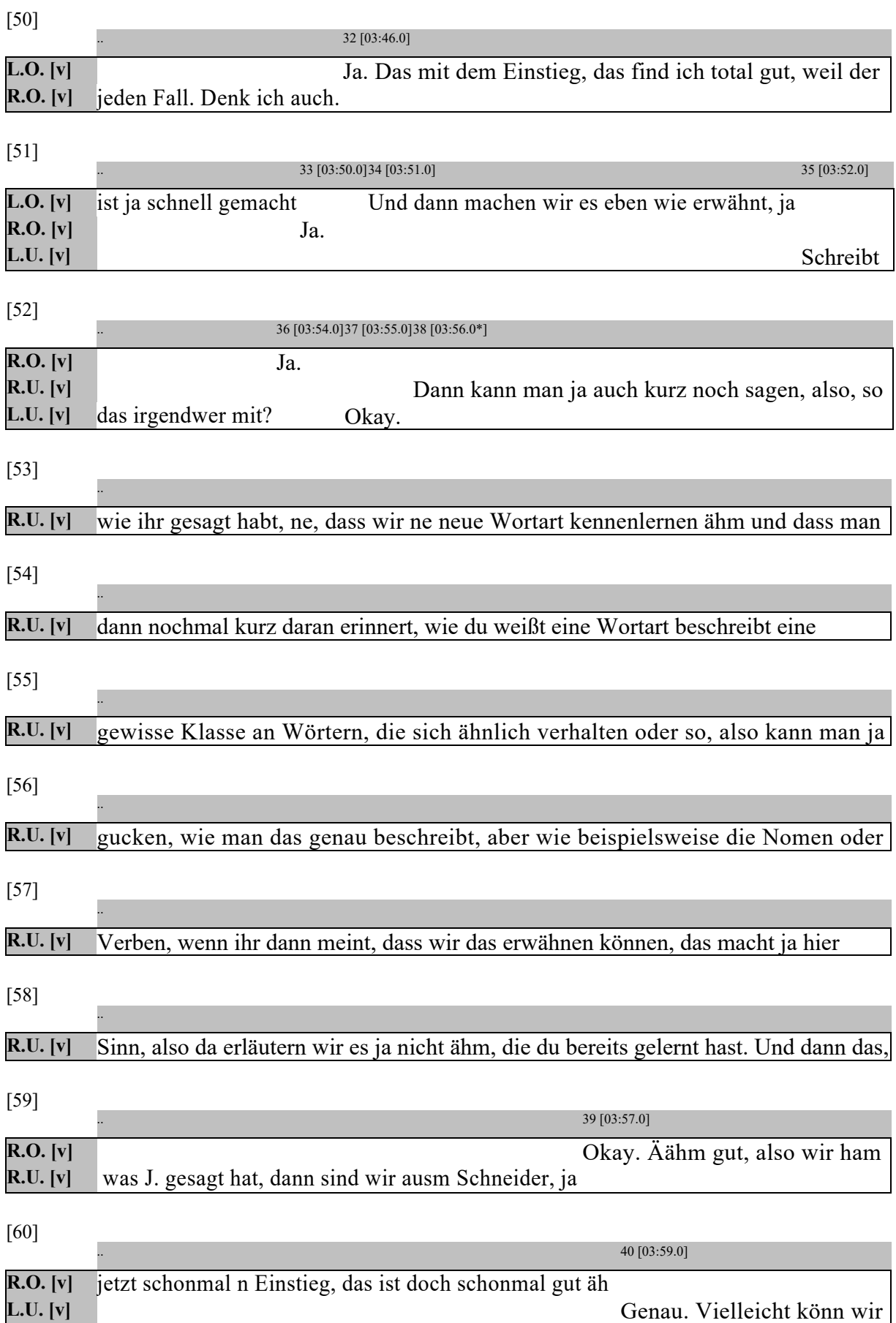

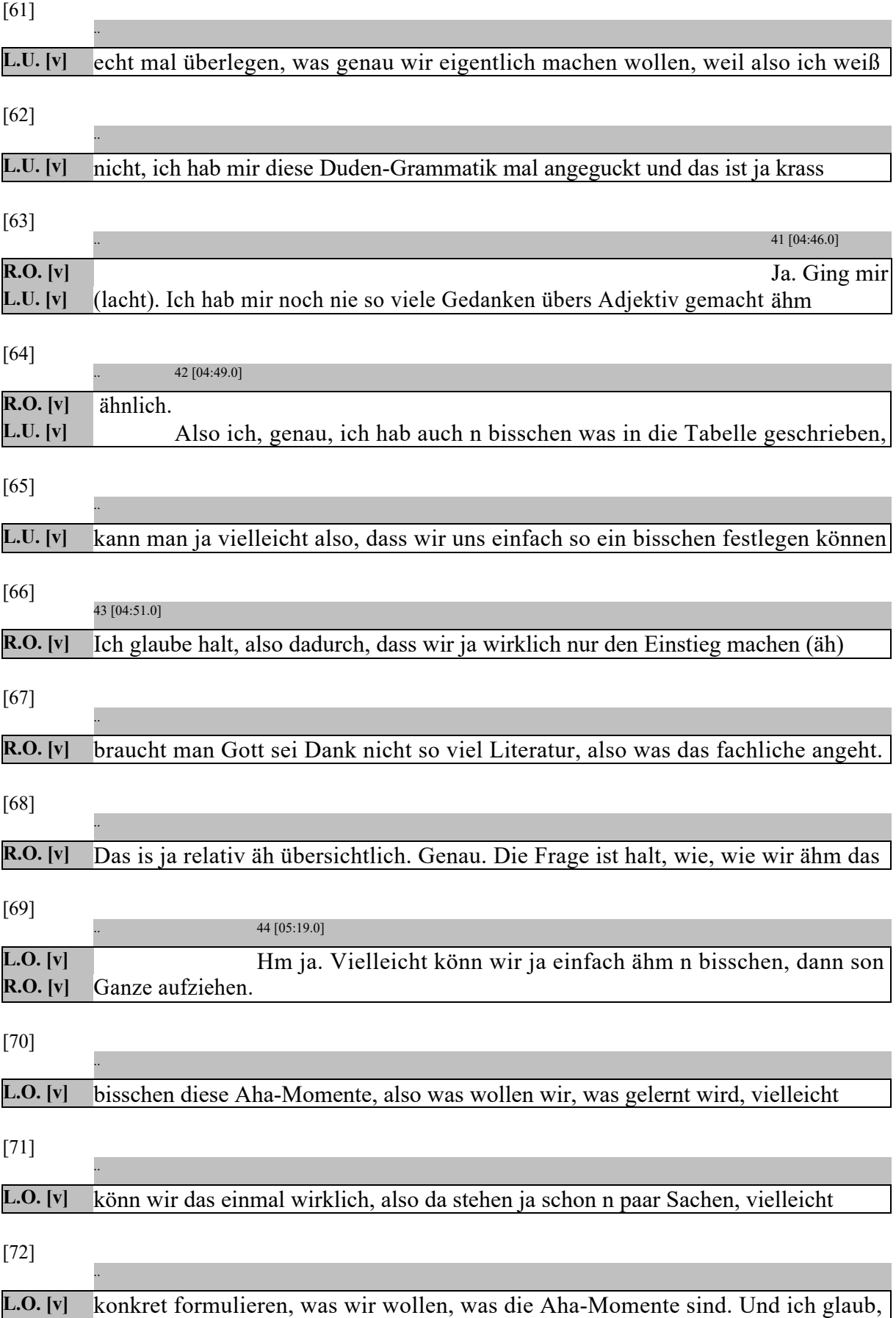

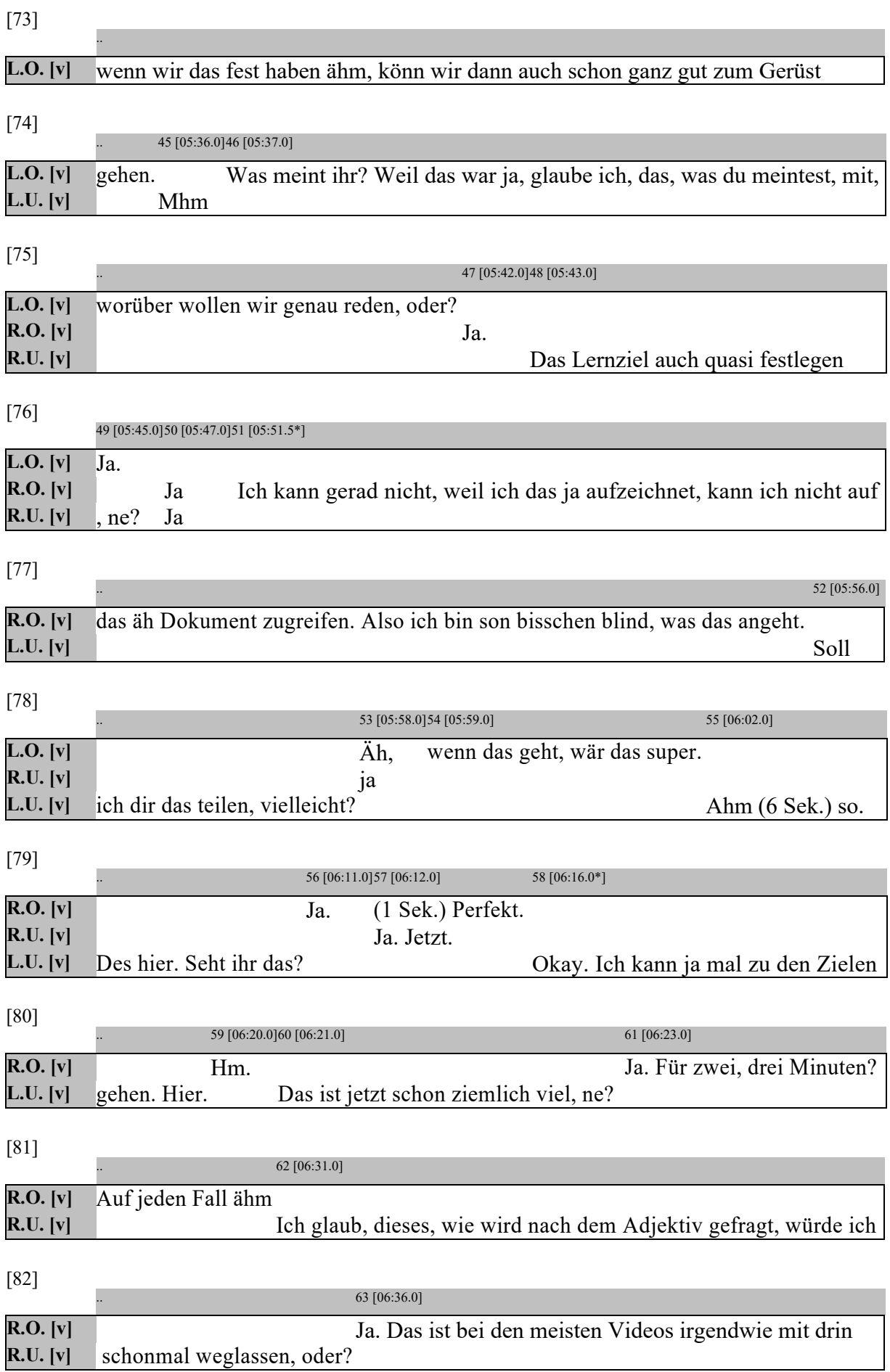

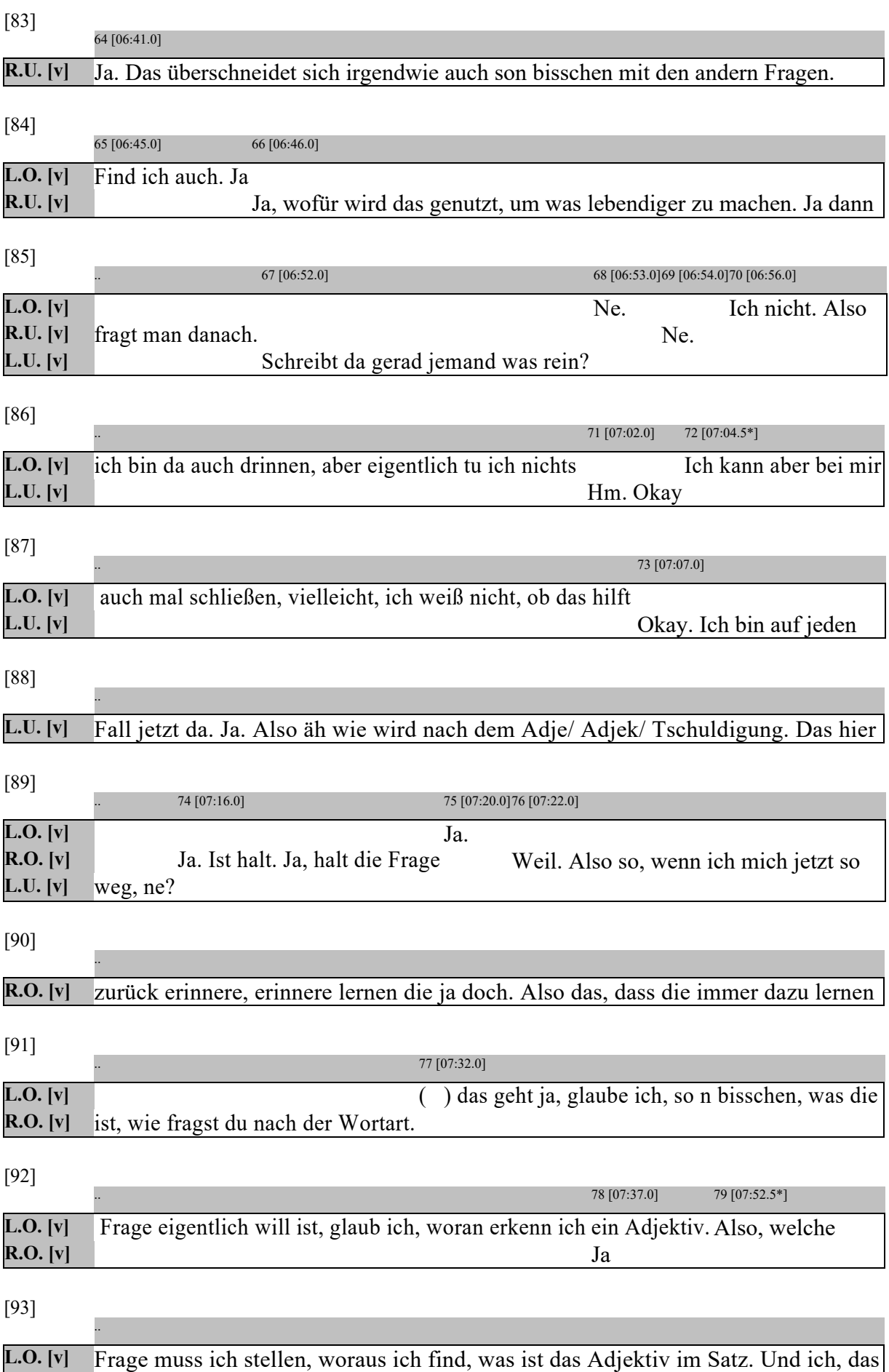

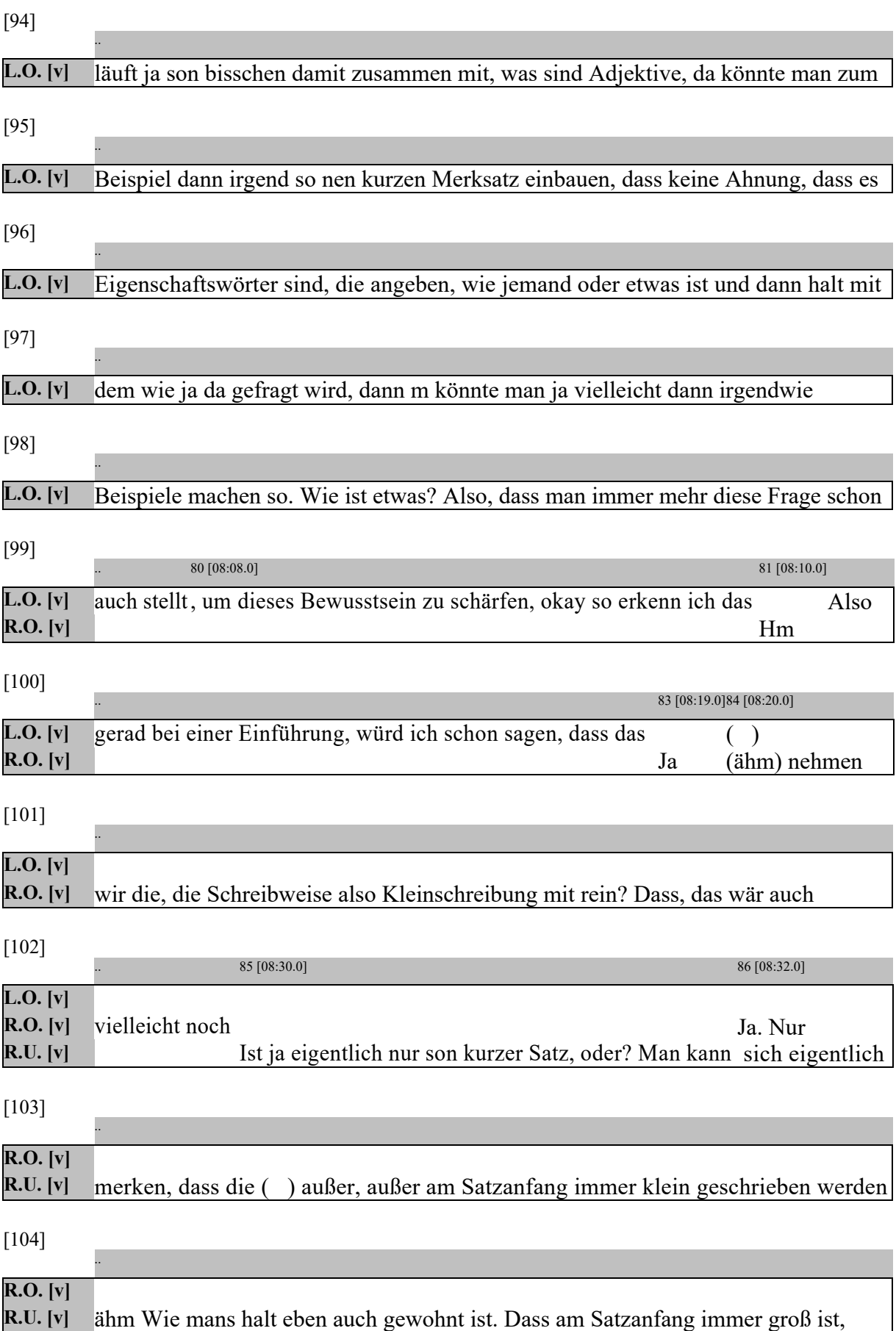

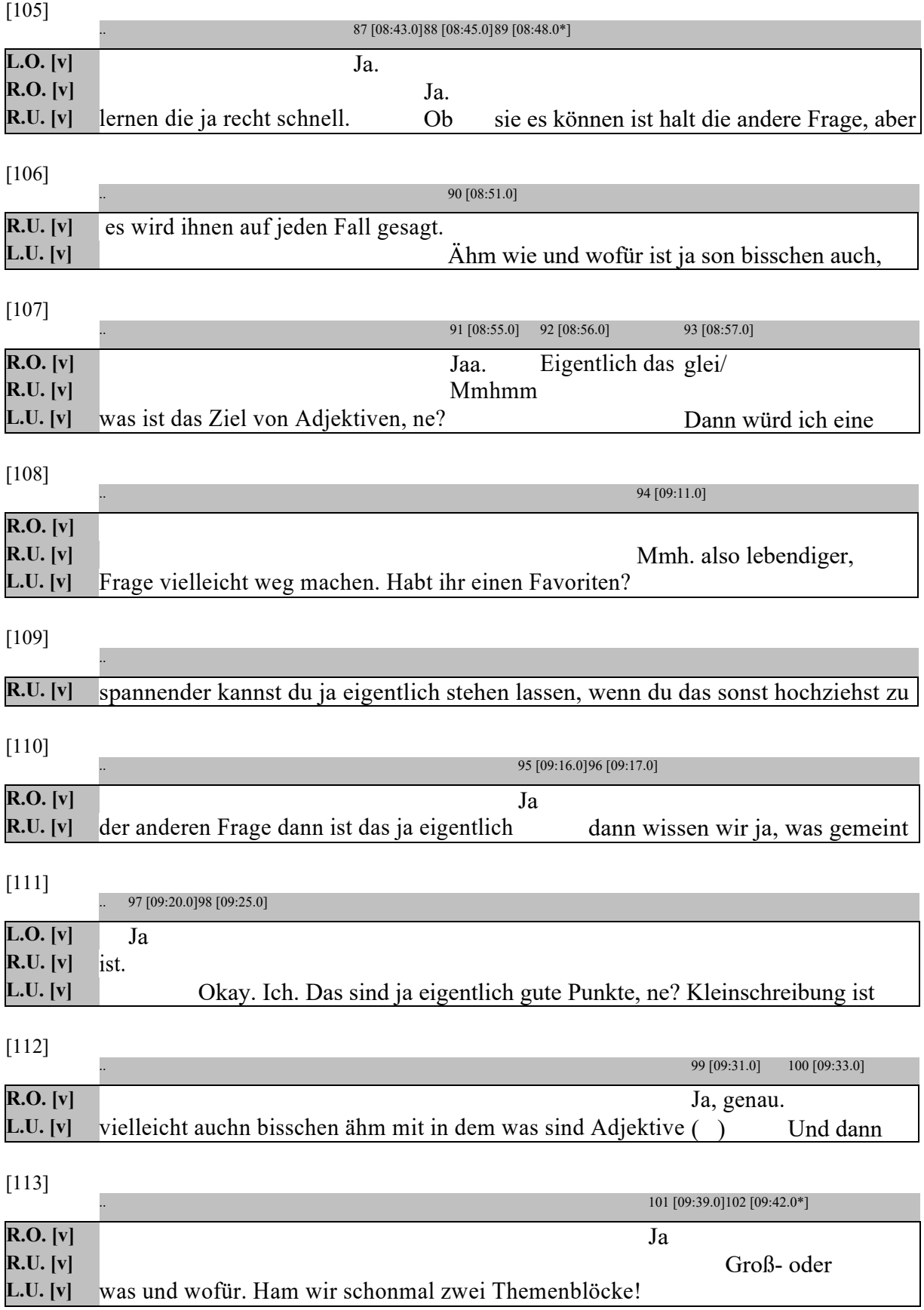
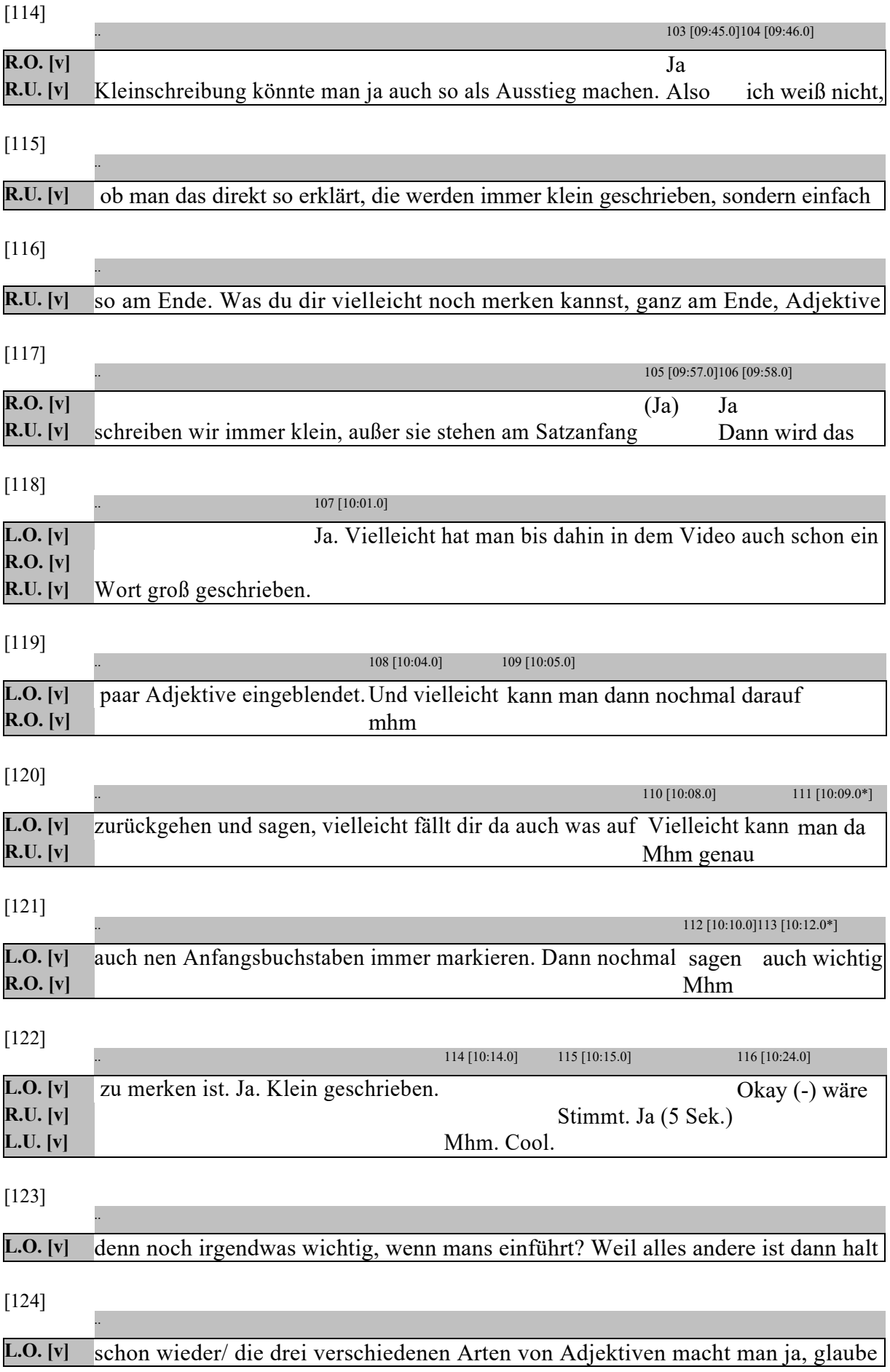

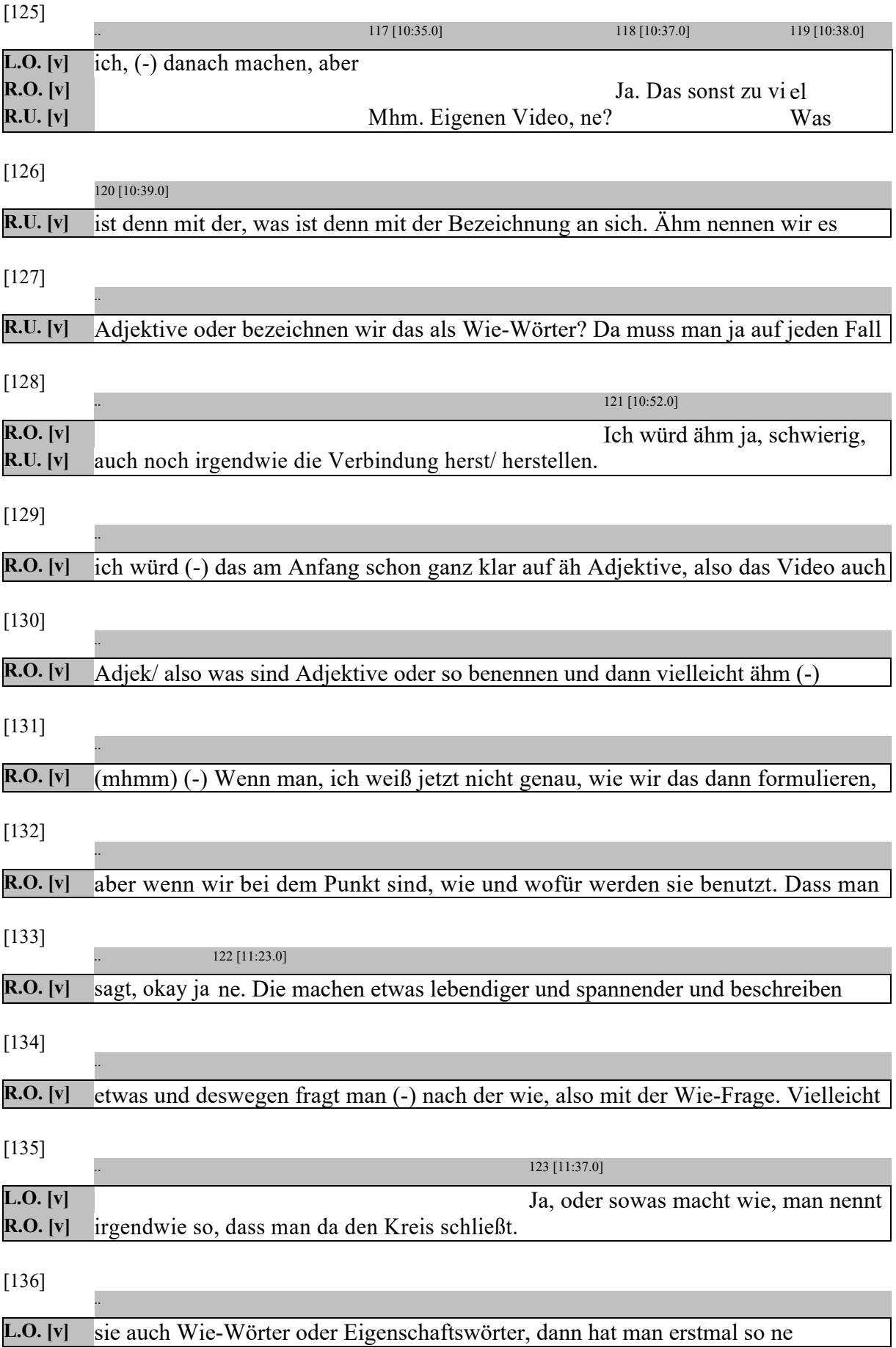

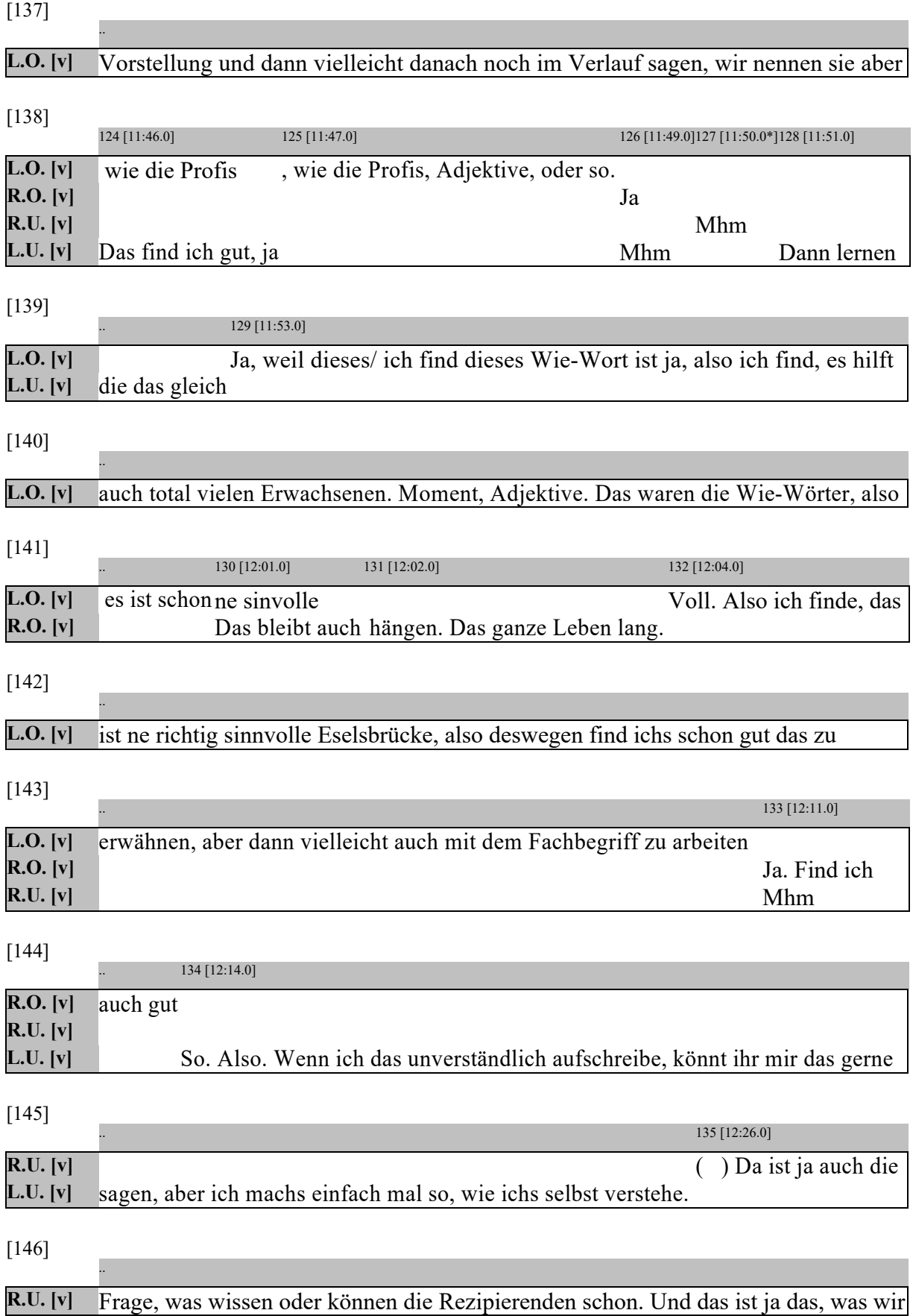

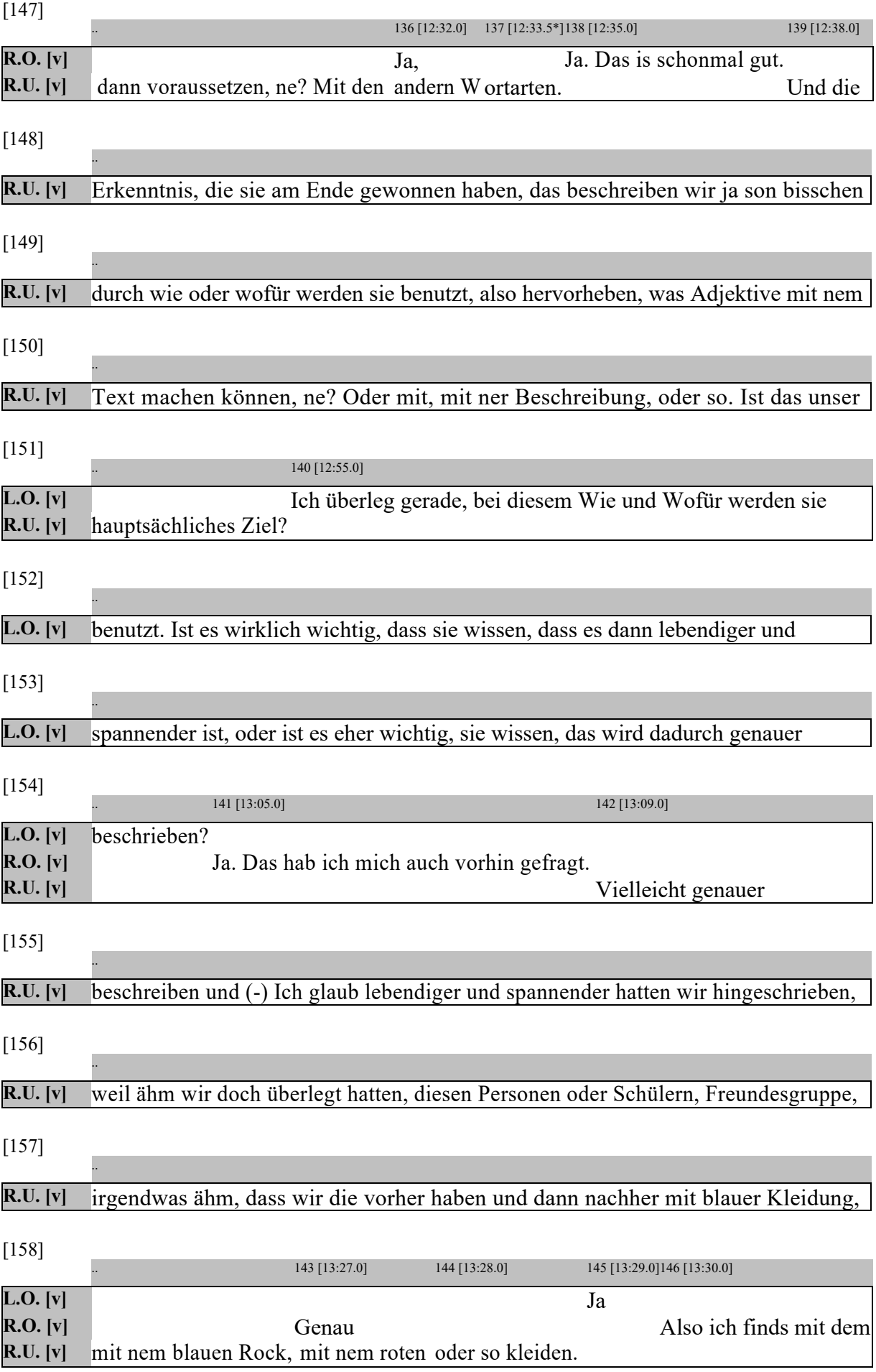

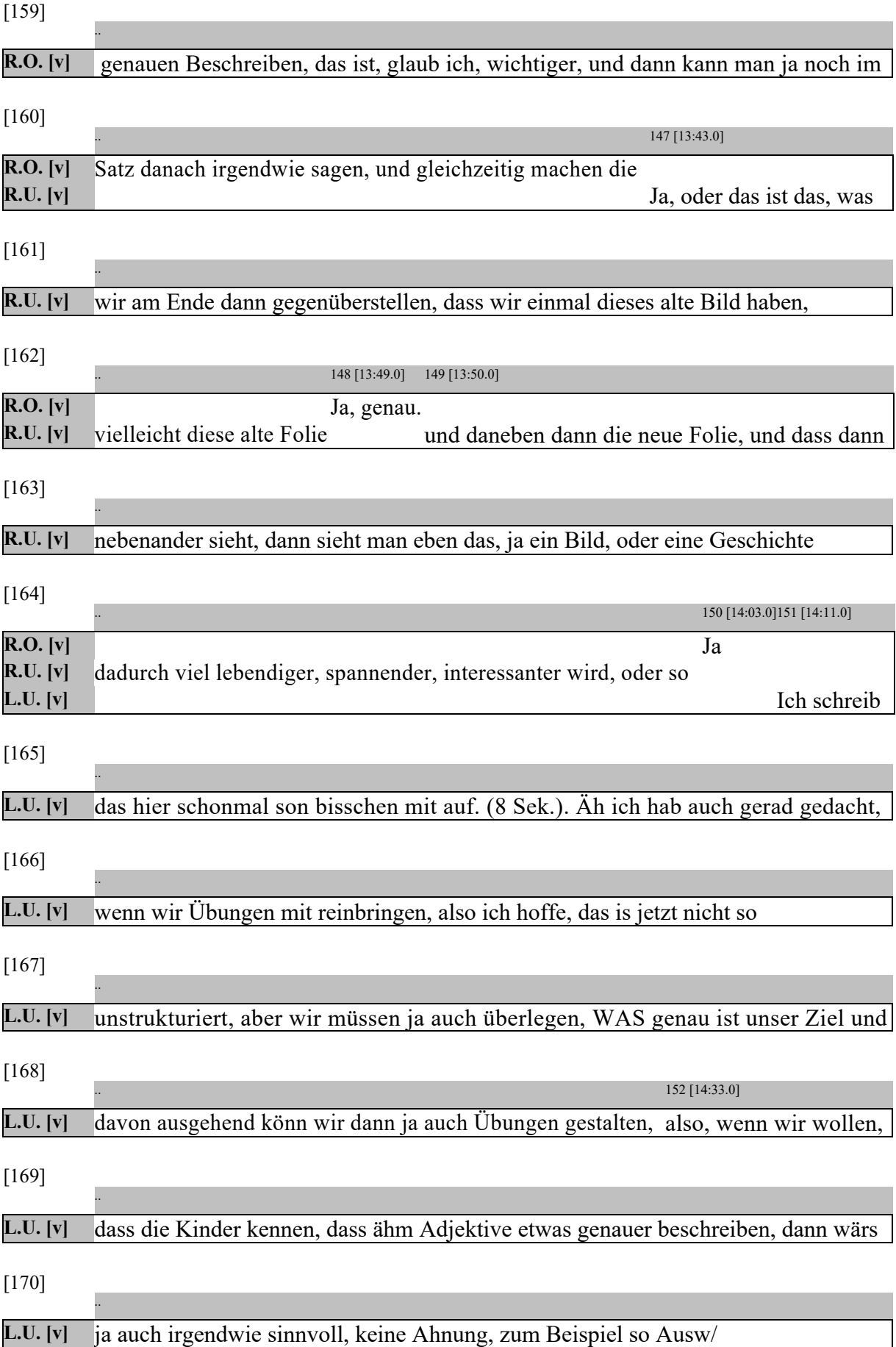

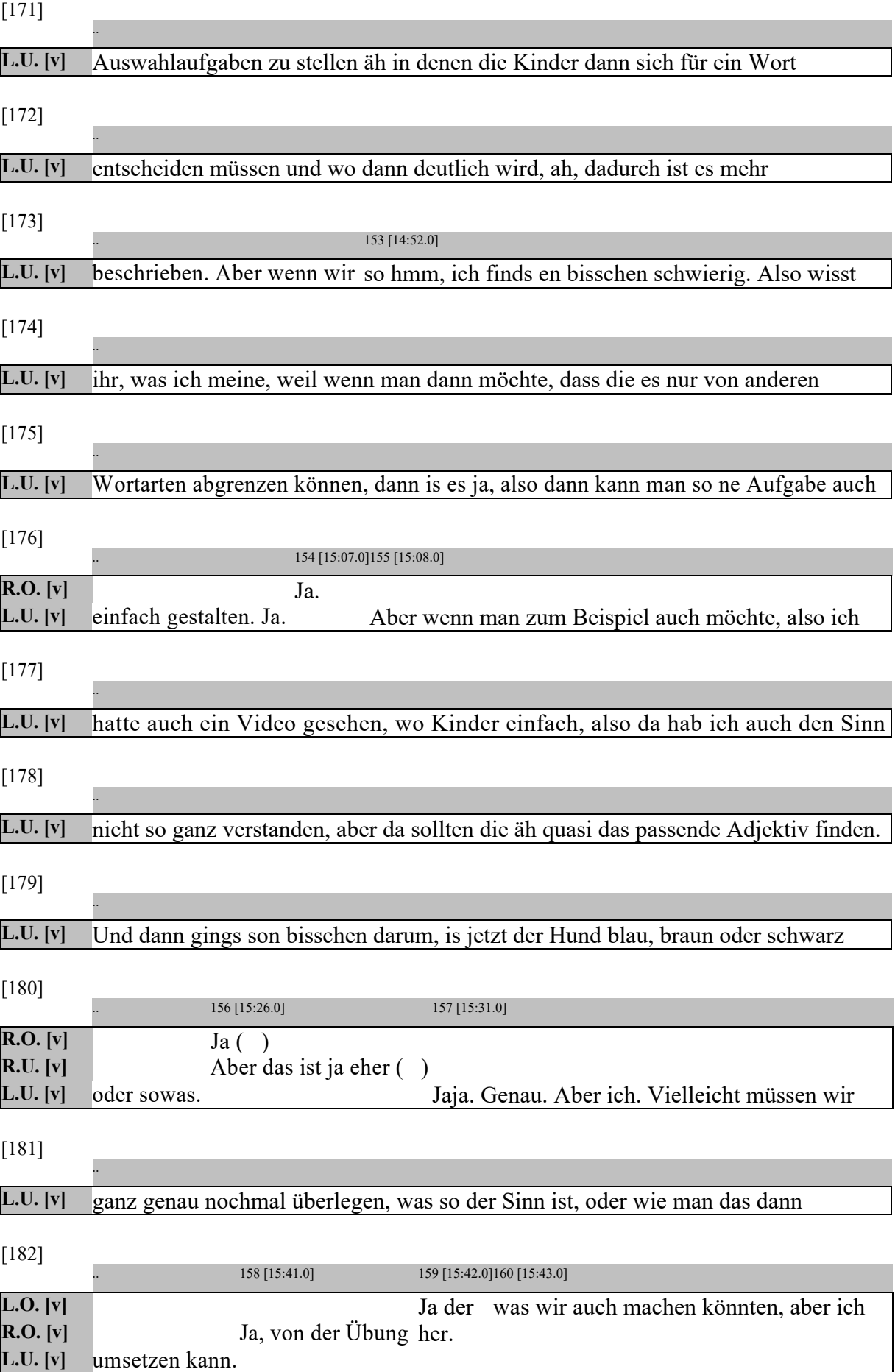

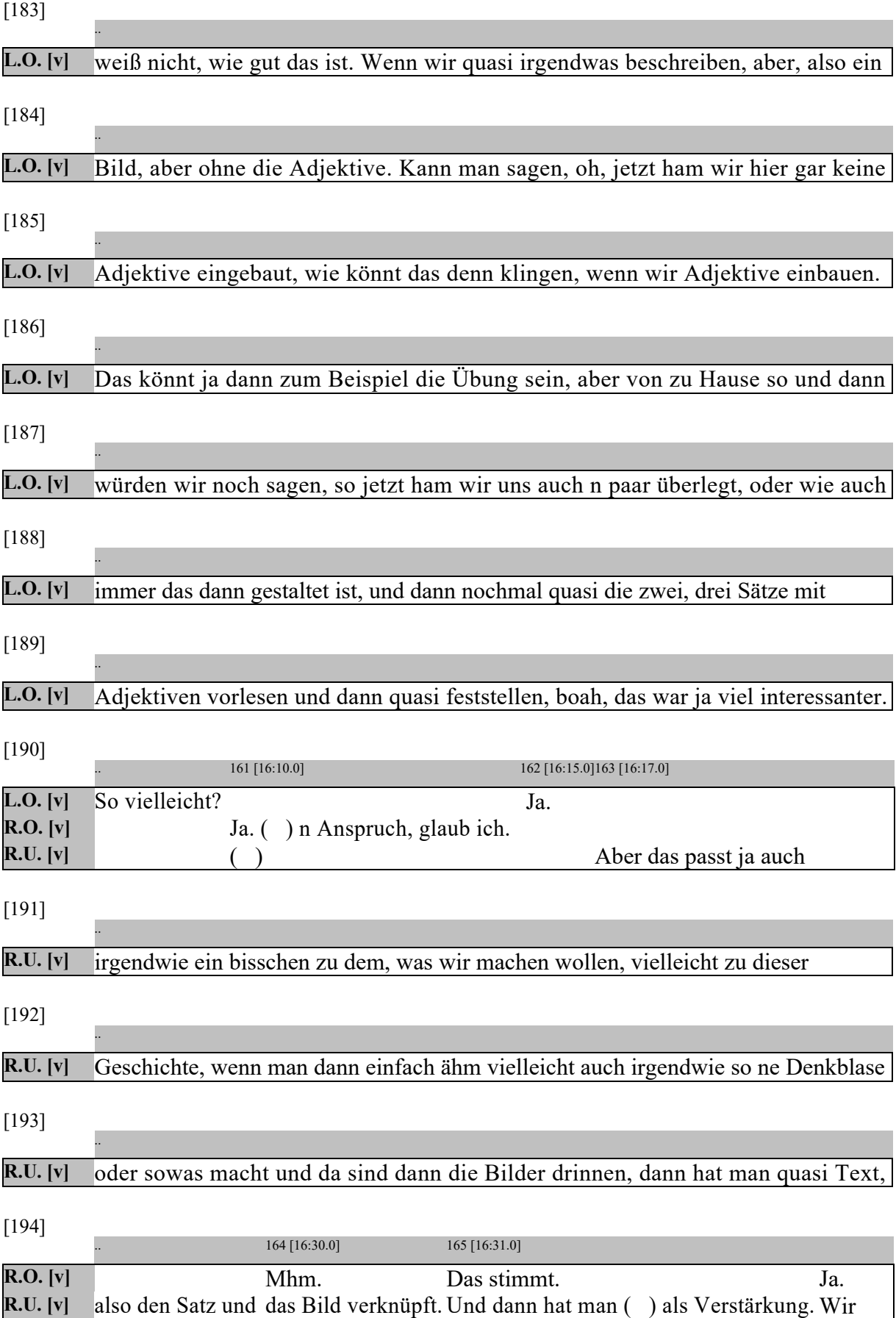

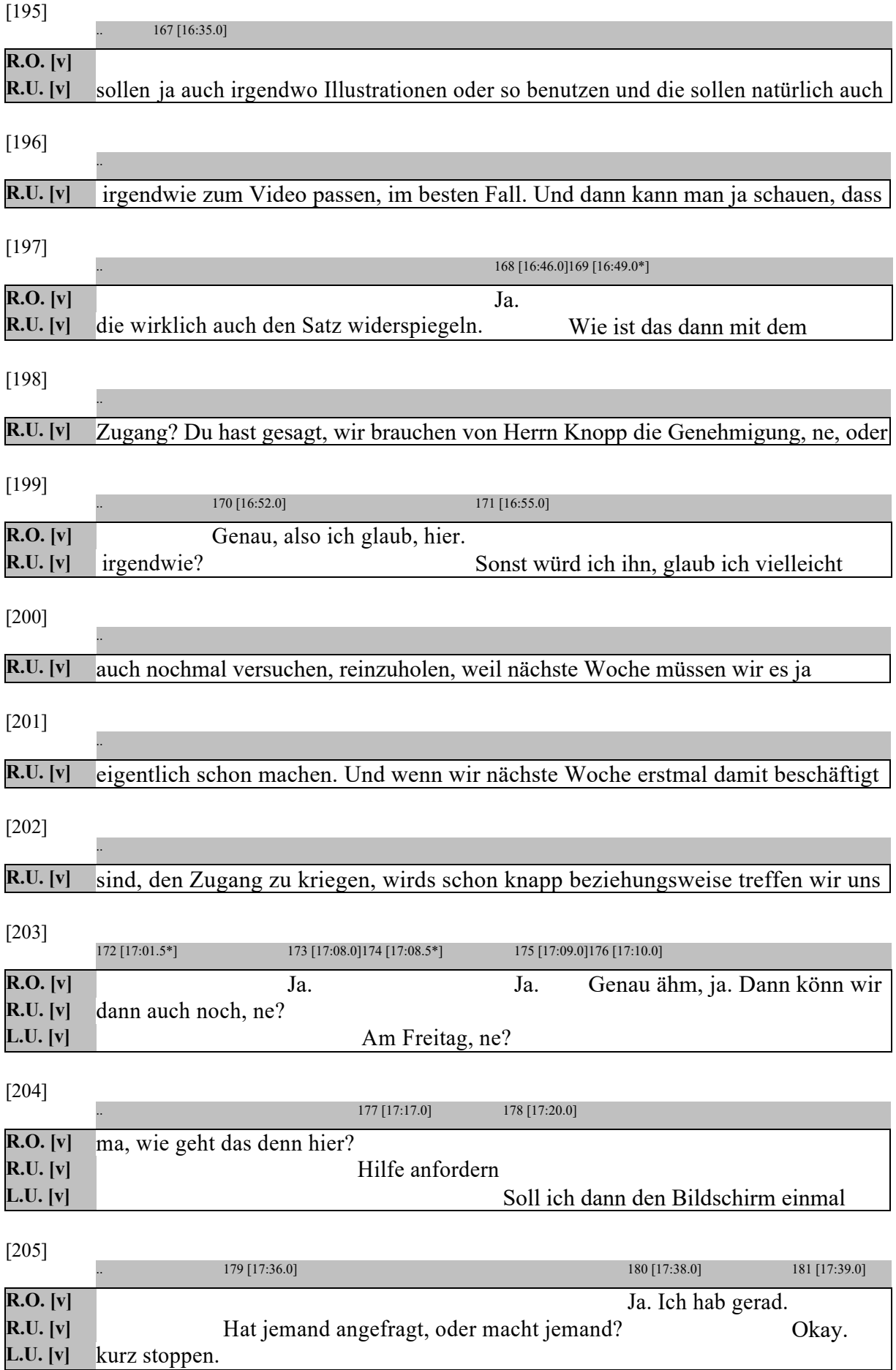

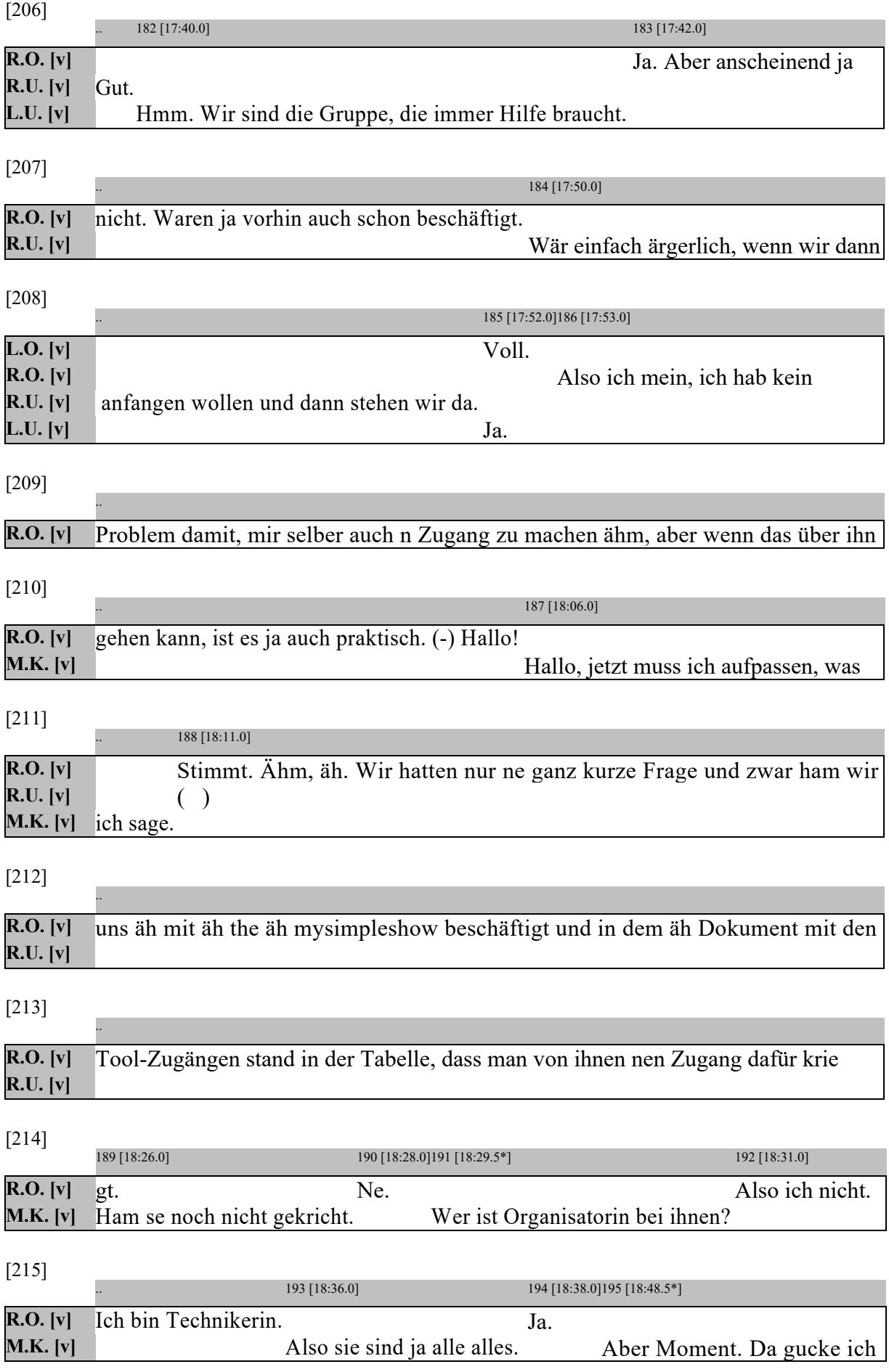

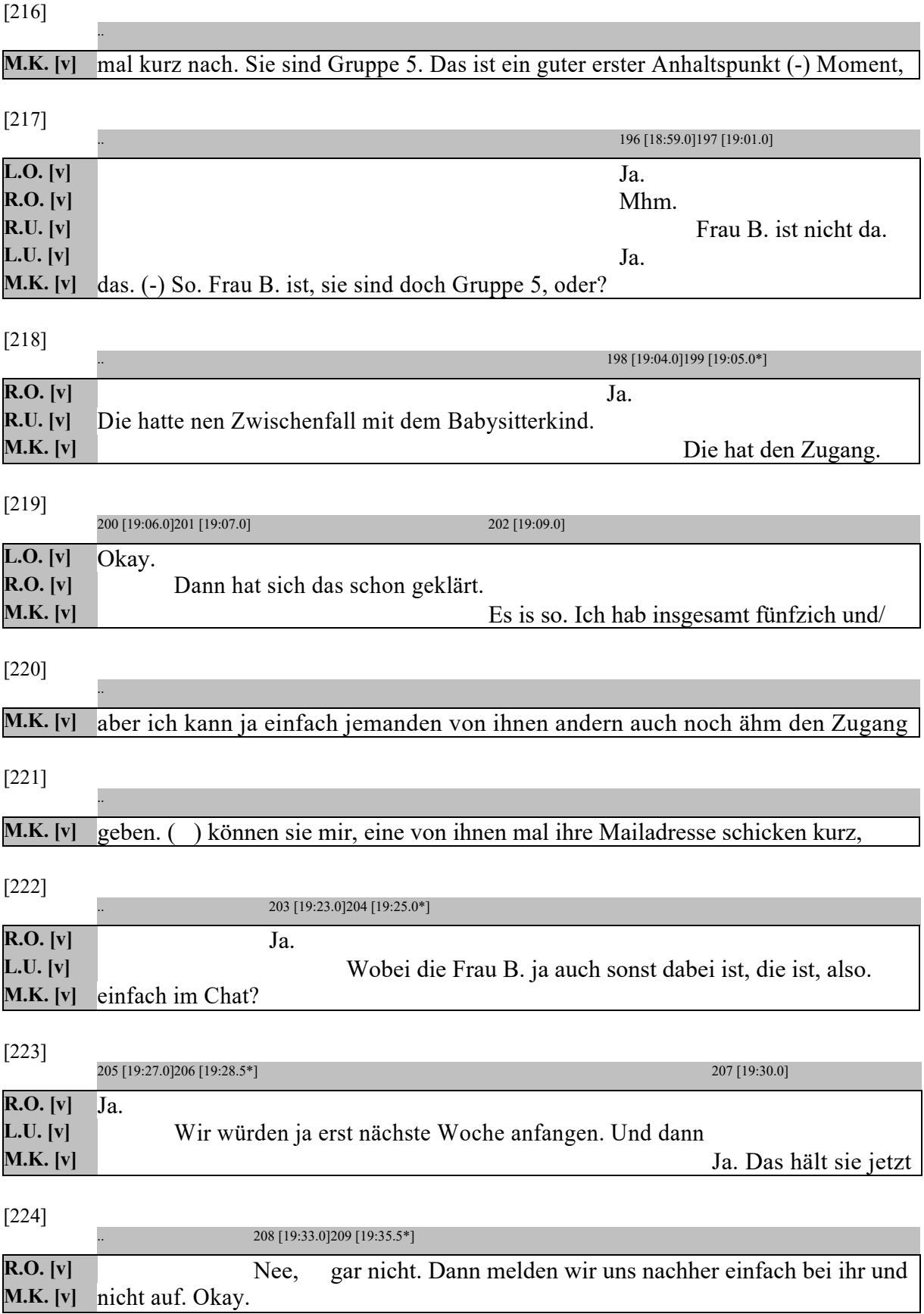

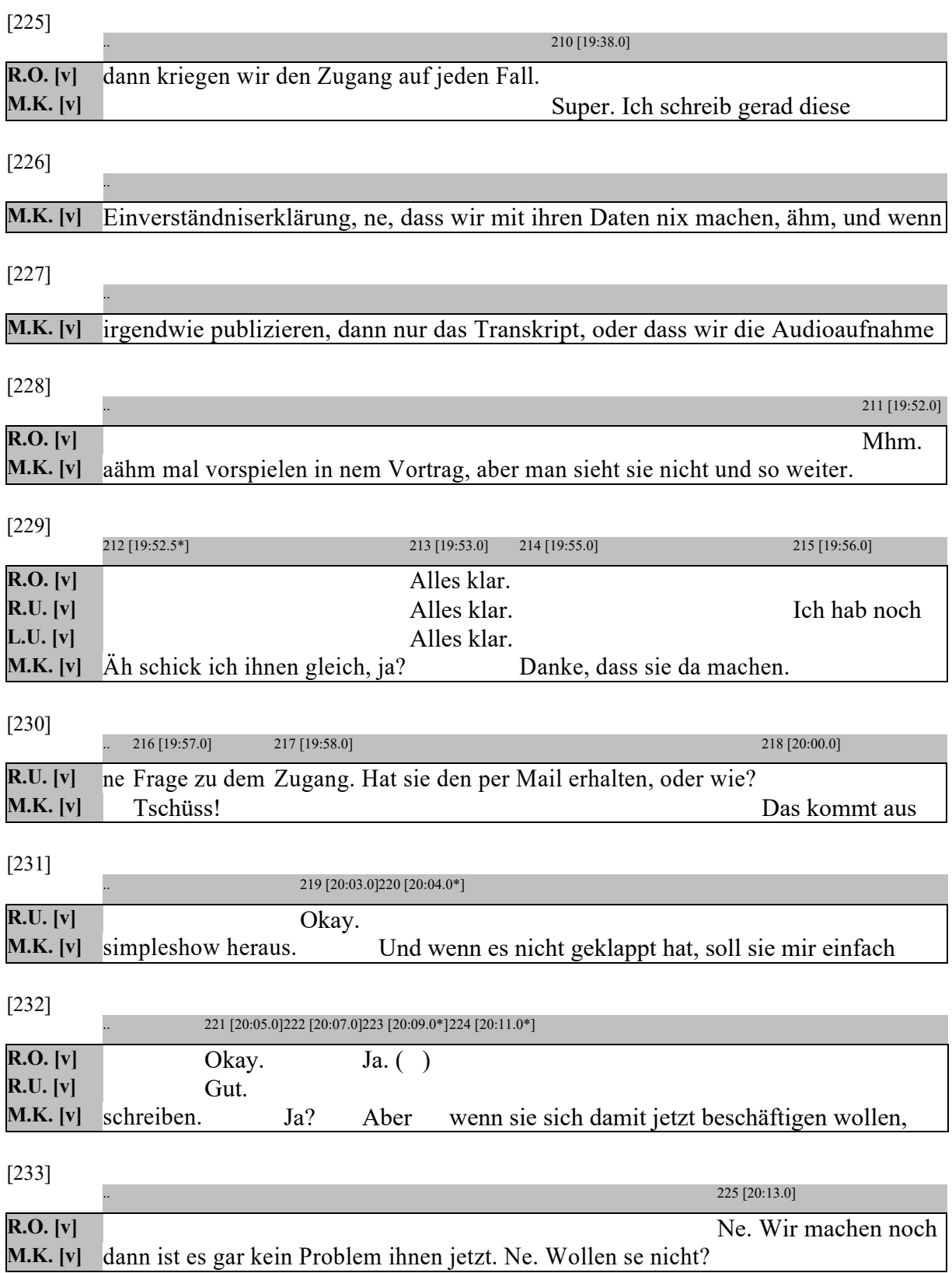

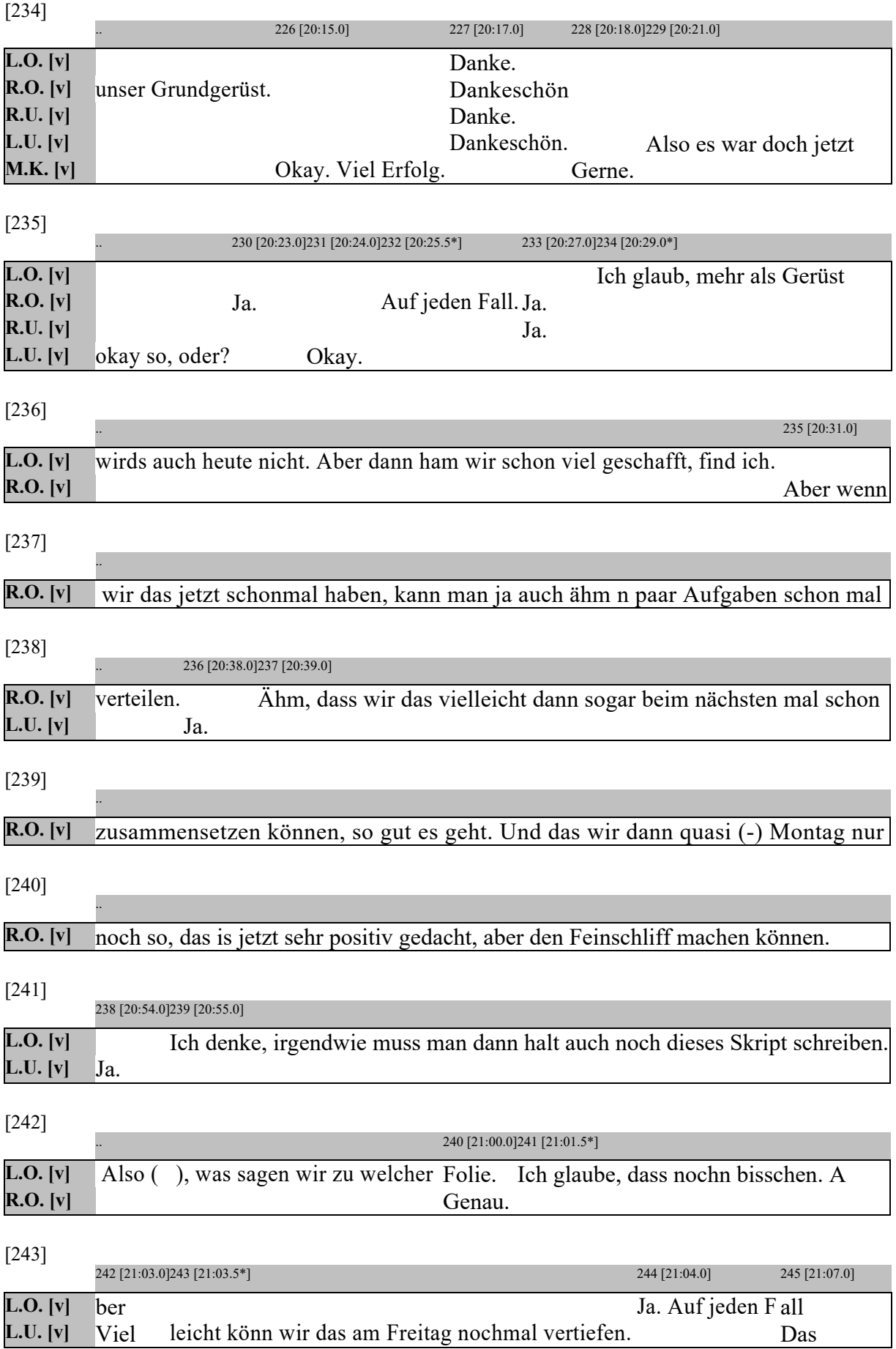

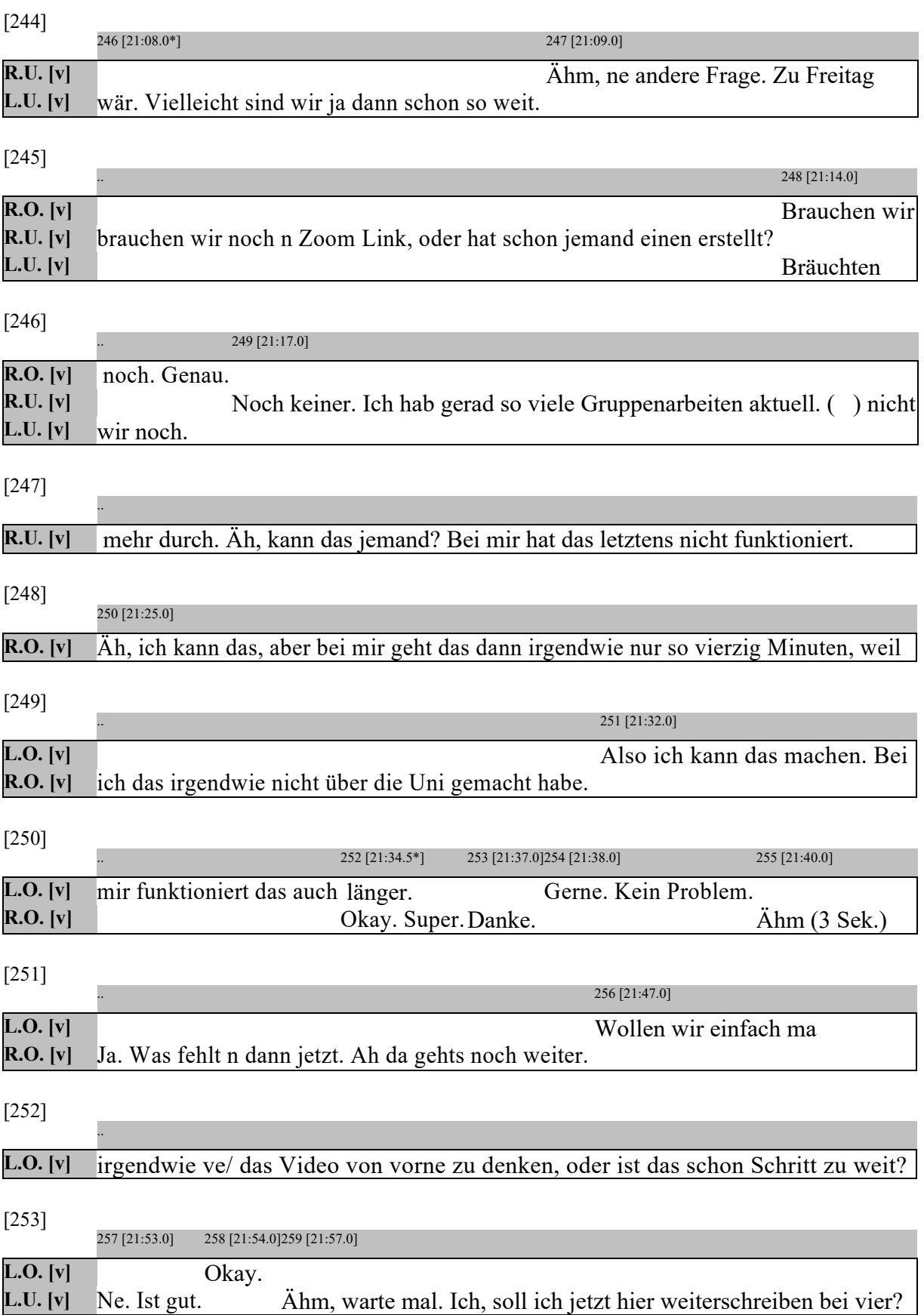

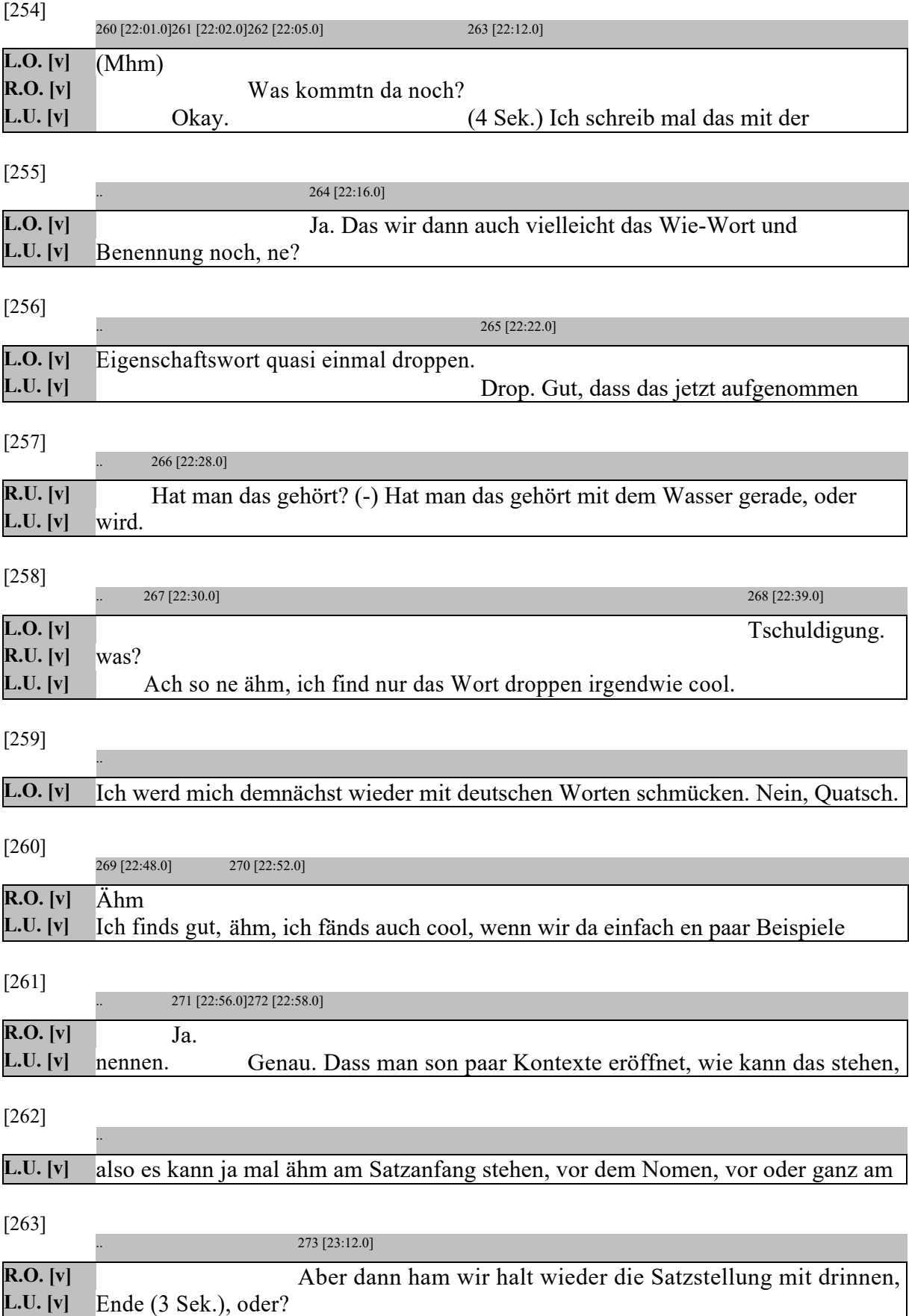

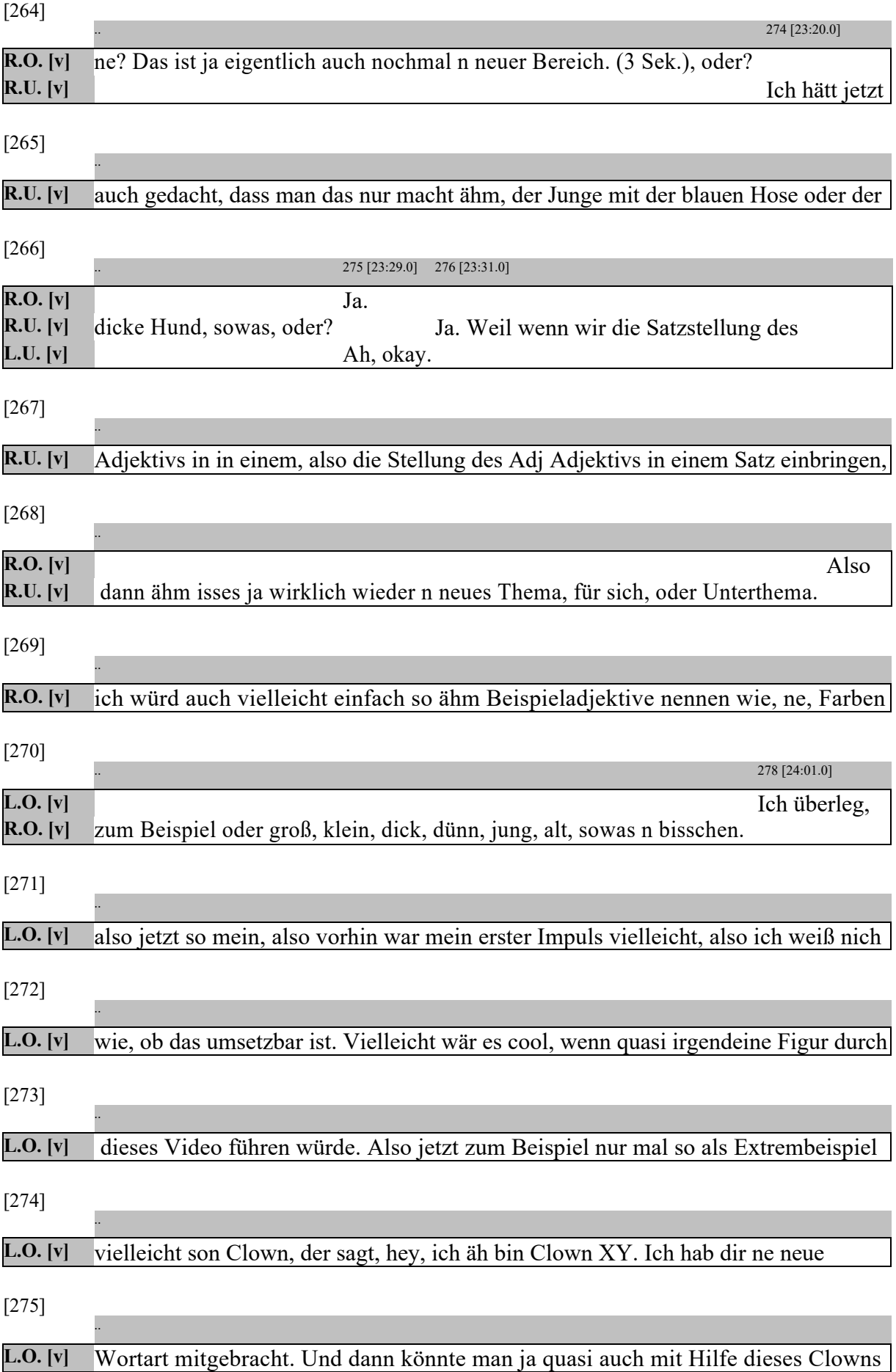

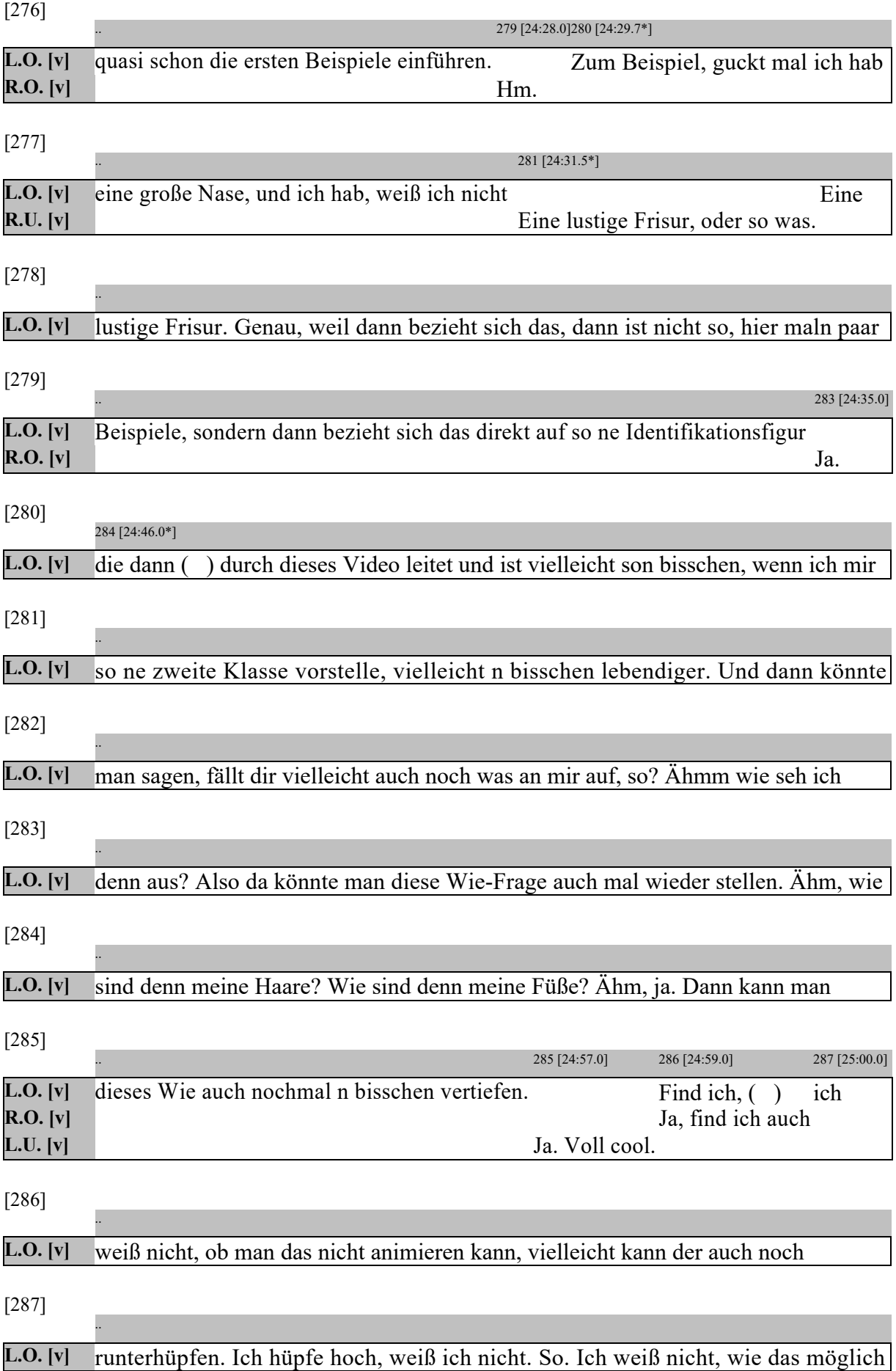

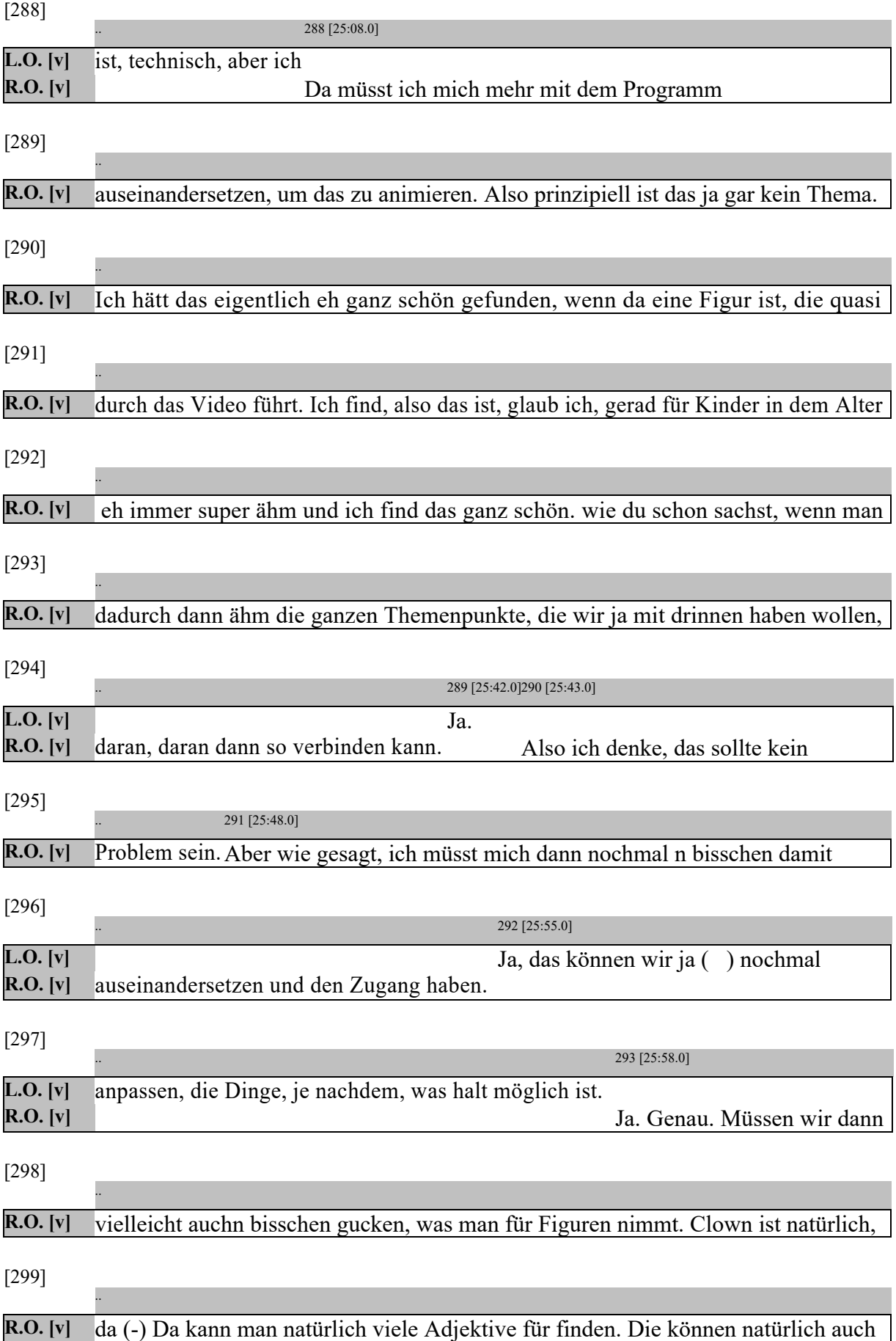

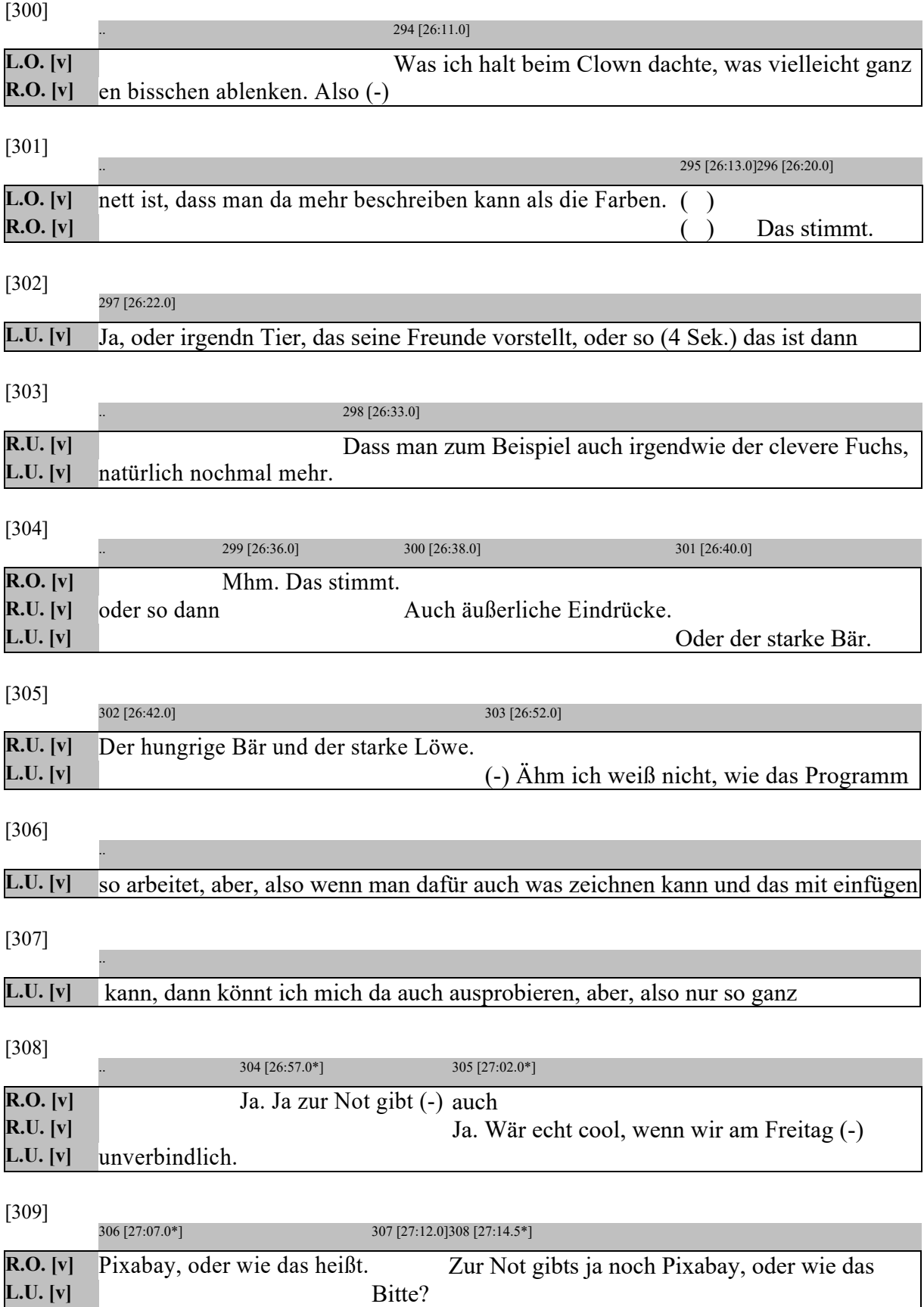

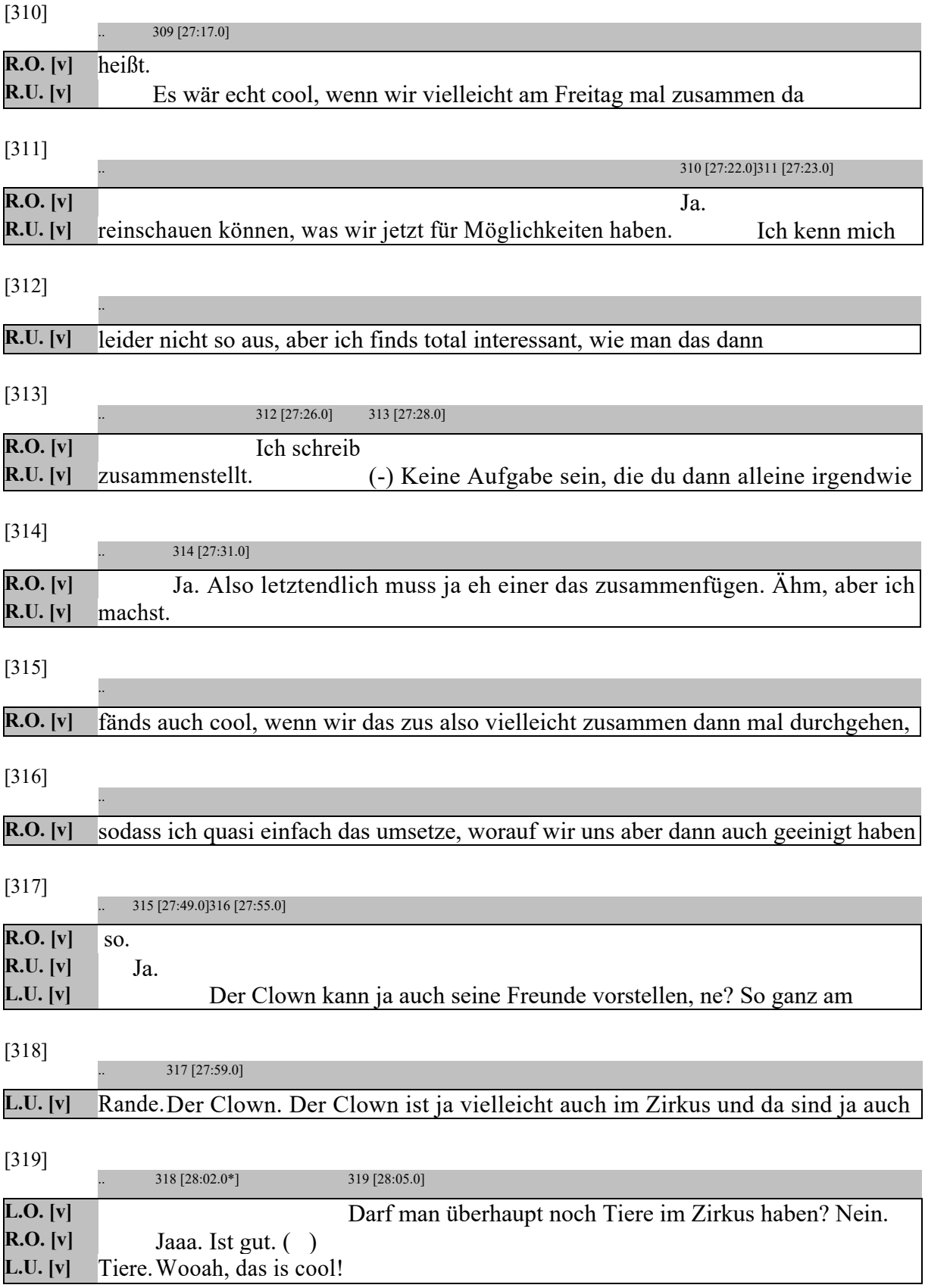

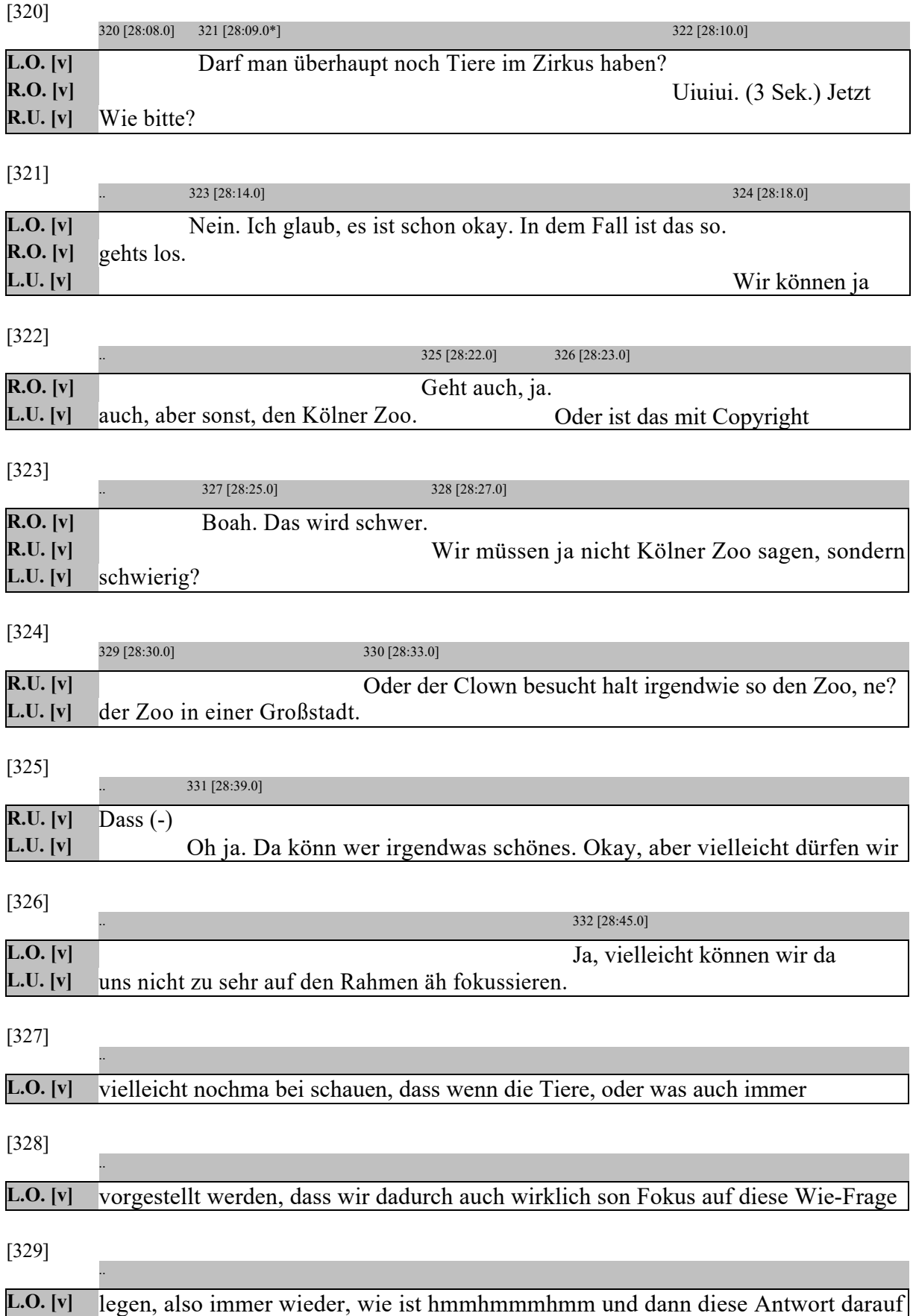

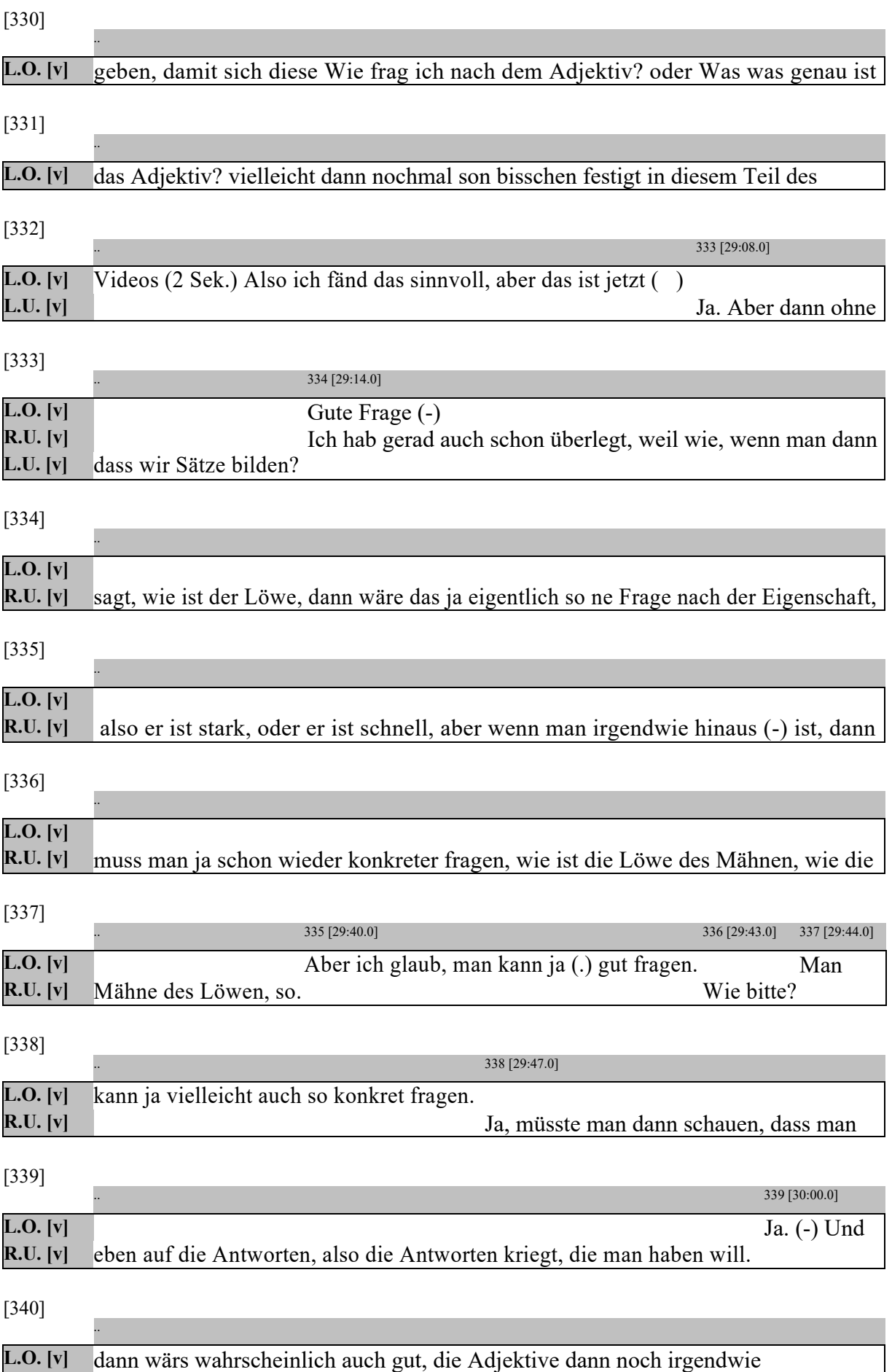

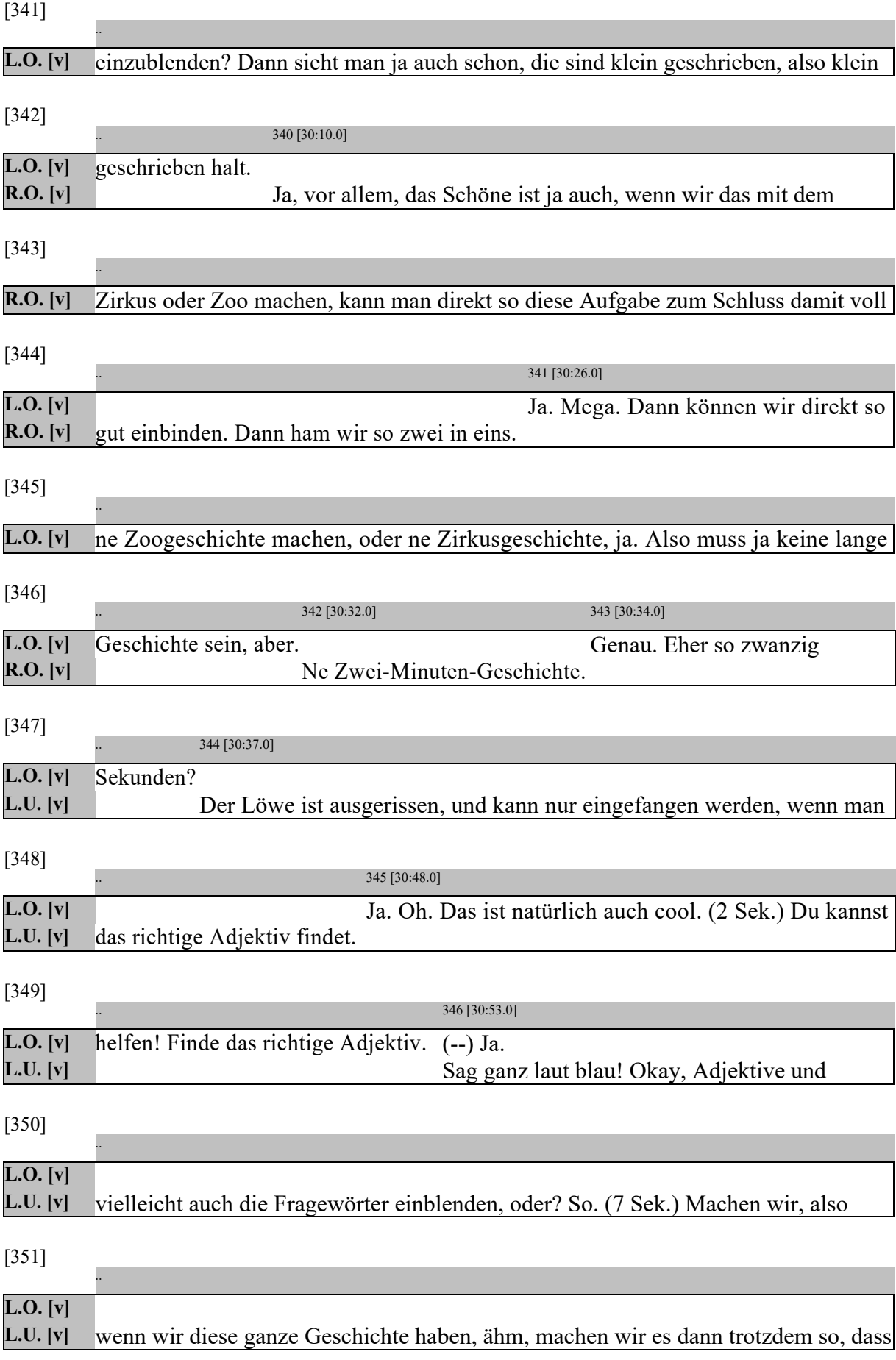

## [352] .. **L.O. [v] L.U. [v]** die Sätze, also, dass man quasi diesen Vergleich hat, ein Satz ohne Adjektiv und ein [353] .. 347 [31:29.0] **L.O. [v] R.U. [v]** Ähm also bei Tieren find ich das recht schwierig, wenn wir **L.U. [v]** Satz mit Adjektiv? [354] .. **R.U.** [v] vorher mit der ersten Idee ähm gesagt haben, der Rock wird dann rot, oder so, oder [355] .. **R.U. [v]** der Hut wird blau, dann kann man das natürlich eher ähm neutral darstellen, also [356] .. **R.U. [v]** ohne Farben in schwarzweiß und dann in Farbe. Aber wenn wir jetzt auch auf die [357] .. **R.U. [v]** Eigenschaften eingehen, dann ist es ja egal, welche Farbe der Löwe hat. (10 Sek.) [358] .. 348 [32:07.0] **L.O. [v]** Aber wollt ihr **R.U. [v]** Oder wir geben denen einfach irgendwelche Eigenschaften. Also. [359] .. **L.O. [v]** jetzt sagen, also nur mal gerad so zum Verständnis, also nachdem das jetzt dann die [360] .. **L.O. [v]** Tiere beschrieben wurden, oder wie auch immer wir das gestalten, würden wir jetzt [361] .. **L.O. [v]** direkt zu der Geschichte übergehen? Oder machts Sinn dann erstmal noch so nen [362] ..

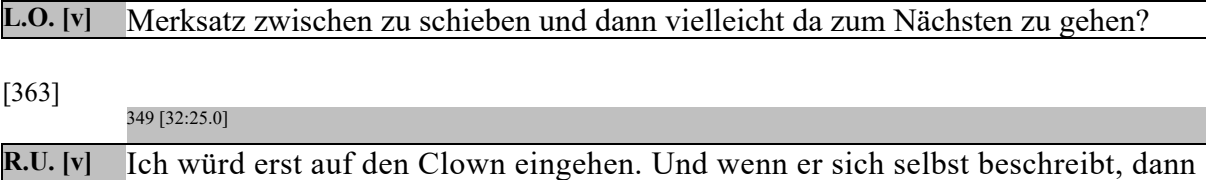

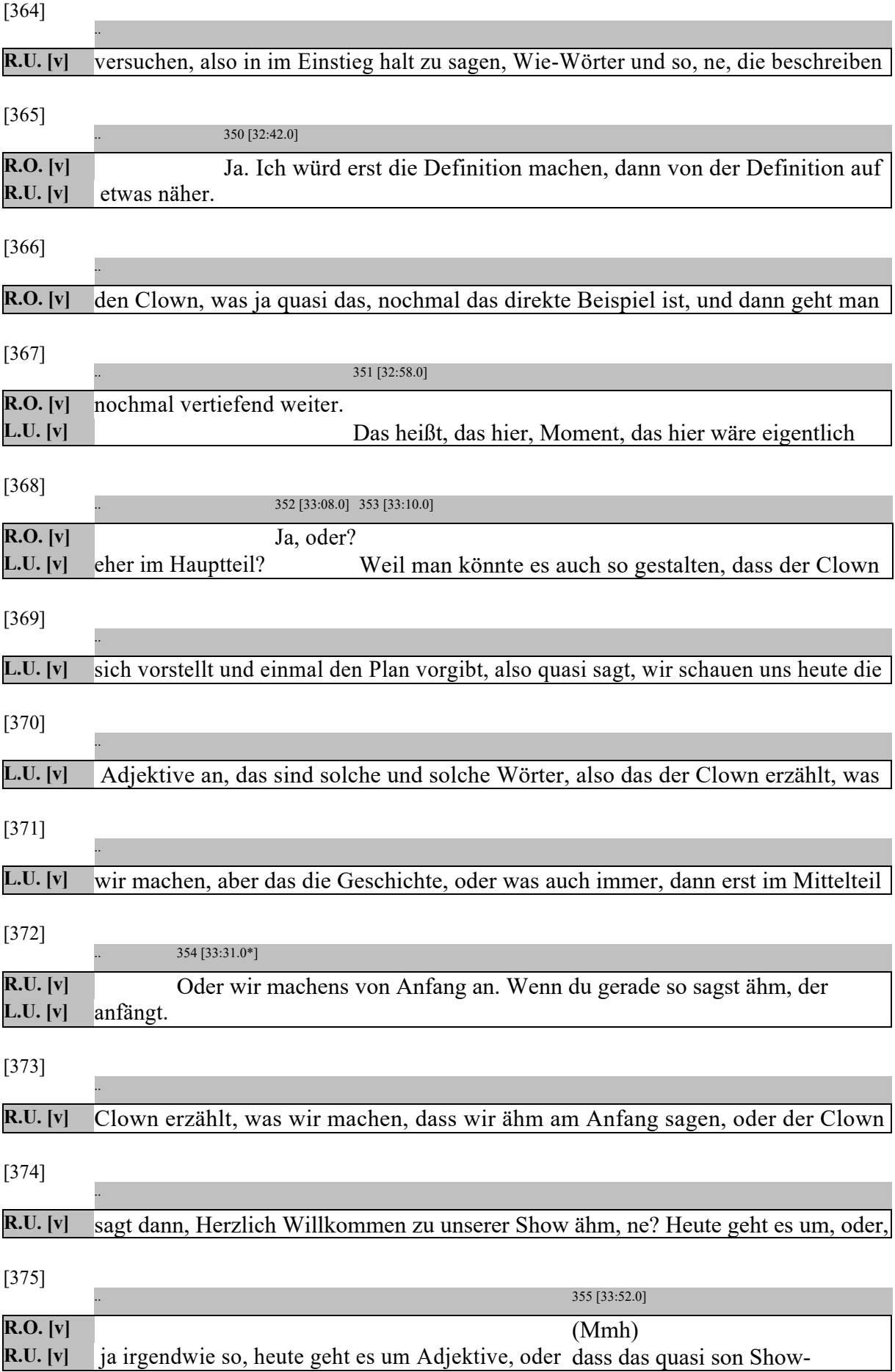

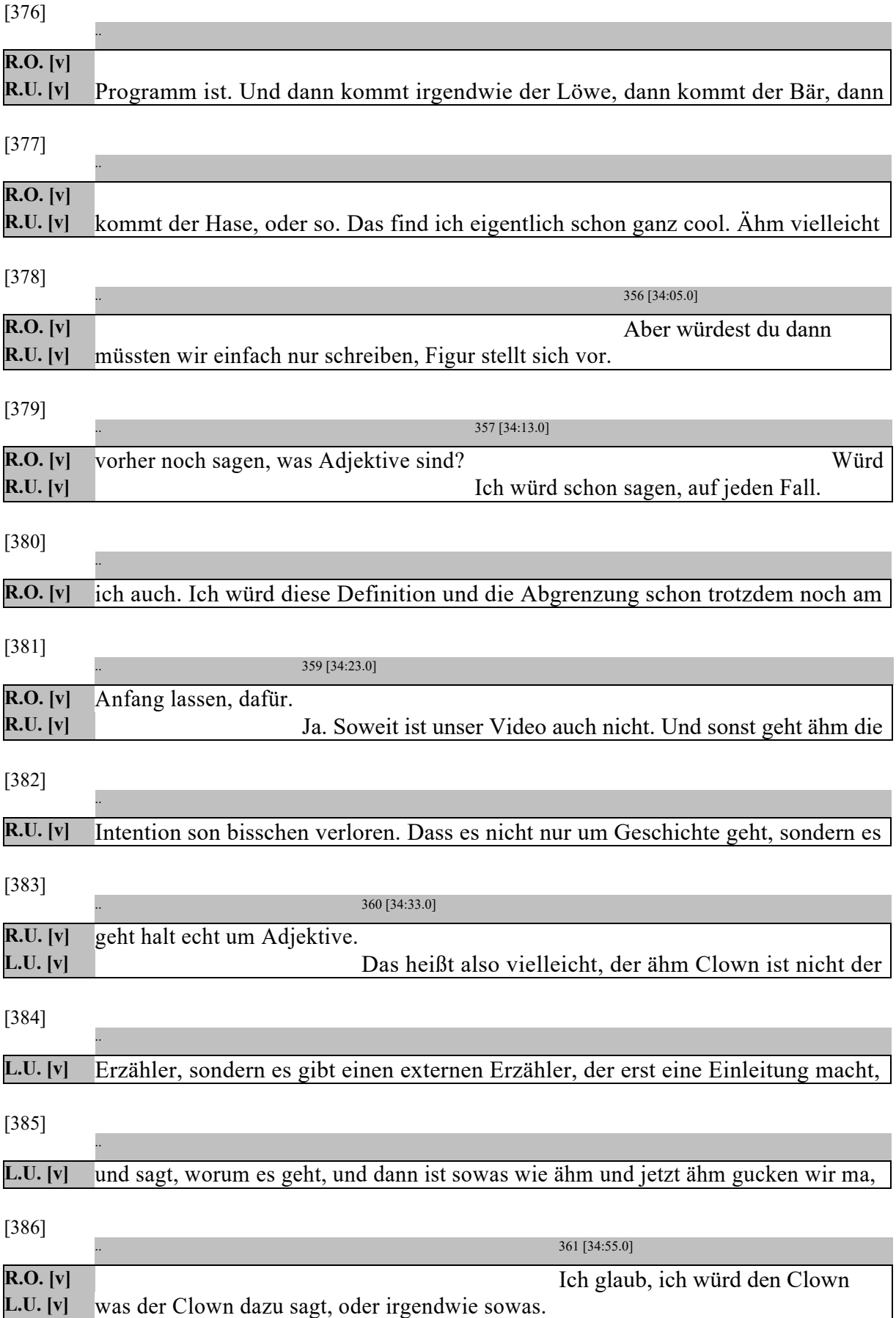

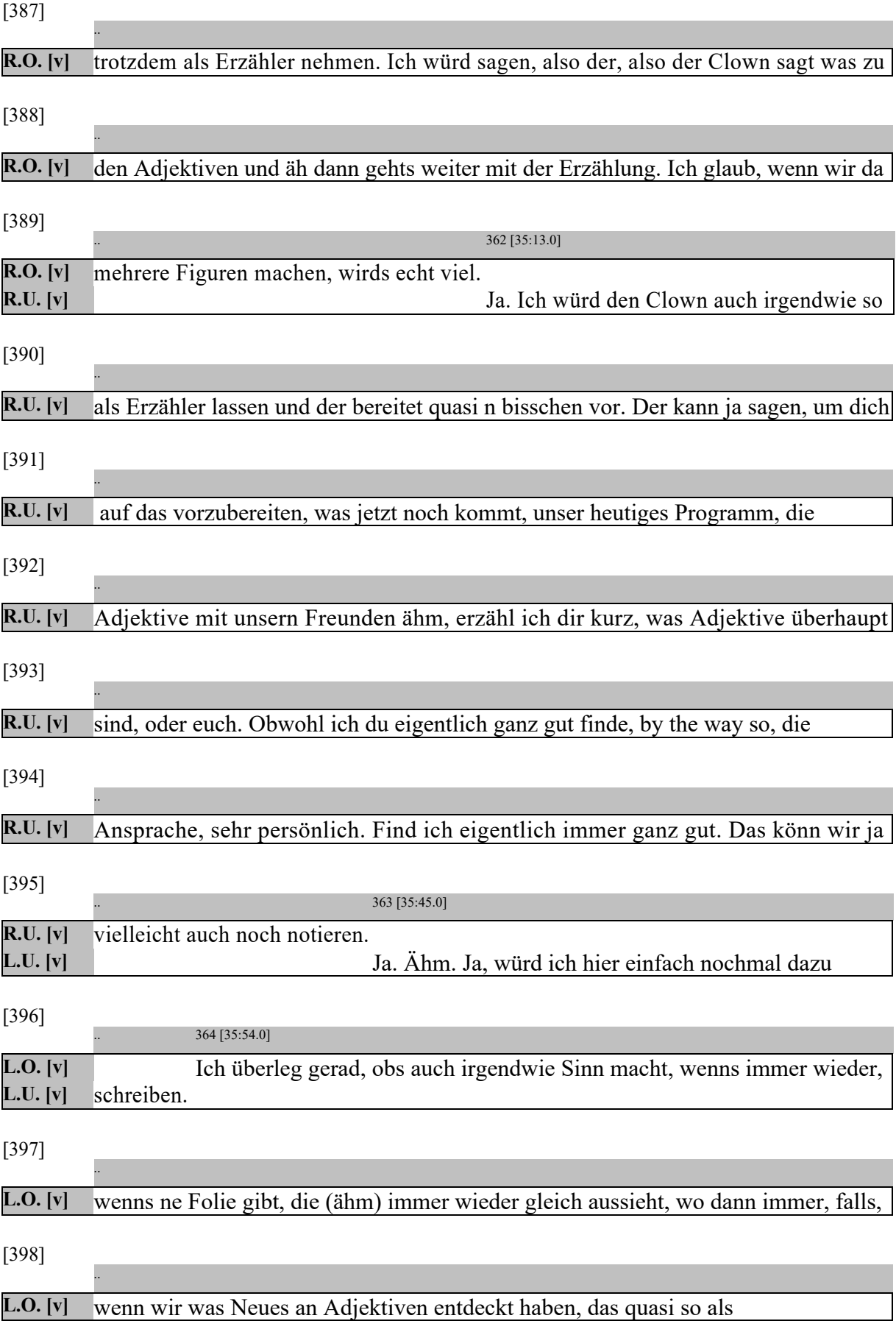

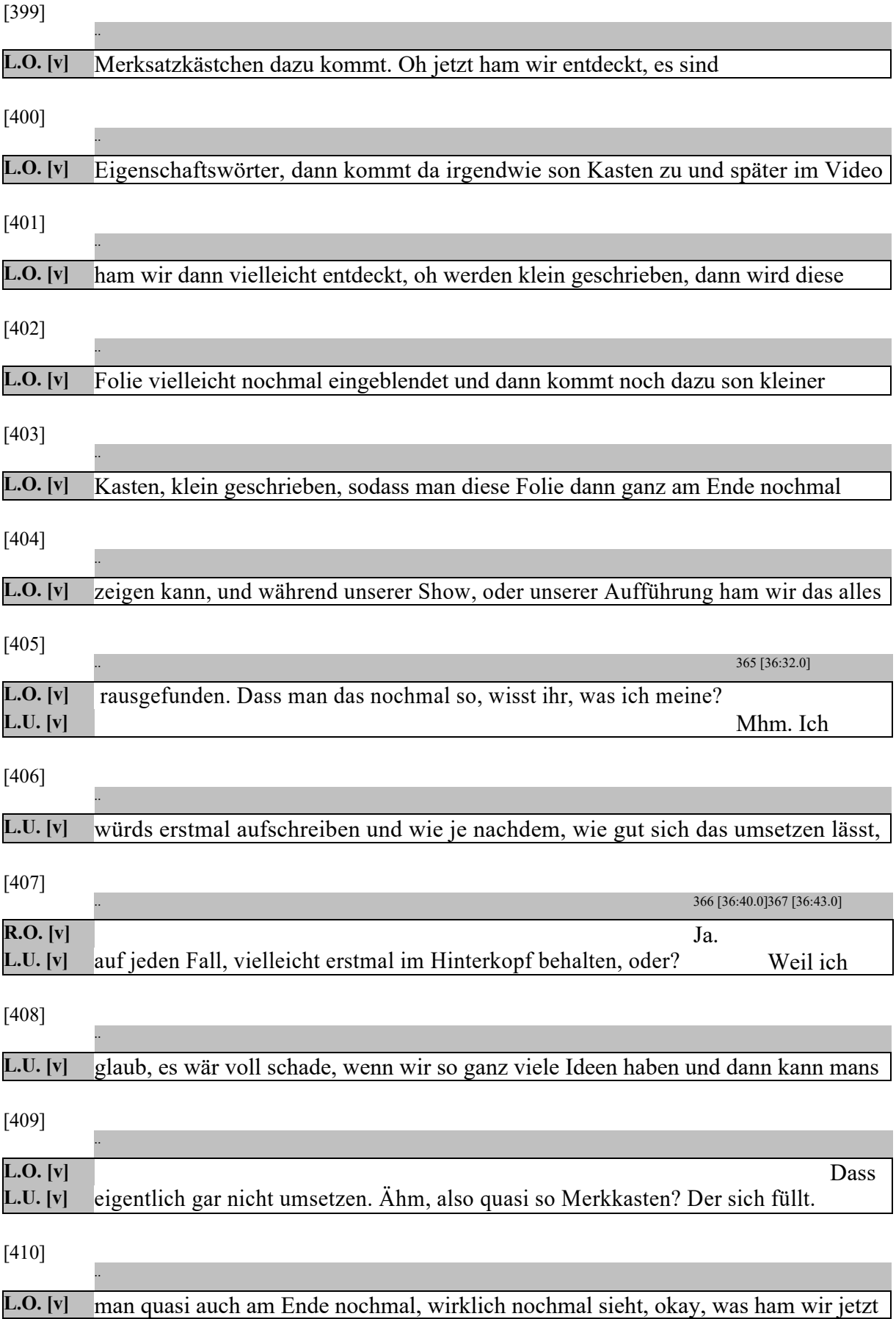

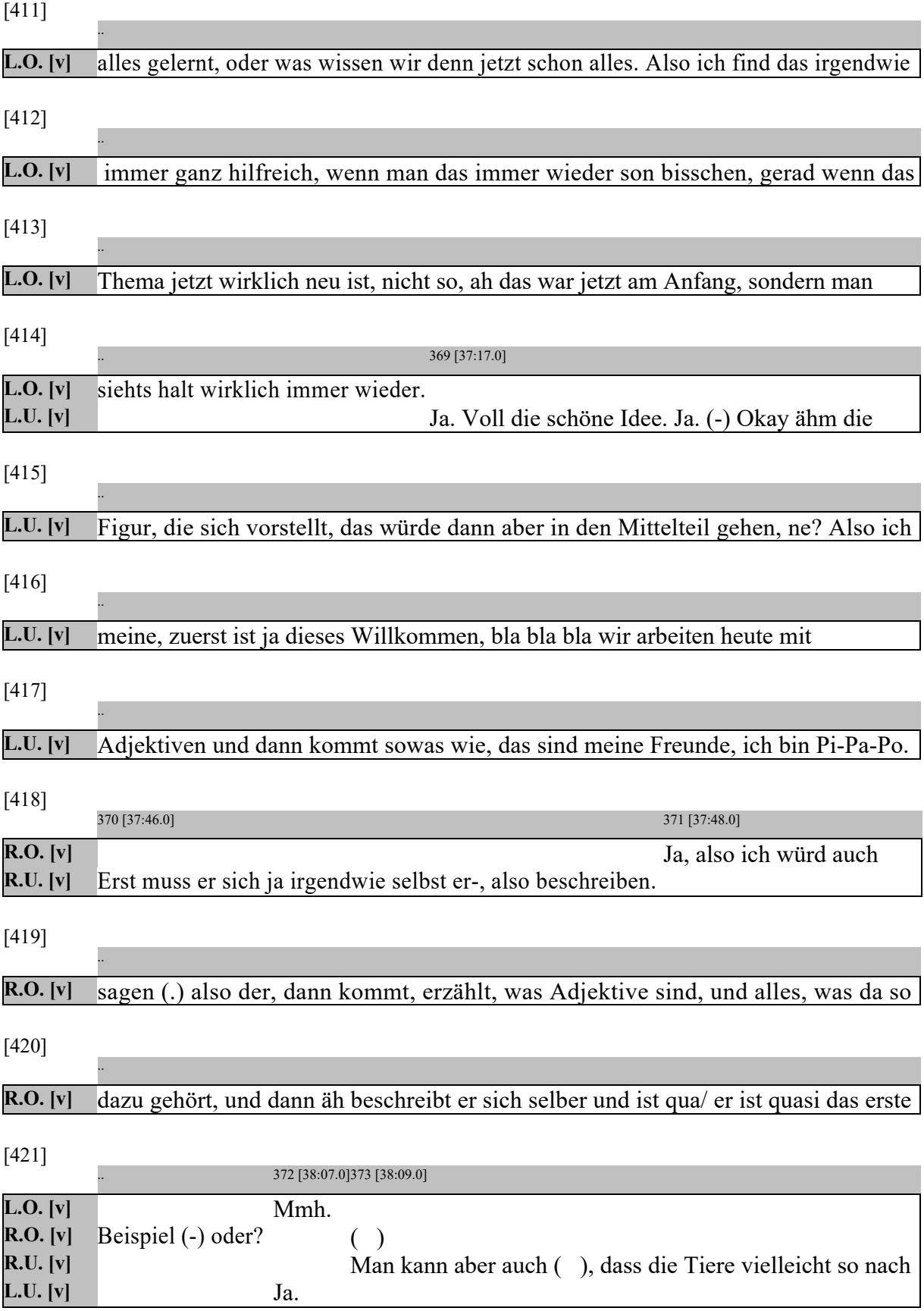

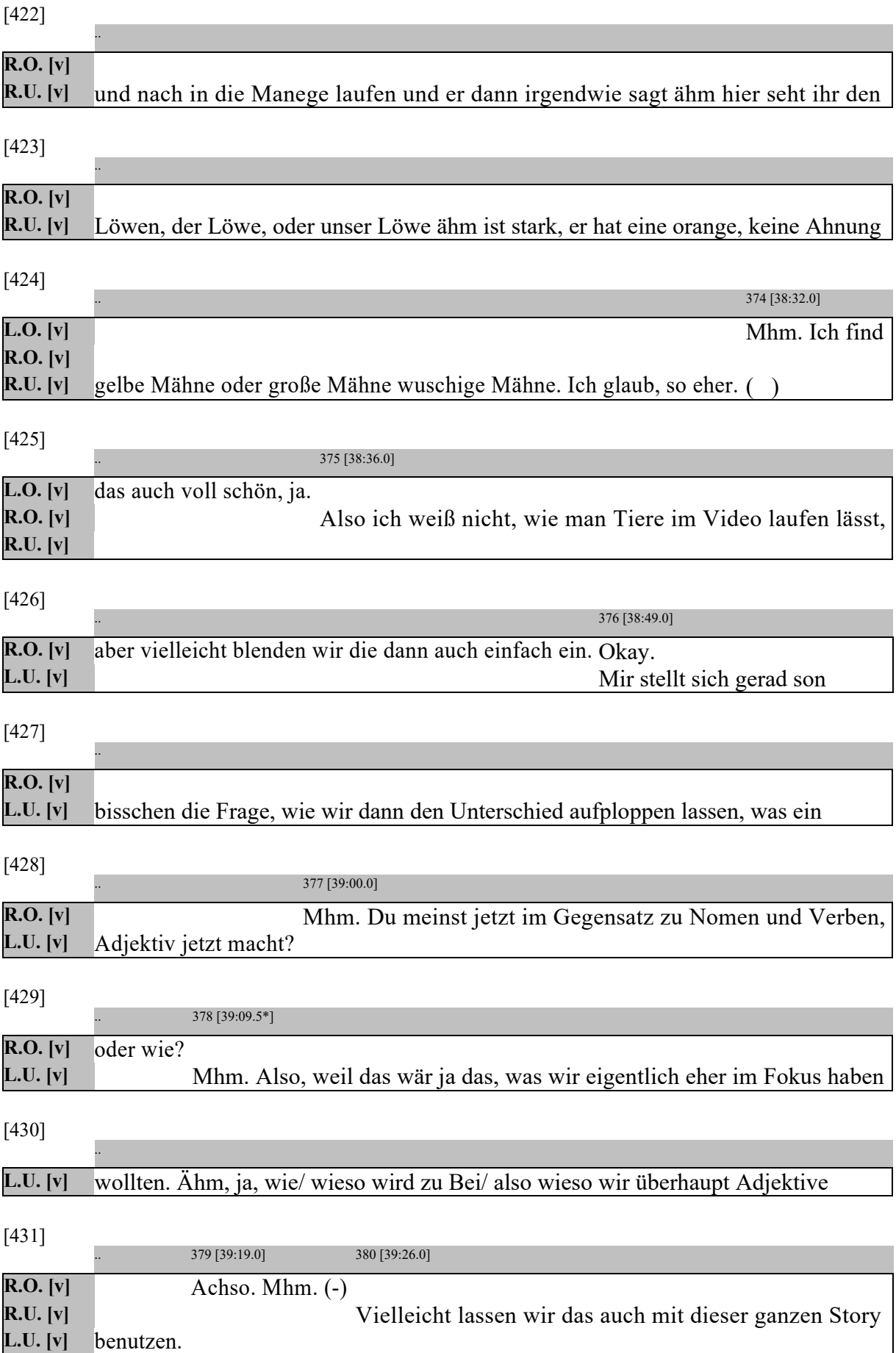

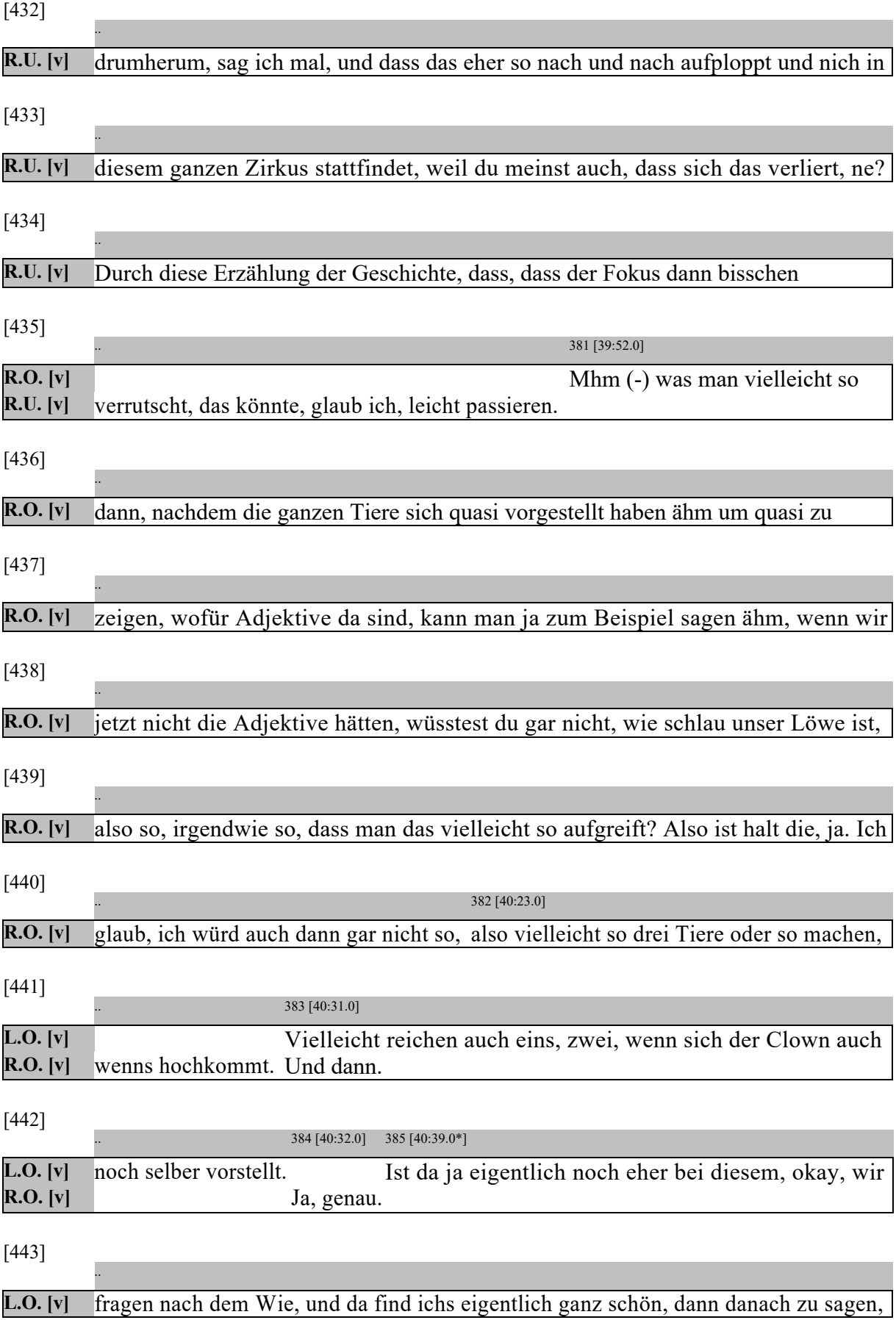

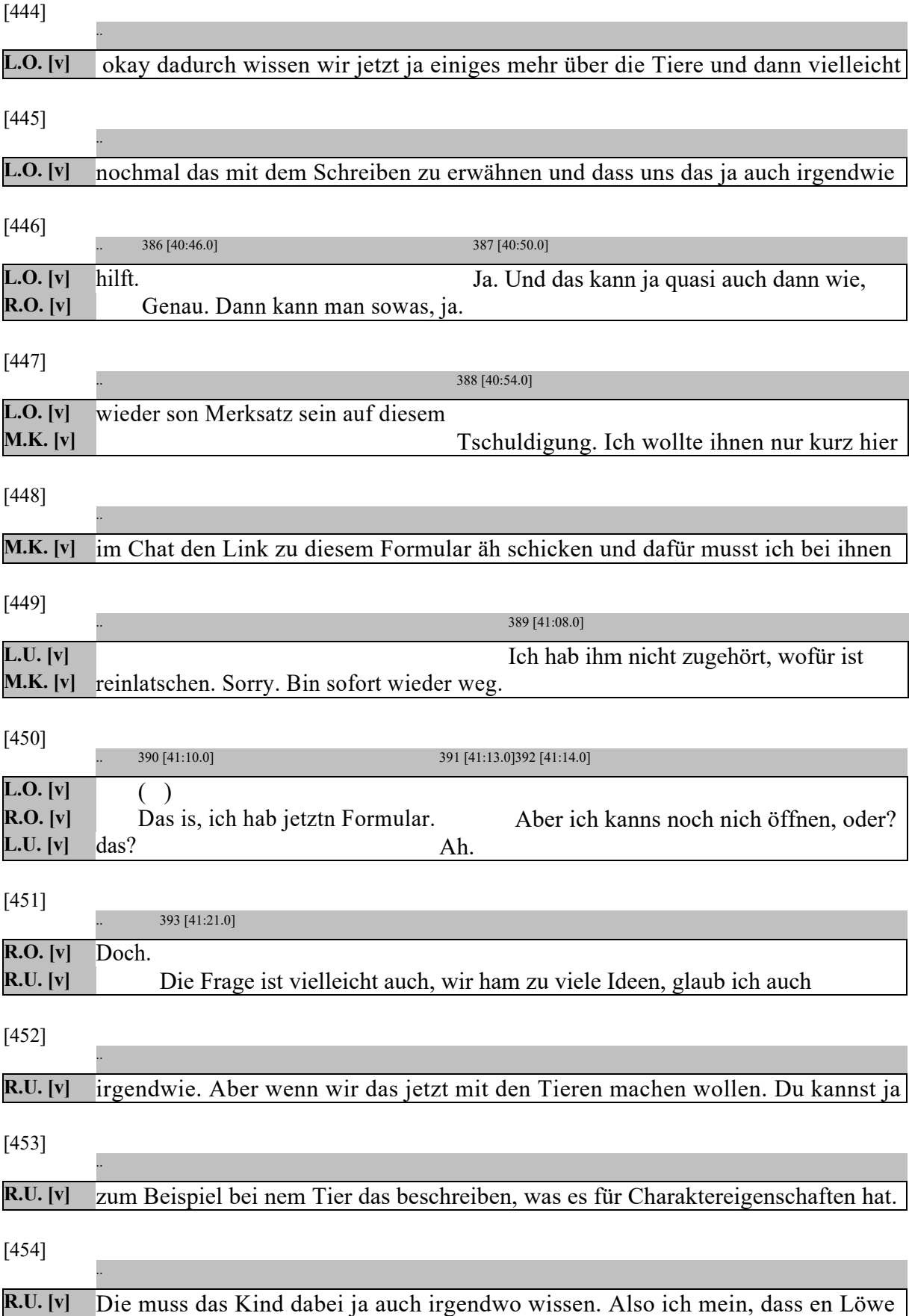

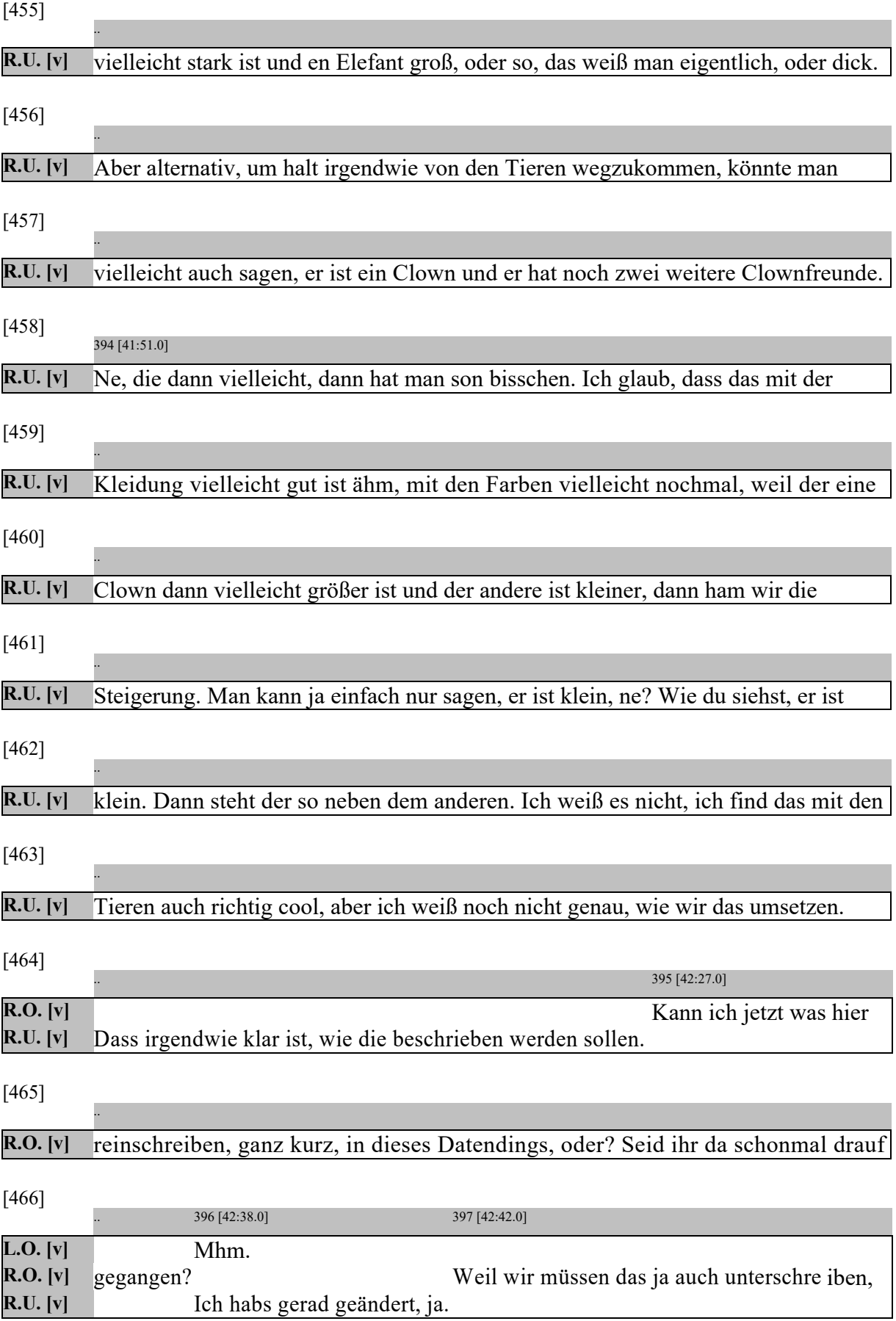

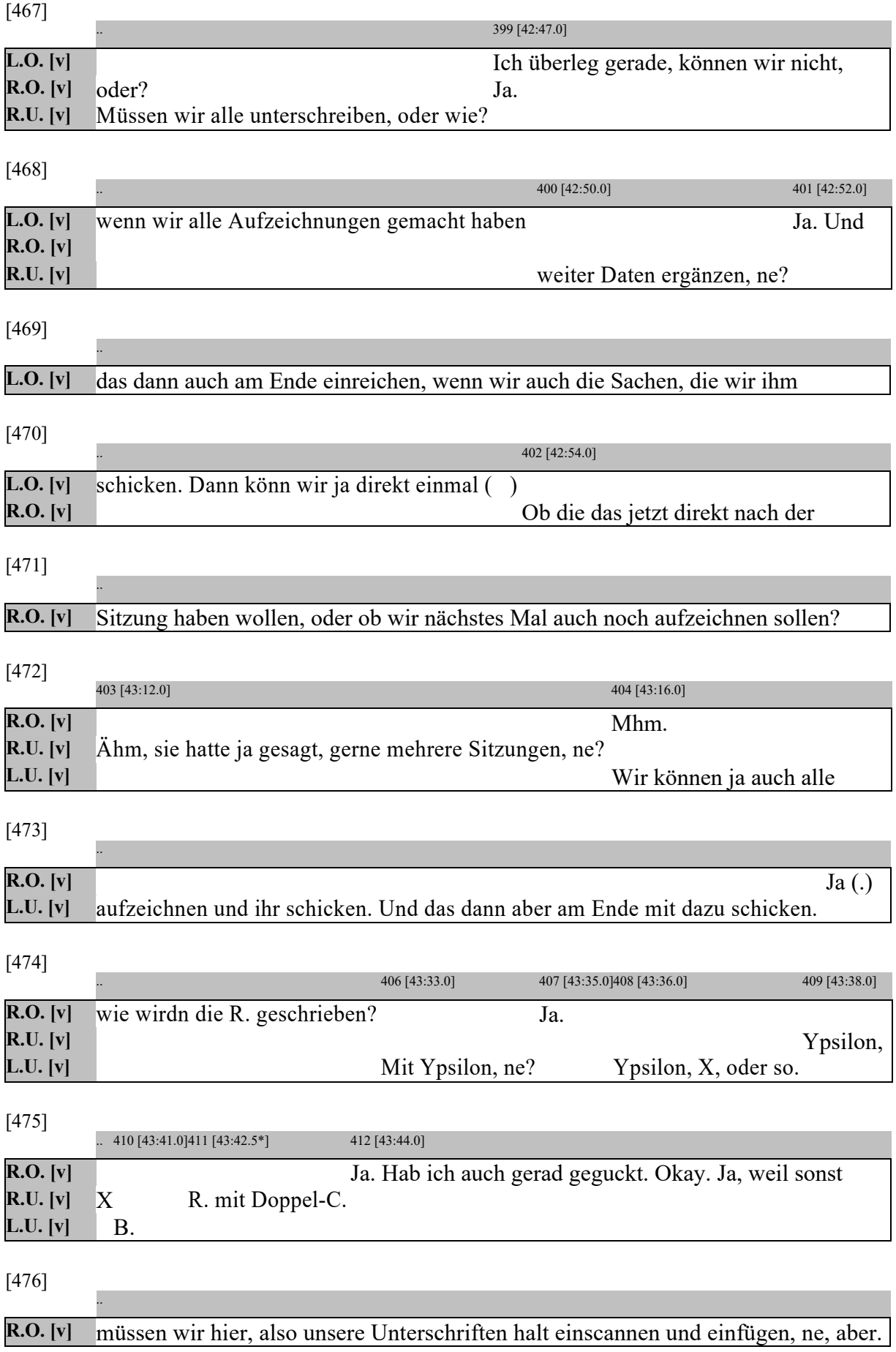

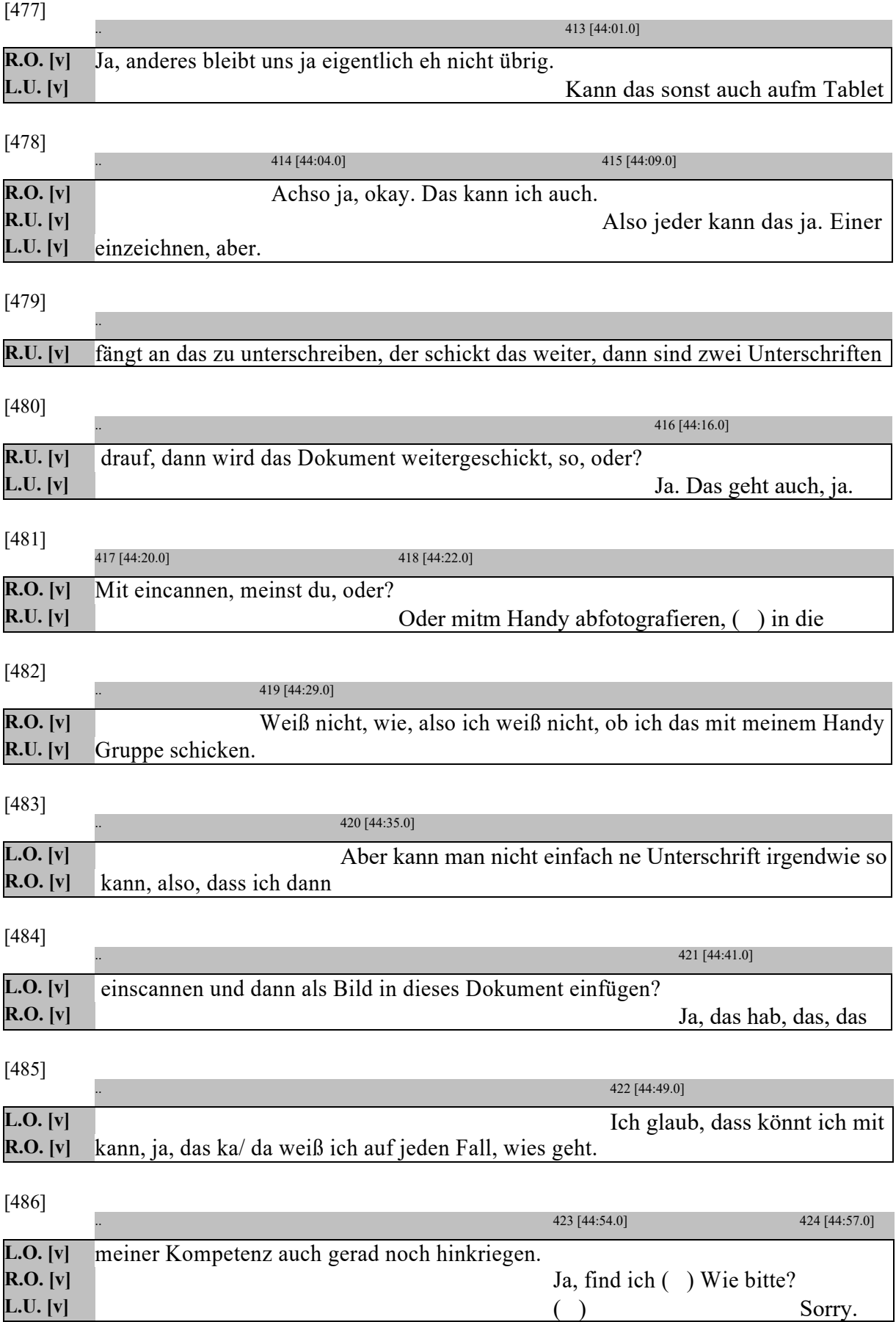

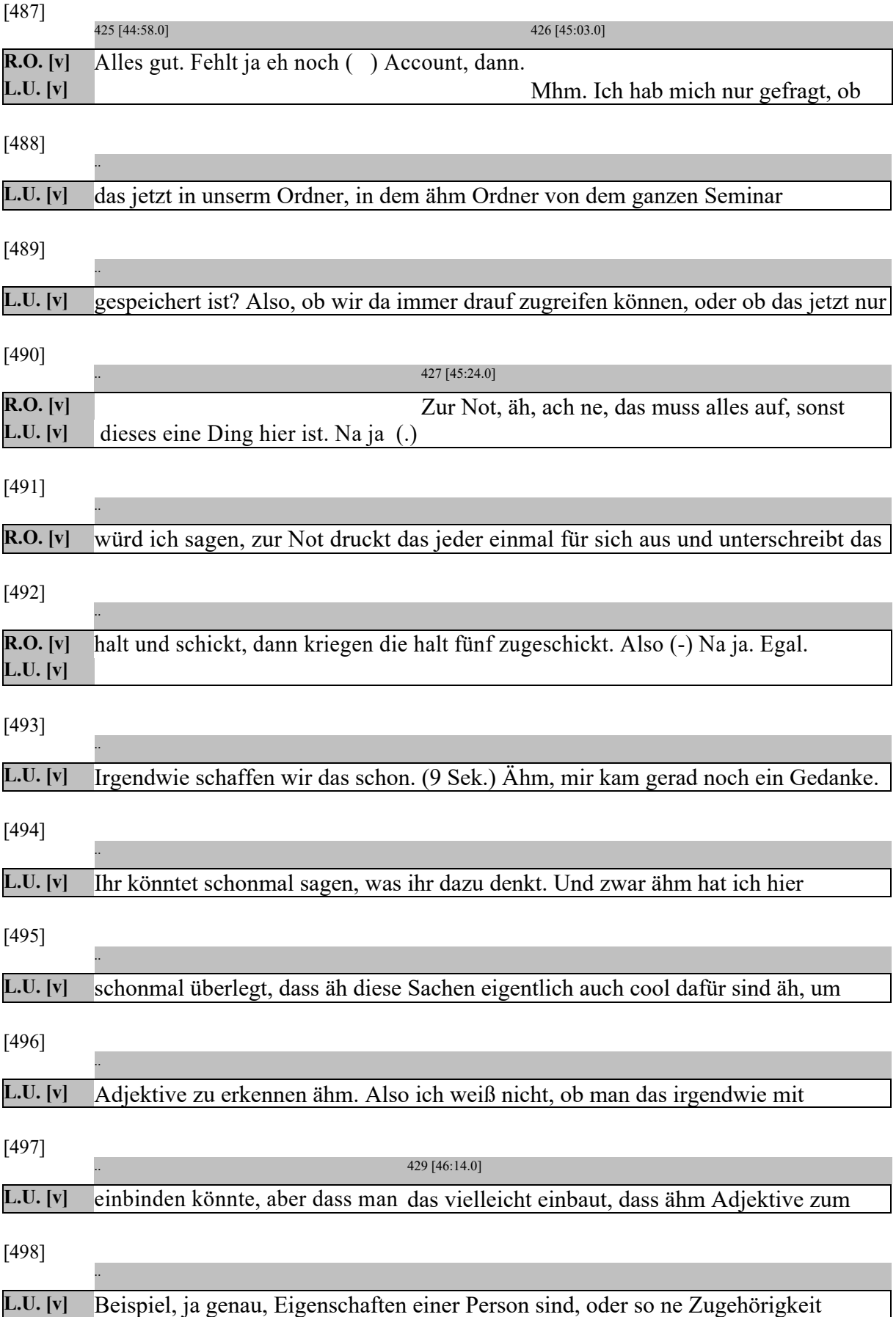

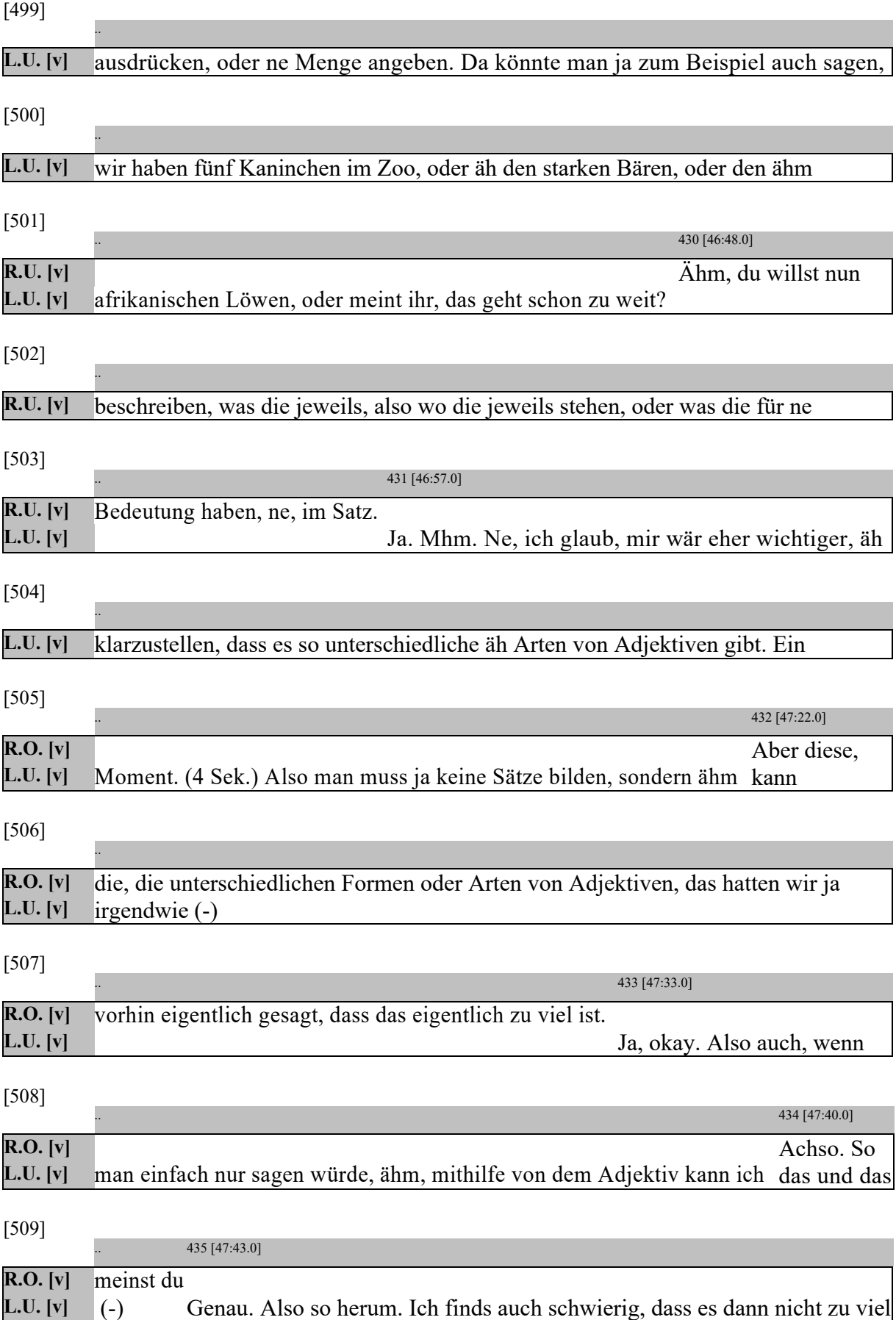
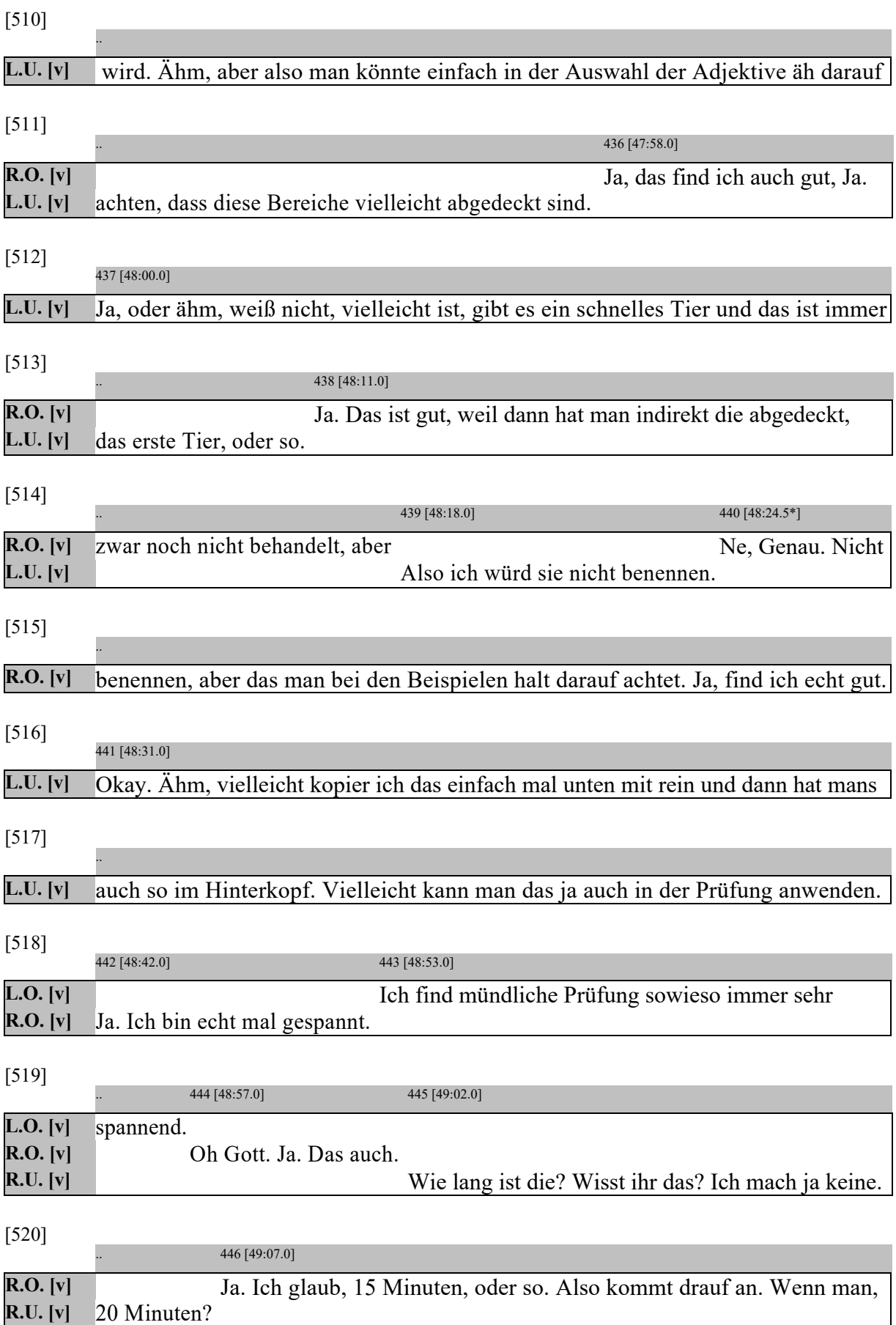

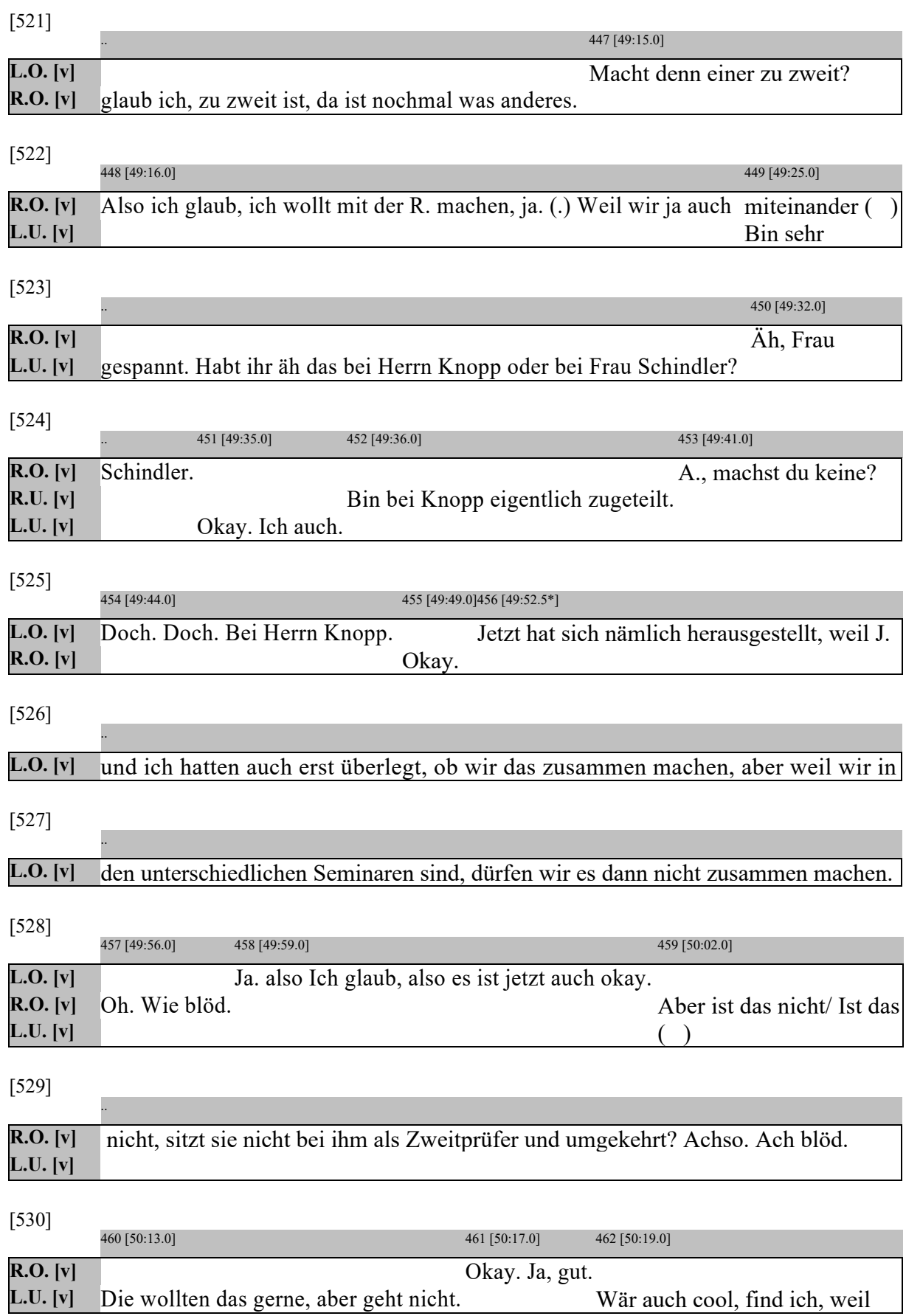

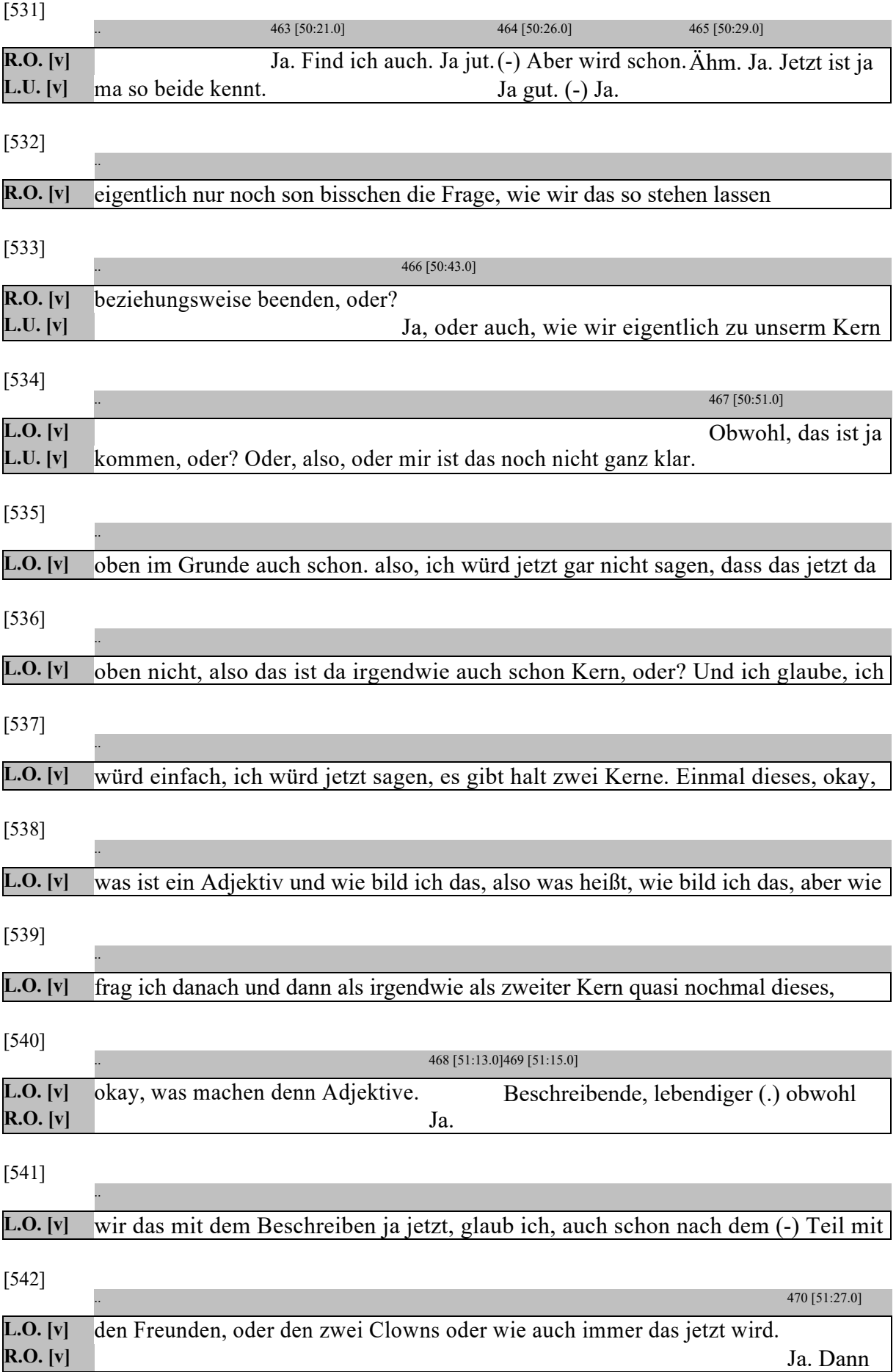

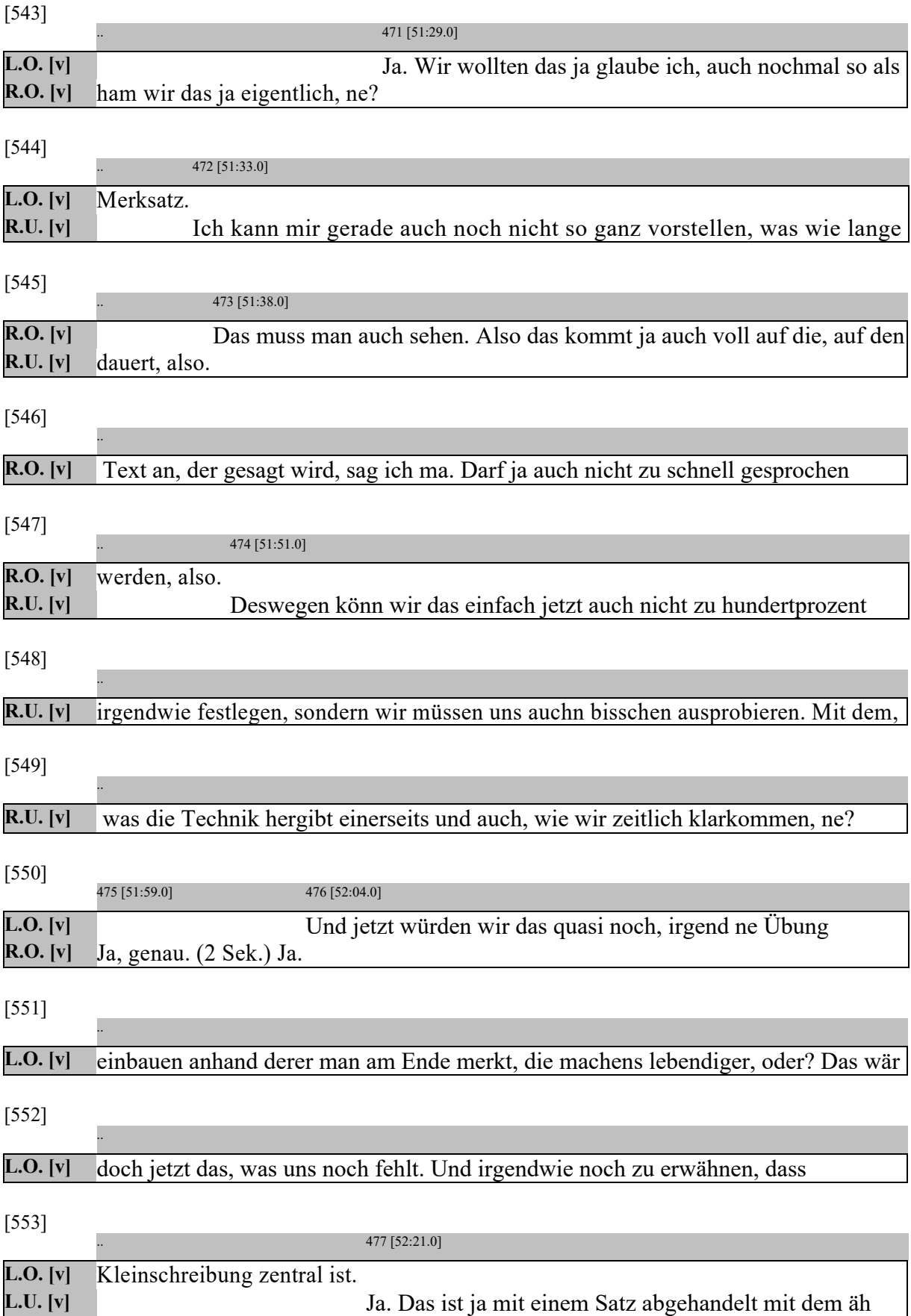

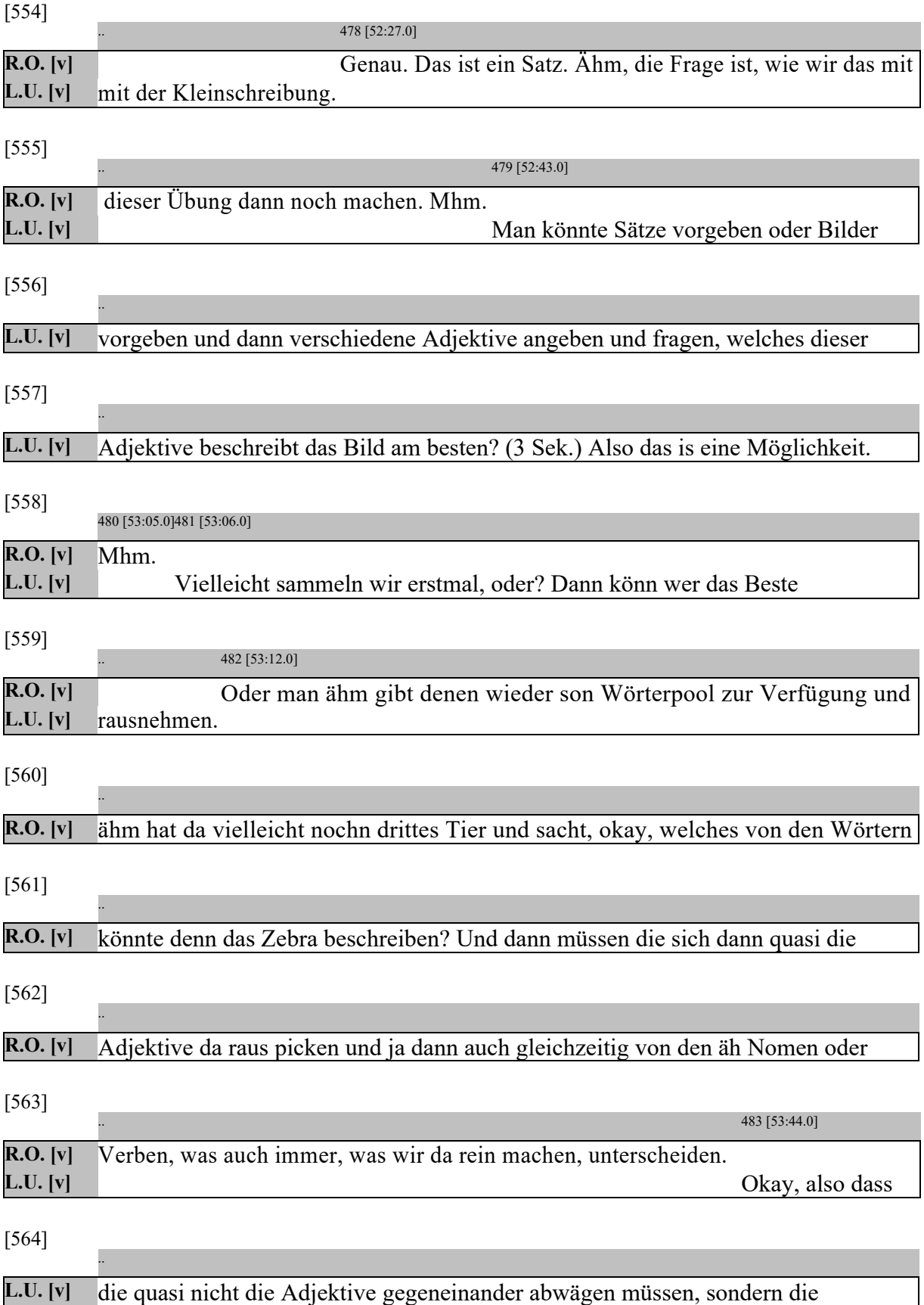

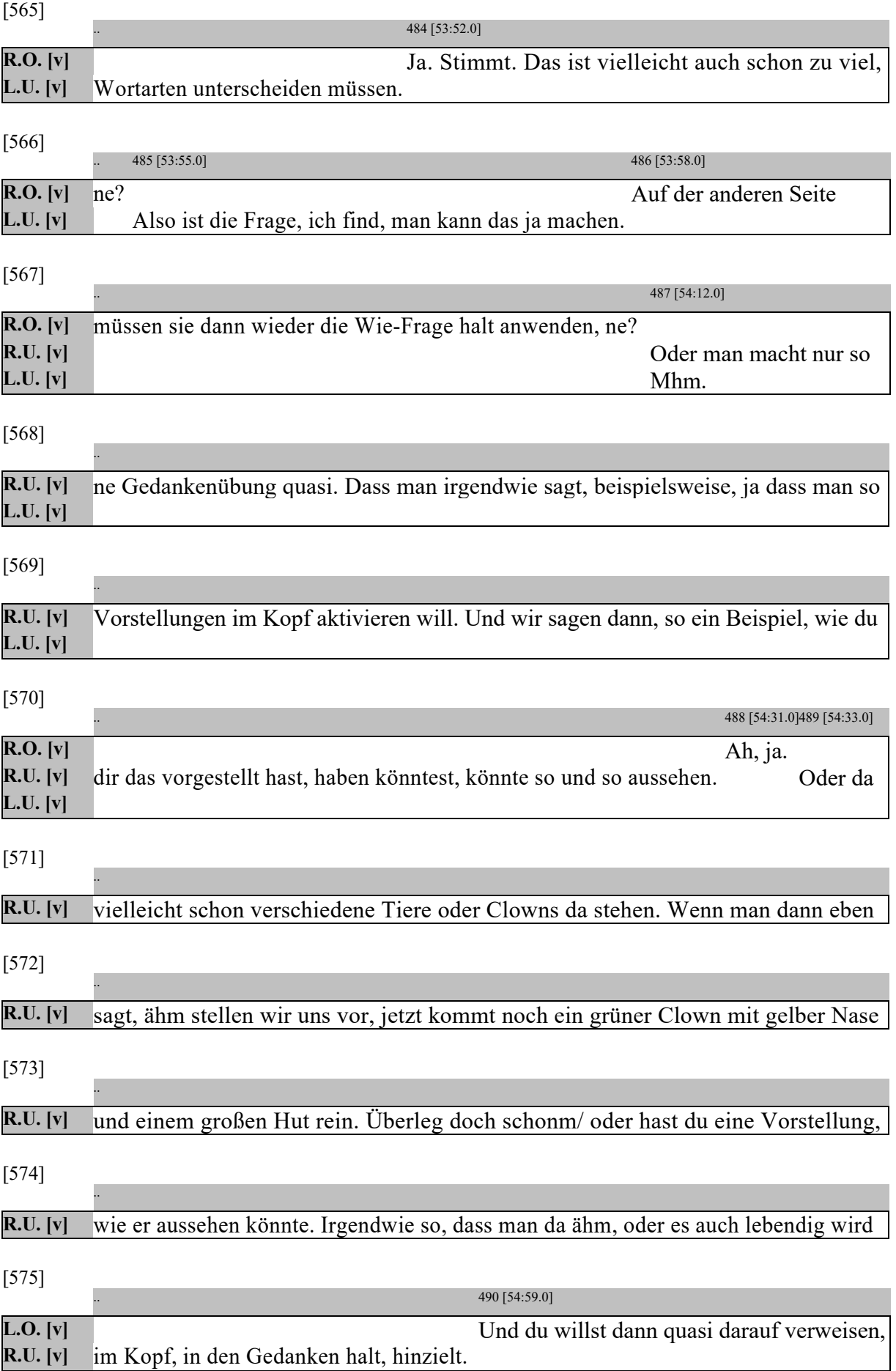

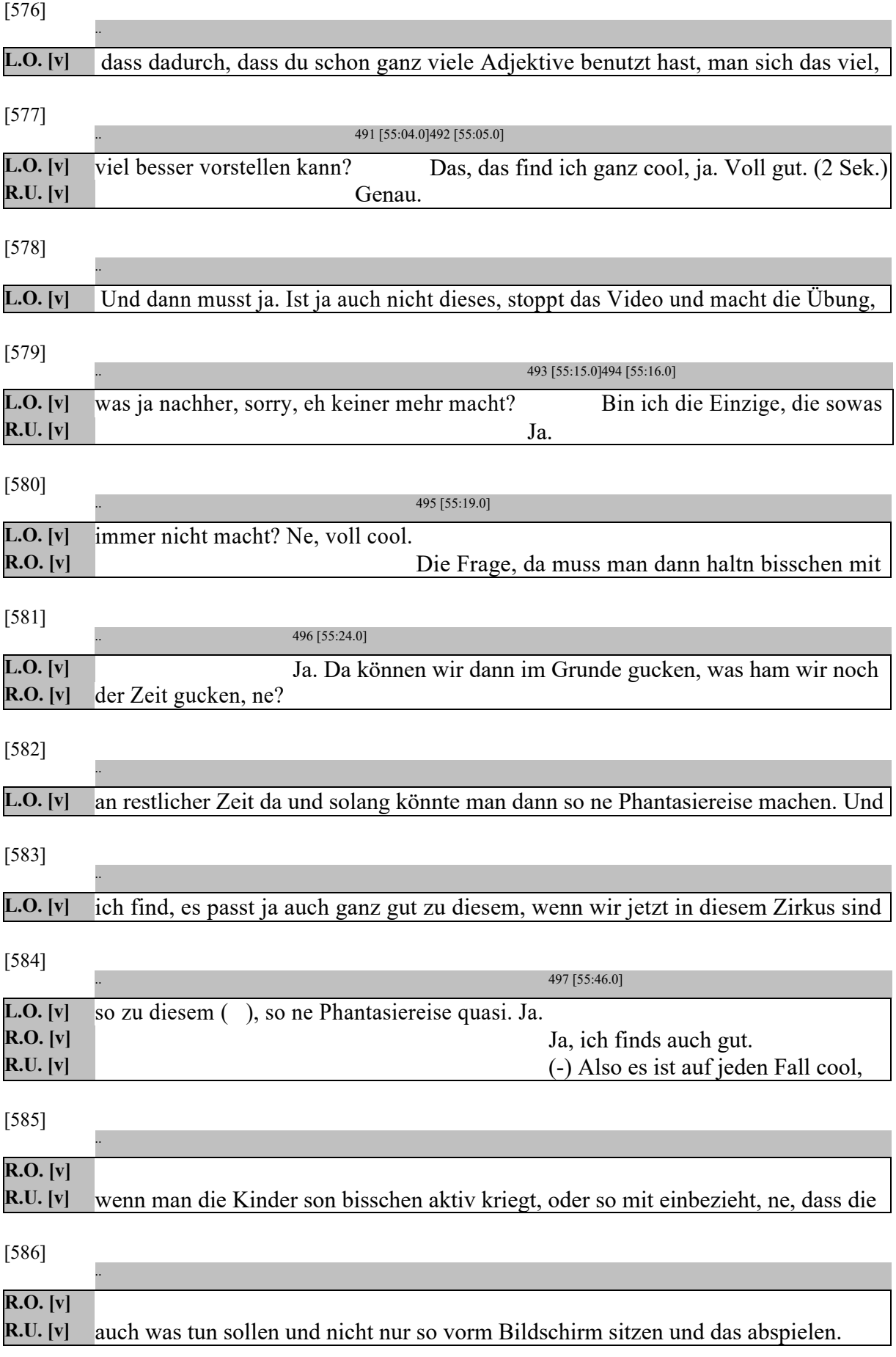

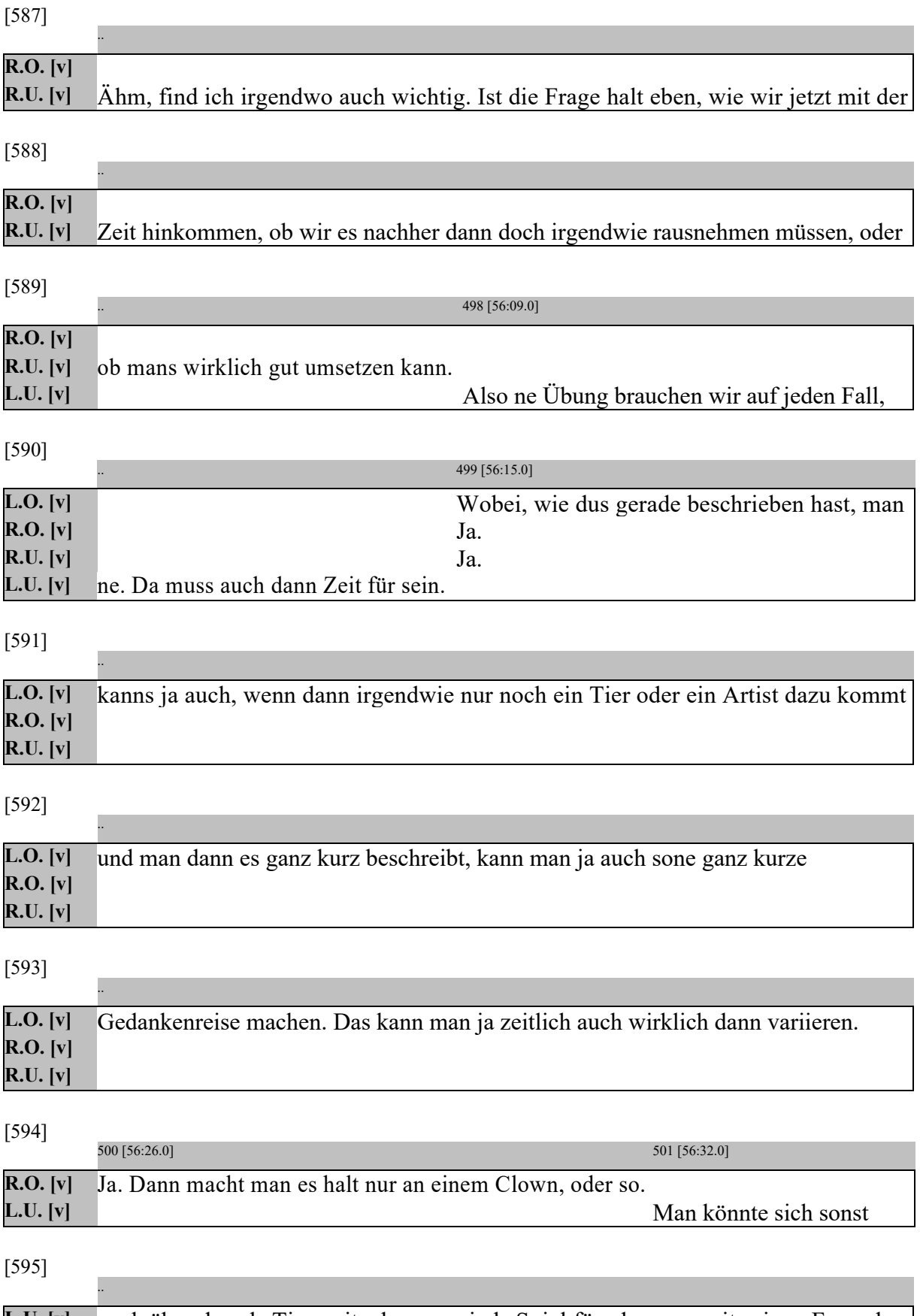

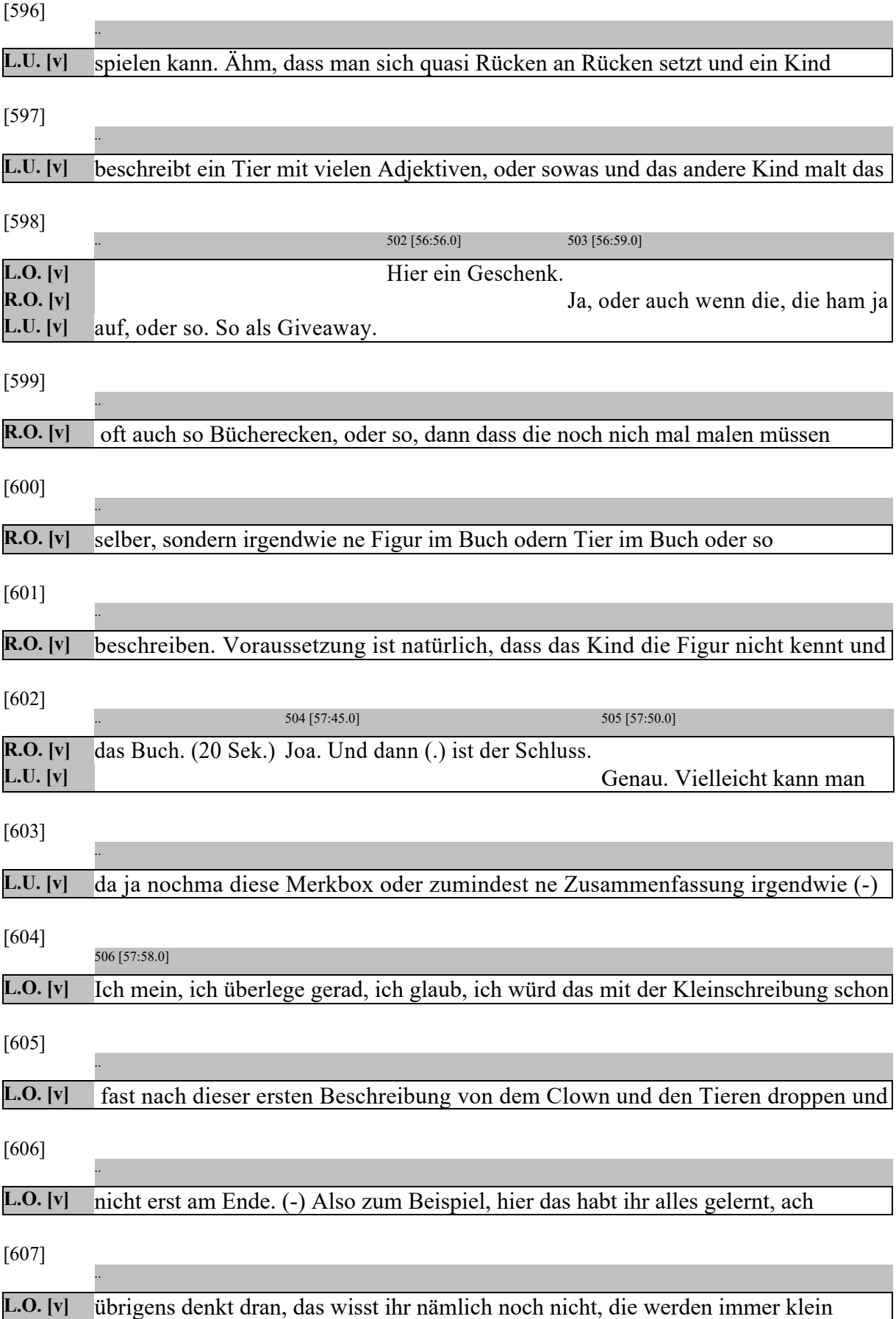

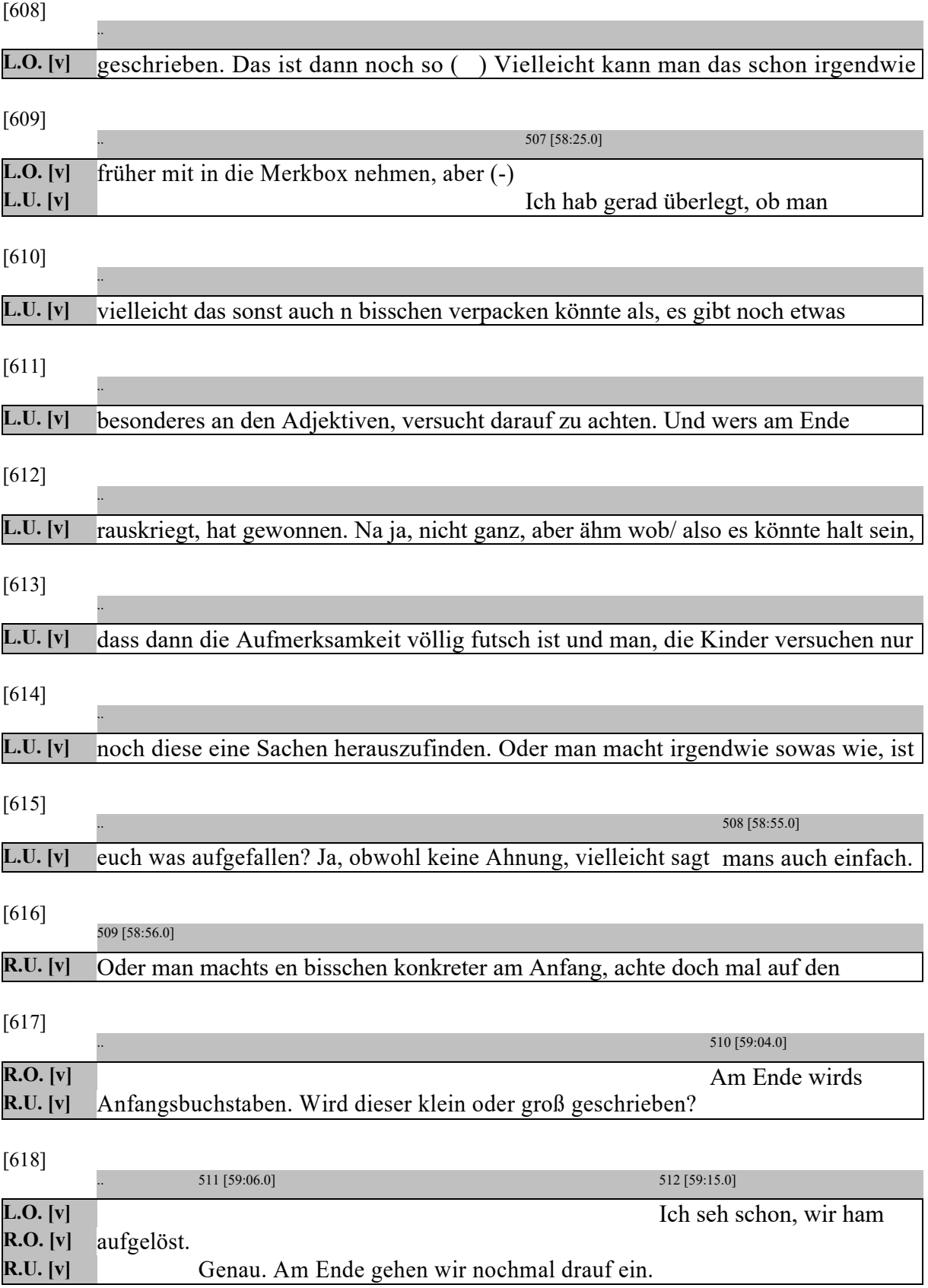

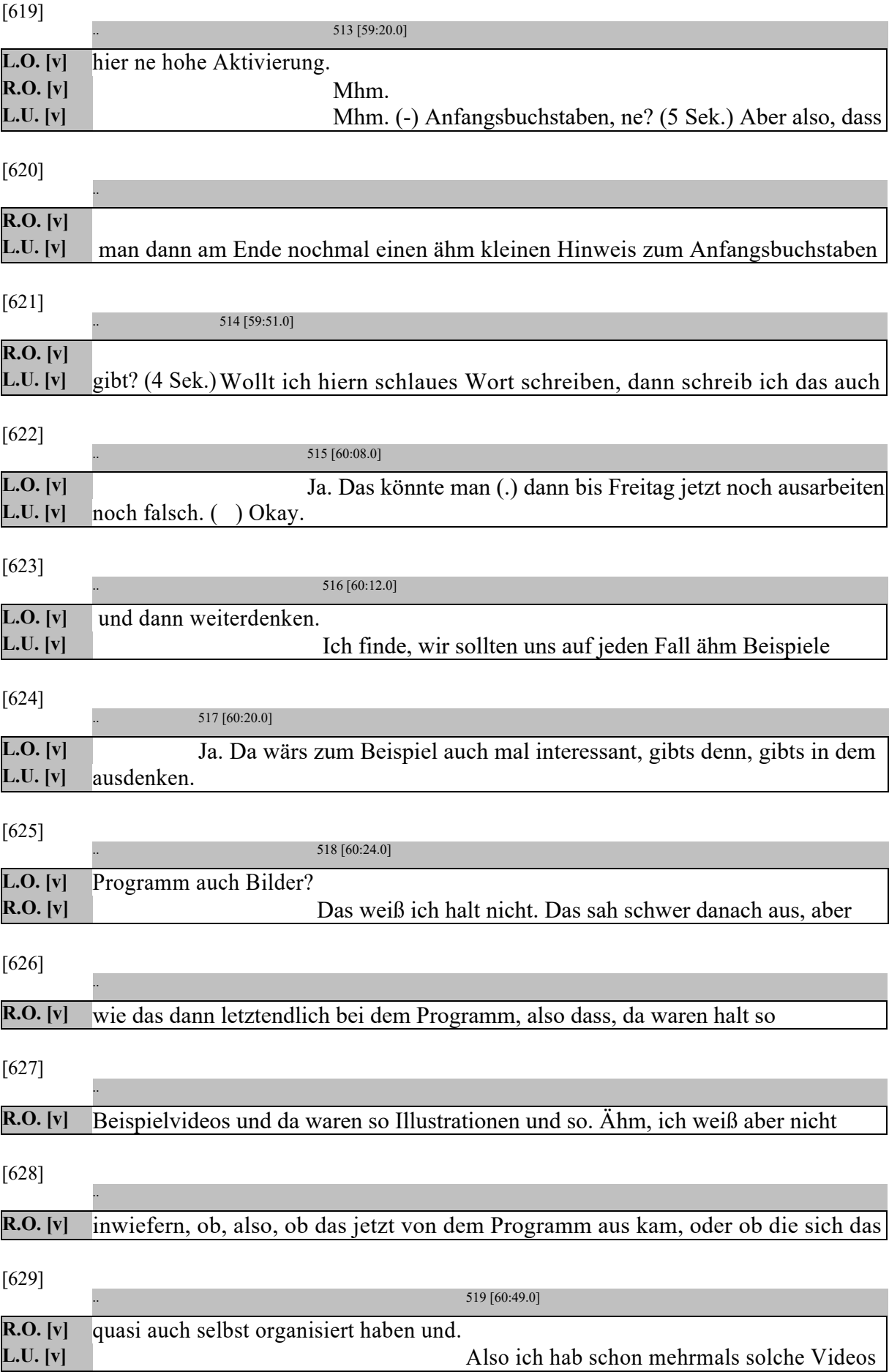

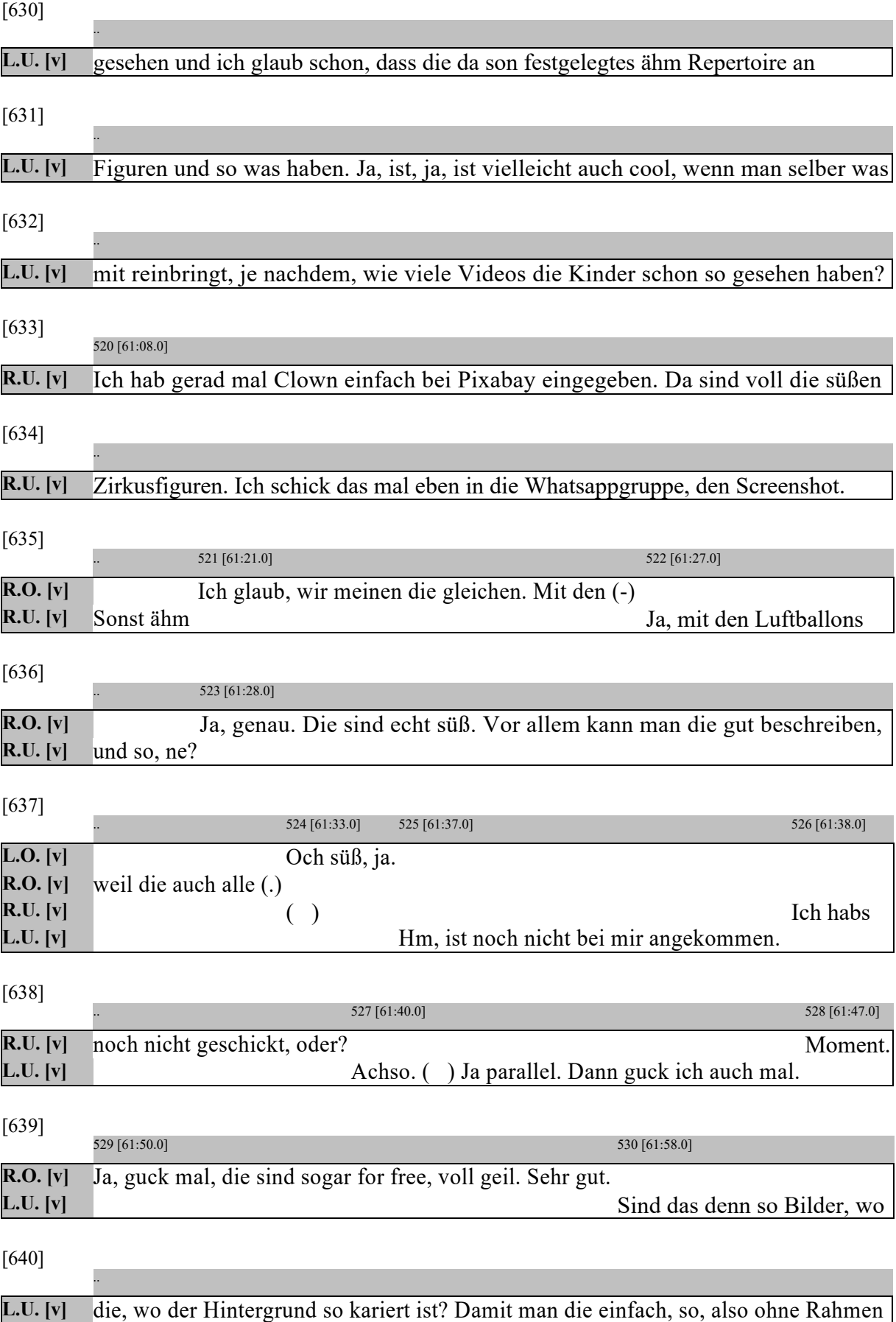

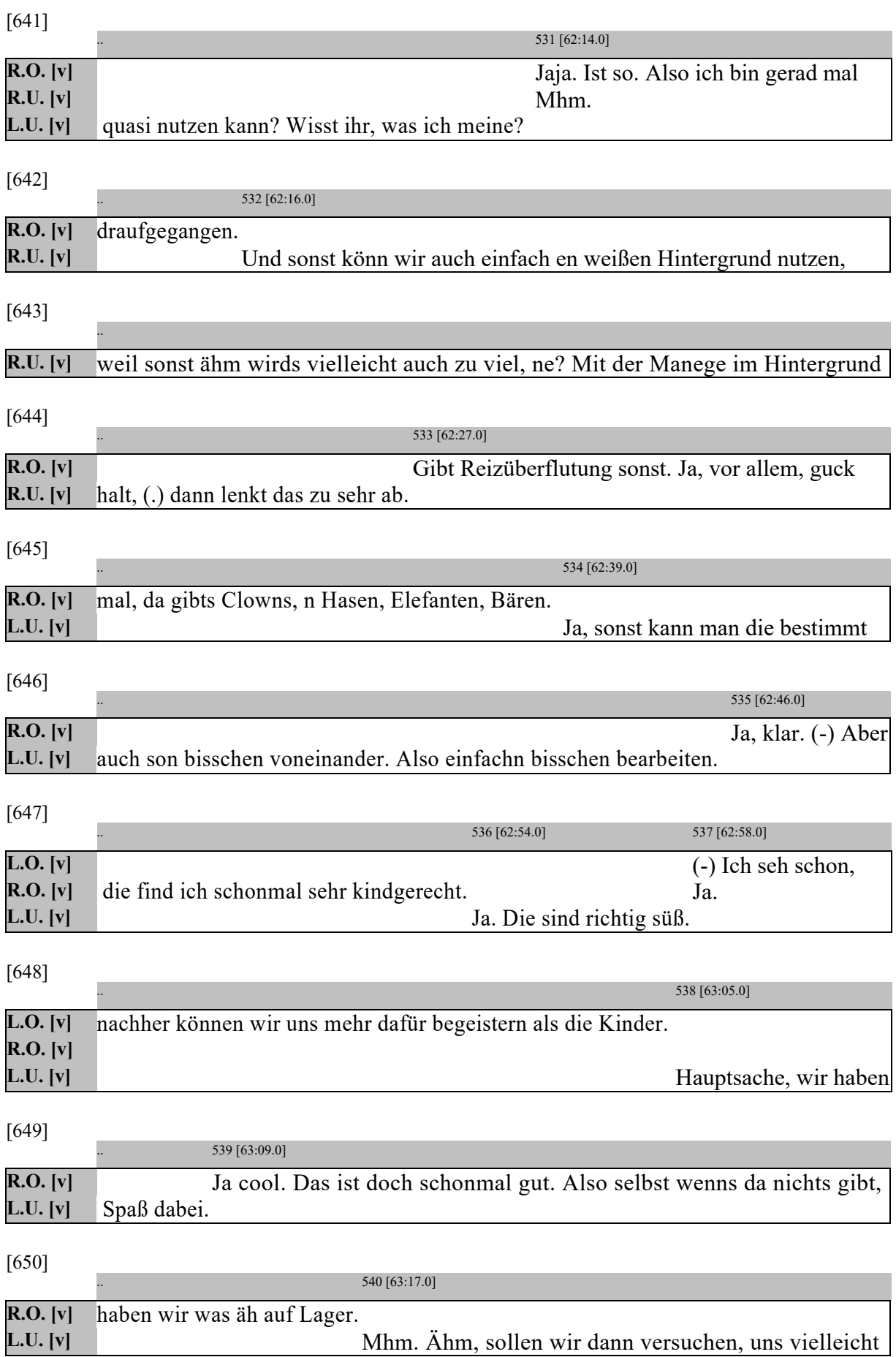

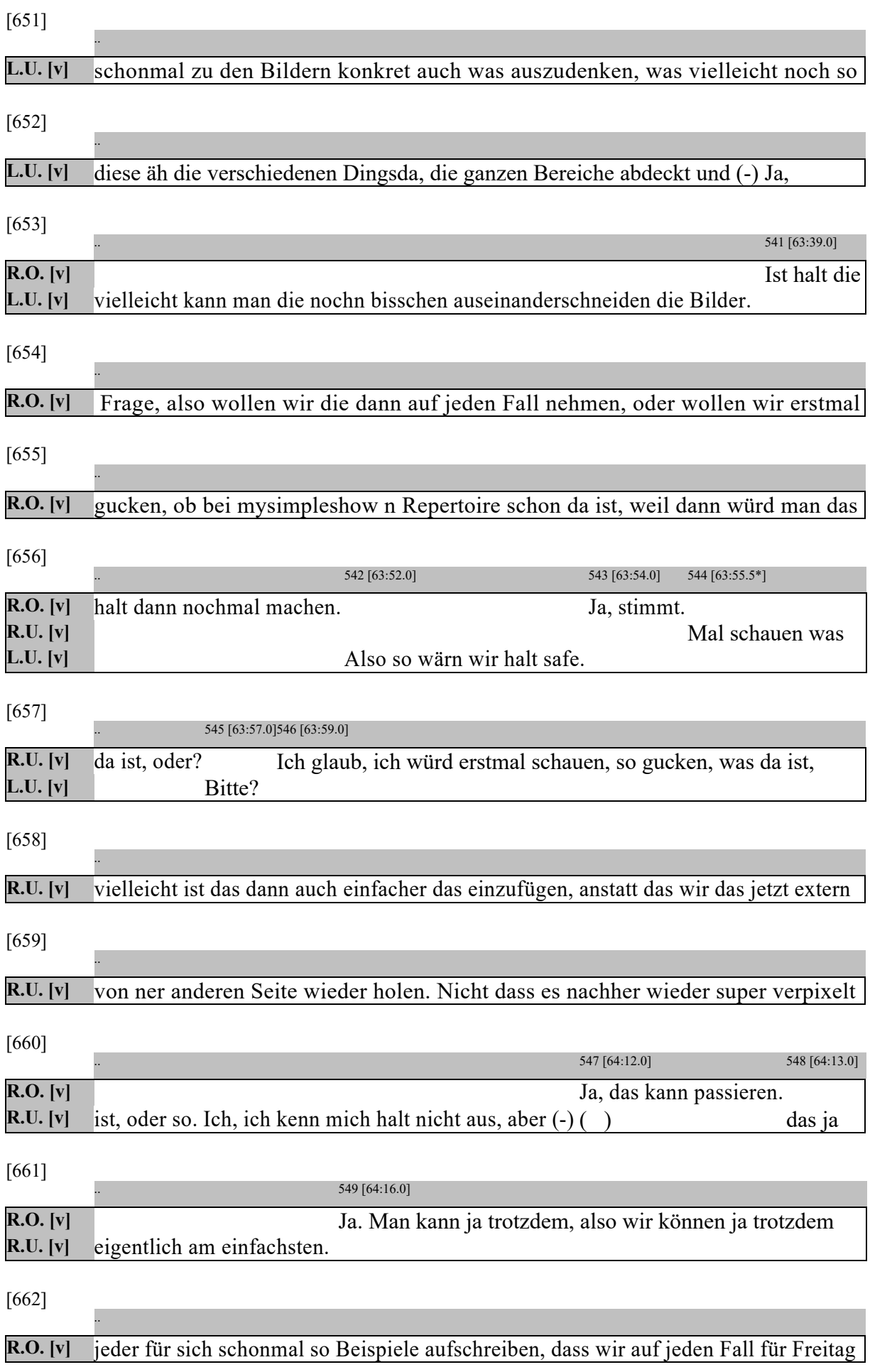

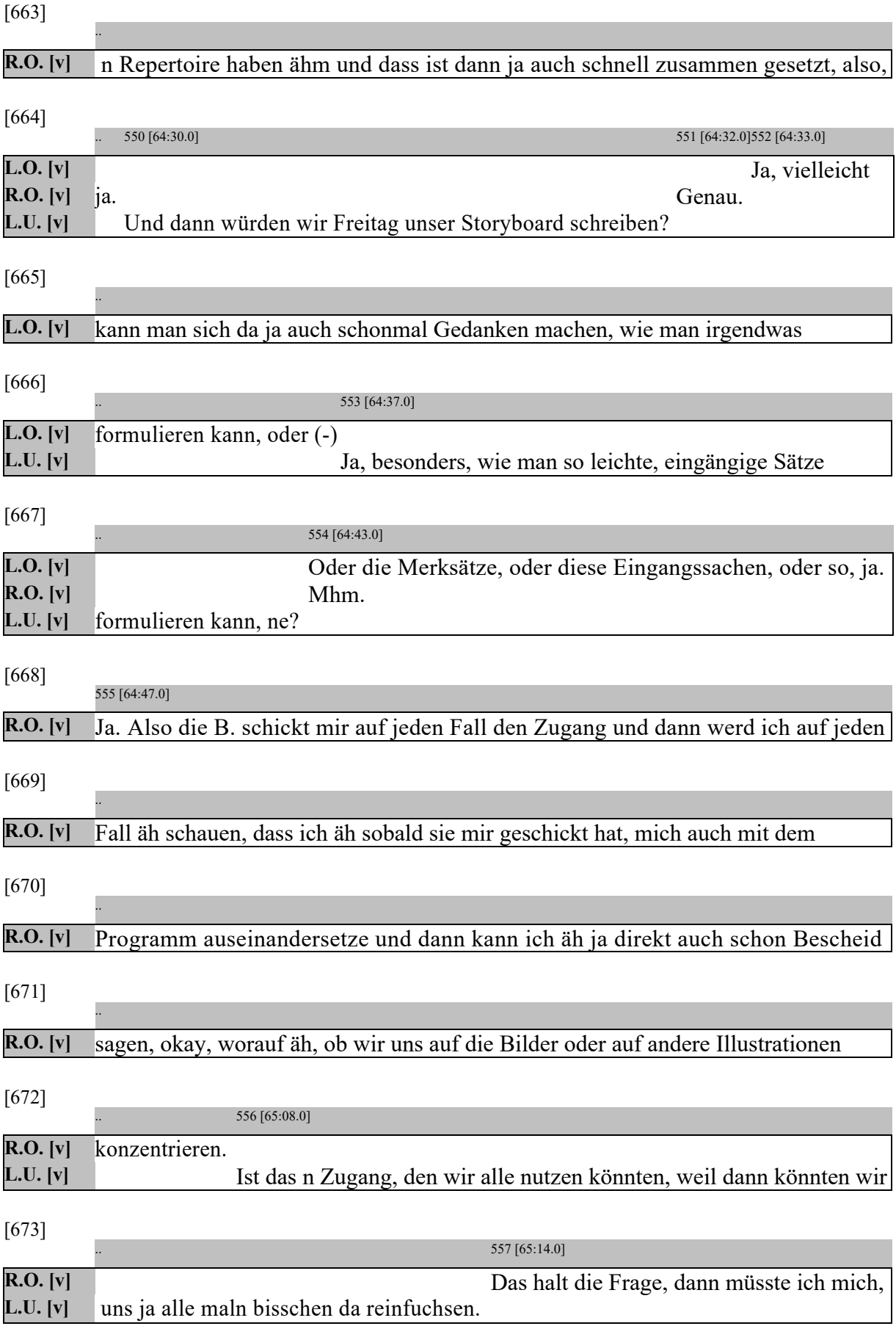

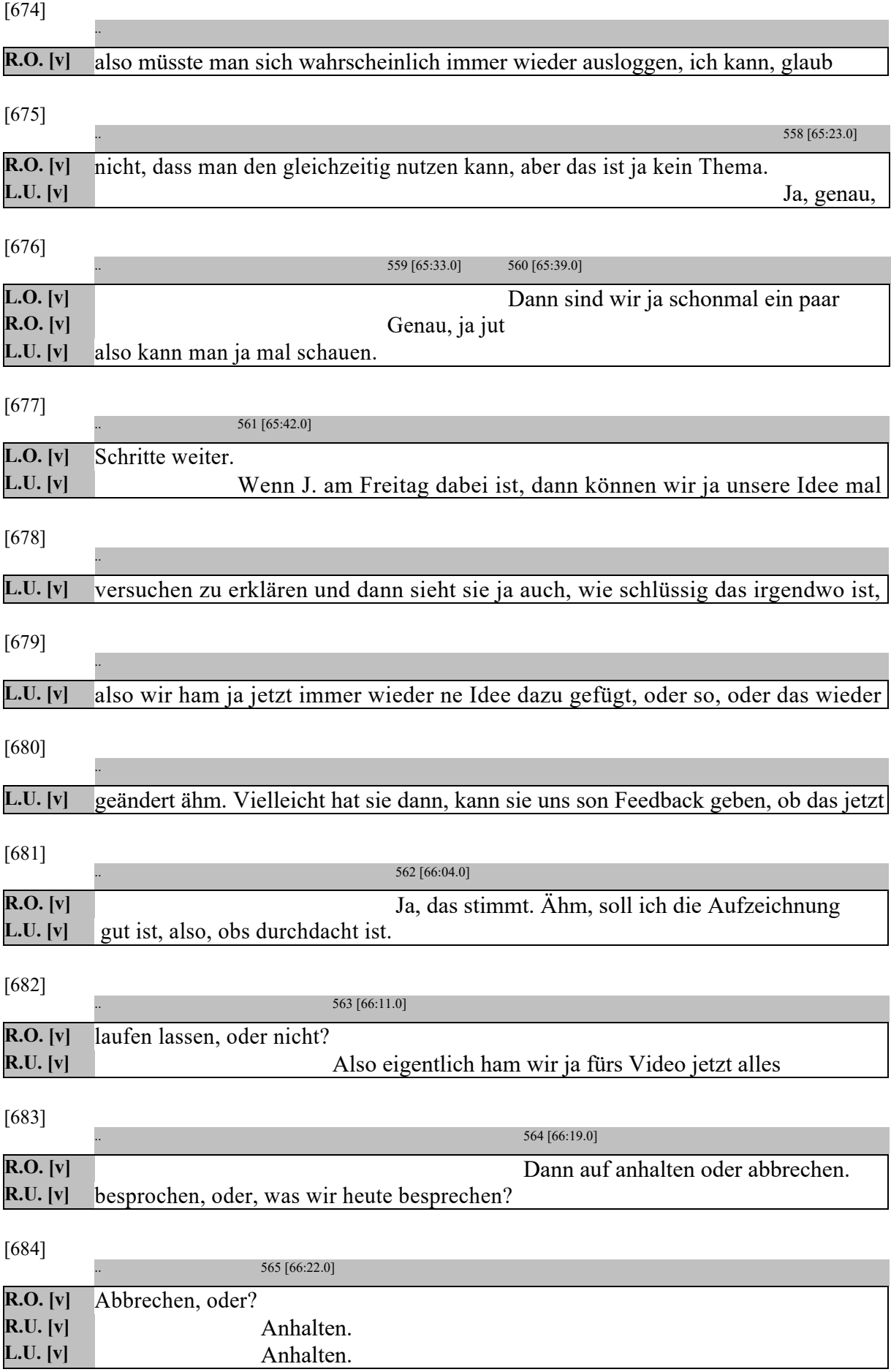